# **pika** *Release 0.13.1*

**Apr 02, 2019**

# **Contents**

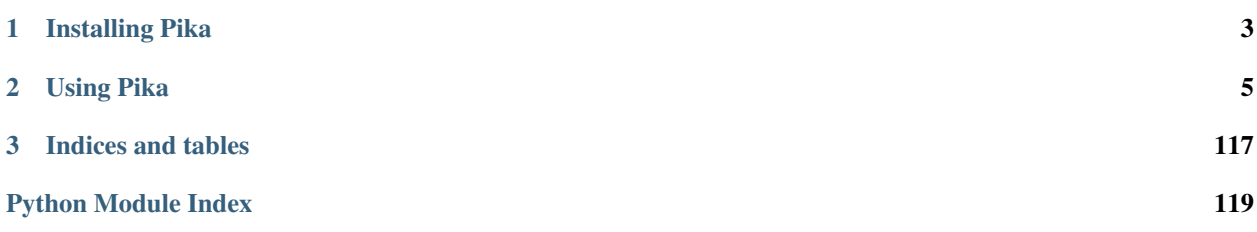

Pika is a pure-Python implementation of the AMQP 0-9-1 protocol that tries to stay fairly independent of the underlying network support library.

If you have not developed with Pika or RabbitMQ before, the *[Introduction to Pika](#page-8-1)* documentation is a good place to get started.

# CHAPTER 1

Installing Pika

<span id="page-6-0"></span>Pika is available for download via PyPI and may be installed using easy\_install or pip:

pip install pika

or:

easy\_install pika

To install from source, run "python setup.py install" in the root source directory.

# CHAPTER 2

## Using Pika

## <span id="page-8-1"></span><span id="page-8-0"></span>**2.1 Introduction to Pika**

### **2.1.1 IO and Event Looping**

As AMQP is a two-way RPC protocol where the client can send requests to the server and the server can send requests to a client, Pika implements or extends IO loops in each of its asynchronous connection adapters. These IO loops are blocking methods which loop and listen for events. Each asynchronous adapter follows the same standard for invoking the IO loop. The IO loop is created when the connection adapter is created. To start an IO loop for any given adapter, call the connection.ioloop.start() method.

If you are using an external IO loop such as Tornado's [IOLoop](http://www.tornadoweb.org/en/stable/ioloop.html#tornado.ioloop.IOLoop) you invoke it normally and then add the Pika Tornado adapter to it.

Example:

```
import pika
def on_open(connection):
    # Invoked when the connection is open
   pass
# Create our connection object, passing in the on_open method
connection = pika.SelectConnection(on_open_callback=on_open)
try:
    # Loop so we can communicate with RabbitMQ
   connection.ioloop.start()
except KeyboardInterrupt:
    # Gracefully close the connection
    connection.close()
    # Loop until we're fully closed, will stop on its own
    connection.ioloop.start()
```
### **2.1.2 Continuation-Passing Style**

Interfacing with Pika asynchronously is done by passing in callback methods you would like to have invoked when a certain event completes. For example, if you are going to declare a queue, you pass in a method that will be called when the RabbitMQ server returns a [Queue.DeclareOk](http://www.rabbitmq.com/amqp-0-9-1-quickref.html#queue.declare) response.

In our example below we use the following five easy steps:

- 1. We start by creating our connection object, then starting our event loop.
- 2. When we are connected, the *on\_connected* method is called. In that method we create a channel.
- 3. When the channel is created, the *on\_channel\_open* method is called. In that method we declare a queue.
- 4. When the queue is declared successfully, *on queue declared* is called. In that method we call channel. basic\_consume telling it to call the handle\_delivery for each message RabbitMQ delivers to us.
- 5. When RabbitMQ has a message to send us, it calls the handle\_delivery method passing the AMQP Method frame, Header frame, and Body.

Note: Step #1 is on line #28 and Step #2 is on line #6. This is so that Python knows about the functions we'll call in Steps #2 through #5.

Example:

```
import pika
# Create a global channel variable to hold our channel object in
channel = None
# Step #2
def on_connected(connection):
    """Called when we are fully connected to RabbitMQ"""
    # Open a channel
    connection.channel(on_channel_open)
# Step #3
def on_channel_open(new_channel):
    """Called when our channel has opened"""
   global channel
   channel = new_channel
   channel.queue_declare(queue="test", durable=True, exclusive=False, auto_
˓→delete=False, callback=on_queue_declared)
# Step #4
def on_queue_declared(frame):
    """Called when RabbitMQ has told us our Queue has been declared, frame is the
˓→response from RabbitMQ"""
   channel.basic_consume(handle_delivery, queue='test')
# Step #5
def handle_delivery(channel, method, header, body):
   """Called when we receive a message from RabbitMQ"""
   print(body)
# Step #1: Connect to RabbitMQ using the default parameters
parameters = pika.ConnectionParameters()
connection = pika.SelectConnection(parameters, on_connected)
```
(continues on next page)

(continued from previous page)

```
try:
    # Loop so we can communicate with RabbitMQ
   connection.ioloop.start()
except KeyboardInterrupt:
    # Gracefully close the connection
    connection.close()
    # Loop until we're fully closed, will stop on its own
    connection.ioloop.start()
```
### **2.1.3 Credentials**

The  $pika.$  credentials module provides the mechanism by which you pass the username and password to the [ConnectionParameters](#page-42-0) class when it is created.

Example:

```
import pika
credentials = pika.PlainCredentials('username', 'password')
parameters = pika.ConnectionParameters(credentials=credentials)
```
### **2.1.4 Connection Parameters**

There are two types of connection parameter classes in Pika to allow you to pass the connection information into a connection adapter, [ConnectionParameters](#page-42-0) and [URLParameters](#page-45-0). Both classes share the same default connection values.

### **2.1.5 TCP Backpressure**

As of RabbitMQ 2.0, client side Channel. Flow has been removed<sup>[1](#page-10-0)</sup>. Instead, the RabbitMQ broker uses TCP Backpressure to slow your client if it is delivering messages too fast. If you pass in backpressure\_detection into your connection parameters, Pika attempts to help you handle this situation by providing a mechanism by which you may be notified if Pika has noticed too many frames have yet to be delivered. By registering a callback function with the [add\\_backpressure\\_callback](#page-38-0) method of any connection adapter, your function will be called when Pika sees that a backlog of 10 times the average frame size you have been sending has been exceeded. You may tweak the notification multiplier value by calling the set backpressure multiplier method passing any integer value.

Example:

```
import pika
```

```
parameters = pika.URLParameters('amqp://guest:guest@rabbit-server1:5672/%2F?
˓→backpressure_detection=t')
```
## **2.2 Core Class and Module Documentation**

For the end user, Pika is organized into a small set of objects for all communication with RabbitMQ.

<span id="page-10-0"></span><sup>&</sup>lt;sup>1</sup> "more effective flow control mechanism that does not require cooperation from clients and reacts quickly to prevent the broker from exhausting memory - see [http://www.rabbitmq.com/extensions.html#memsup"](http://www.rabbitmq.com/extensions.html#memsup) from [http://lists.rabbitmq.com/pipermail/rabbitmq-announce/attachments/](http://lists.rabbitmq.com/pipermail/rabbitmq-announce/attachments/20100825/2c672695/attachment.txt) [20100825/2c672695/attachment.txt](http://lists.rabbitmq.com/pipermail/rabbitmq-announce/attachments/20100825/2c672695/attachment.txt)

- A *[connection adapter](#page-11-0)* is used to connect to RabbitMQ and manages the connection.
- *[Connection parameters](#page-42-1)* are used to instruct the [Connection](#page-38-1) object how to connect to RabbitMQ.
- *[Authentication Credentials](#page-40-0)* are used to encapsulate all authentication information for the [ConnectionParameters](#page-42-0) class.
- A [Channel](#page-30-0) object is used to communicate with RabbitMQ via the AMQP RPC methods.
- *[Exceptions](#page-41-0)* are raised at various points when using Pika when something goes wrong.

### <span id="page-11-0"></span>**2.2.1 Connection Adapters**

Pika uses connection adapters to provide a flexible method for adapting pika's core communication to different IOLoop implementations. In addition to asynchronous adapters, there is the [BlockingConnection](#page-11-1) adapter that provides a more idiomatic procedural approach to using Pika.

### **Adapters**

### **BlockingConnection**

The blocking connection adapter module implements blocking semantics on top of Pika's core AMQP driver. While most of the asynchronous expectations are removed when using the blocking connection adapter, it attempts to remain true to the asynchronous RPC nature of the AMQP protocol, supporting server sent RPC commands.

The user facing classes in the module consist of the [BlockingConnection](#page-11-1) and the [BlockingChannel](#page-14-0) classes.

Be sure to check out examples in *[Usage Examples](#page-70-0)*.

<span id="page-11-1"></span>**class** pika.adapters.blocking\_connection.**BlockingConnection**(*parameters=None*,

*\_impl\_class=None*)

The BlockingConnection creates a layer on top of Pika's asynchronous core providing methods that will block until their expected response has returned. Due to the asynchronous nature of the *Basic.Deliver* and *Basic.Return* calls from RabbitMQ to your application, you can still implement continuation-passing style asynchronous methods if you'd like to receive messages from RabbitMQ using  $basic \; consume$  or if you want to be notified of a delivery failure when using  $basic\_publish$ .

For more information about communicating with the blocking\_connection adapter, be sure to check out the [BlockingChannel](#page-14-0) class which implements the [Channel](#page-30-0) based communication for the blocking\_connection adapter.

To prevent recursion/reentrancy, the blocking connection and channel implementations queue asynchronouslydelivered events received in nested context (e.g., while waiting for *BlockingConnection.channel* or *BlockingChannel.queue\_declare* to complete), dispatching them synchronously once nesting returns to the desired context. This concerns all callbacks, such as those registered via *Blocking-Connection.add\_timeout*, *BlockingConnection.add\_on\_connection\_blocked\_callback*, *BlockingConnection.add\_on\_connection\_unblocked\_callback*, *BlockingChannel.basic\_consume*, etc.

Blocked Connection deadlock avoidance: when RabbitMQ becomes low on resources, it emits Connection.Blocked (AMQP extension) to the client connection when client makes a resource-consuming request on that connection or its channel (e.g., *Basic.Publish*); subsequently, RabbitMQ suspsends processing requests from that connection until the affected resources are restored. See [http://www.rabbitmq.com/connection-blocked.](http://www.rabbitmq.com/connection-blocked.html) [html.](http://www.rabbitmq.com/connection-blocked.html) This may impact *BlockingConnection* and *BlockingChannel* operations in a way that users might not be expecting. For example, if the user dispatches *BlockingChannel.basic\_publish* in non-publisher-confirmation mode while RabbitMQ is in this low-resource state followed by a synchronous request (e.g., *Blocking-Connection.channel*, *BlockingChannel.consume*, *BlockingChannel.basic\_consume*, etc.), the synchronous request will block indefinitely (until Connection.Unblocked) waiting for RabbitMQ to reply. If the blocked state persists for a long time, the blocking operation will appear to hang. In this state, *BlockingConnection* instance and its channels will not dispatch user callbacks. SOLUTION: To break this potential deadlock, applications may configure the *blocked connection timeout* connection parameter when instantiating *BlockingConnection*. Upon blocked connection timeout, this adapter will raise ConnectionClosed exception with first exception arg of *pika.connection.InternalCloseReasons.BLOCKED\_CONNECTION\_TIMEOUT*. See *pika.connection.ConnectionParameters* documentation to learn more about *blocked\_connection\_timeout* configuration.

### **add\_callback\_threadsafe**(*callback*)

Requests a call to the given function as soon as possible in the context of this connection's thread.

NOTE: This is the only thread-safe method in *BlockingConnection*. All other manipulations of *Blocking-Connection* must be performed from the connection's thread.

For example, a thread may request a call to the *BlockingChannel.basic\_ack* method of a *BlockingConnection* that is running in a different thread via

''' connection.add\_callback\_threadsafe(

functools.partial(channel.basic\_ack, delivery\_tag=. . . ))

'''

NOTE: if you know that the requester is running on the same thread as the connection it is more efficient to use the *BlockingConnection.add\_timeout()* method with a deadline of 0.

Parameters **callback** (method) – The callback method; must be callable

#### **add\_on\_connection\_blocked\_callback**(*callback\_method*)

Add a callback to be notified when RabbitMQ has sent a *Connection.Blocked* frame indicating that RabbitMQ is low on resources. Publishers can use this to voluntarily suspend publishing, instead of relying on back pressure throttling. The callback will be passed the *Connection.Blocked* method frame.

See also *ConnectionParameters.blocked\_connection\_timeout*.

Parameters **callback\_method** (method) – Callback to call on *Connection.Blocked*, having the signature *callback\_method(pika.frame.Method)*, where the method frame's *method* member is of type *pika.spec.Connection.Blocked*

### **add\_on\_connection\_unblocked\_callback**(*callback\_method*)

Add a callback to be notified when RabbitMQ has sent a *Connection.Unblocked* frame letting publishers know it's ok to start publishing again. The callback will be passed the *Connection.Unblocked* method frame.

Parameters **callback\_method** (method) – Callback to call on *Connection.Unblocked*, having the signature *callback method(pika.frame.Method)*, where the method frame's *method* member is of type *pika.spec.Connection.Unblocked*

### **add\_timeout**(*deadline*, *callback\_method*)

Create a single-shot timer to fire after deadline seconds. Do not confuse with Tornado's timeout where you pass in the time you want to have your callback called. Only pass in the seconds until it's to be called.

NOTE: the timer callbacks are dispatched only in the scope of specially-designated methods: see *BlockingConnection.process\_data\_events* and *BlockingChannel.start\_consuming*.

- **deadline** (*[float](https://docs.python.org/3/library/functions.html#float)*) The number of seconds to wait to call callback
- **callback\_method** (callable) The callback method with the signature callback method()

Returns opaque timer id

### **basic\_nack**

Specifies if the server supports basic.nack on the active connection.

### Return type [bool](https://docs.python.org/3/library/functions.html#bool)

### **basic\_nack\_supported**

Specifies if the server supports basic.nack on the active connection.

### Return type [bool](https://docs.python.org/3/library/functions.html#bool)

### **channel**(*channel\_number=None*)

Create a new channel with the next available channel number or pass in a channel number to use. Must be non-zero if you would like to specify but it is recommended that you let Pika manage the channel numbers.

### Return type *[pika.adapters.blocking\\_connection.BlockingChannel](#page-14-0)*

### **close**(*reply\_code=200*, *reply\_text='Normal shutdown'*)

Disconnect from RabbitMQ. If there are any open channels, it will attempt to close them prior to fully disconnecting. Channels which have active consumers will attempt to send a Basic.Cancel to RabbitMQ to cleanly stop the delivery of messages prior to closing the channel.

### Parameters

- **reply\_code** ([int](https://docs.python.org/3/library/functions.html#int)) The code number for the close
- **reply\_text**  $(str)$  $(str)$  $(str)$  The text reason for the close

### **consumer\_cancel\_notify**

Specifies if the server supports consumer cancel notification on the active connection.

### Return type [bool](https://docs.python.org/3/library/functions.html#bool)

### **consumer\_cancel\_notify\_supported**

Specifies if the server supports consumer cancel notification on the active connection.

### Return type [bool](https://docs.python.org/3/library/functions.html#bool)

### **exchange\_exchange\_bindings**

Specifies if the active connection supports exchange to exchange bindings.

### Return type [bool](https://docs.python.org/3/library/functions.html#bool)

### **exchange\_exchange\_bindings\_supported**

Specifies if the active connection supports exchange to exchange bindings.

### Return type [bool](https://docs.python.org/3/library/functions.html#bool)

### **is\_closed**

Returns a boolean reporting the current connection state.

### **is\_closing**

Returns True if connection is in the process of closing due to client-initiated *close* request, but closing is not yet complete.

### **is\_open**

Returns a boolean reporting the current connection state.

### **process\_data\_events**(*time\_limit=0*)

Will make sure that data events are processed. Dispatches timer and channel callbacks if not called from the scope of BlockingConnection or BlockingChannel callback. Your app can block on this method.

**Parameters time limit**  $(f\text{lost})$  – suggested upper bound on processing time in seconds. The actual blocking time depends on the granularity of the underlying ioloop. Zero means return as soon as possible. None means there is no limit on processing time and the function will block until I/O produces actionable events. Defaults to 0 for backward compatibility. This parameter is NEW in pika 0.10.0.

### **publisher\_confirms**

Specifies if the active connection can use publisher confirmations.

### Return type [bool](https://docs.python.org/3/library/functions.html#bool)

### **publisher\_confirms\_supported**

Specifies if the active connection can use publisher confirmations.

### Return type [bool](https://docs.python.org/3/library/functions.html#bool)

```
remove_timeout(timeout_id)
```
Remove a timer if it's still in the timeout stack

### Parameters timeout id – The opaque timer id to remove

**sleep**(*duration*)

A safer way to sleep than calling time.sleep() directly that would keep the adapter from ignoring frames sent from the broker. The connection will "sleep" or block the number of seconds specified in duration in small intervals.

Parameters duration (*[float](https://docs.python.org/3/library/functions.html#float)*) – The time to sleep in seconds

<span id="page-14-0"></span>**class** pika.adapters.blocking\_connection.**BlockingChannel**(*channel\_impl*, *connection*)

The BlockingChannel implements blocking semantics for most things that one would use callback-passing-style for with the [Channel](#page-30-0) class. In addition, the *BlockingChannel* class implements a [generator](https://docs.python.org/3/glossary.html#term-generator) that allows you to *[consume messages](#page-73-0)* without using callbacks.

Example of creating a BlockingChannel:

```
import pika
# Create our connection object
connection = pika.BlockingConnection()
# The returned object will be a synchronous channel
channel = connection.channel()
```
### **add\_on\_cancel\_callback**(*callback*)

Pass a callback function that will be called when Basic.Cancel is sent by the broker. The callback function should receive a method frame parameter.

**Parameters callback** (callable) – a callable for handling broker's Basic.Cancel notification with the call signature: callback(method\_frame) where method\_frame is of type *pika.frame.Method* with method of type *spec.Basic.Cancel*

### **add\_on\_return\_callback**(*callback*)

Pass a callback function that will be called when a published message is rejected and returned by the server via *Basic.Return*.

**Parameters callback**  $(callable)$  – The method to call on callback with the signature callback(channel, method, properties, body), where channel: pika.Channel method: pika.spec.Basic.Return properties: pika.spec.BasicProperties body: str, unicode, or bytes (python 3.x)

```
basic_ack(delivery_tag=0, multiple=False)
```
Acknowledge one or more messages. When sent by the client, this method acknowledges one or more messages delivered via the Deliver or Get-Ok methods. When sent by server, this method acknowledges one or more messages published with the Publish method on a channel in confirm mode. The acknowledgement can be for a single message or a set of messages up to and including a specific message.

### Parameters

- **delivery-tag** ([int](https://docs.python.org/3/library/functions.html#int)) The server-assigned delivery tag
- **multiple**  $(b \circ \circ l)$  If set to True, the delivery tag is treated as "up to and including", so that multiple messages can be acknowledged with a single method. If set to False, the delivery tag refers to a single message. If the multiple field is 1, and the delivery tag is zero, this indicates acknowledgement of all outstanding messages.

### **basic\_cancel**(*consumer\_tag*)

This method cancels a consumer. This does not affect already delivered messages, but it does mean the server will not send any more messages for that consumer. The client may receive an arbitrary number of messages in between sending the cancel method and receiving the cancel-ok reply.

NOTE: When cancelling a no\_ack=False consumer, this implementation automatically Nacks and suppresses any incoming messages that have not yet been dispatched to the consumer's callback. However, when cancelling a no\_ack=True consumer, this method will return any pending messages that arrived before broker confirmed the cancellation.

**Parameters consumer\_tag** ([str](https://docs.python.org/3/library/stdtypes.html#str)) – Identifier for the consumer; the result of passing a consumer\_tag that was created on another channel is undefined (bad things will happen)

### Returns

(NEW IN pika 0.10.0) empty sequence for a no\_ack=False consumer; for a no\_ack=True consumer, returns a (possibly empty) sequence of pending messages that arrived before broker confirmed the cancellation (this is done instead of via consumer's callback in order to prevent reentrancy/recursion. Each message is four-tuple: (channel, method, properties, body)

channel: BlockingChannel method: spec.Basic.Deliver properties: spec.BasicProperties body: str or unicode

<span id="page-15-0"></span>**basic\_consume**(*consumer\_callback*, *queue*, *no\_ack=False*, *exclusive=False*, *consumer\_tag=None*, *arguments=None*)

Sends the AMOP command Basic.Consume to the broker and binds messages for the consumer tag to the consumer callback. If you do not pass in a consumer\_tag, one will be automatically generated for you. Returns the consumer tag.

NOTE: the consumer callbacks are dispatched only in the scope of specially-designated methods: see *BlockingConnection.process\_data\_events* and *BlockingChannel.start\_consuming*.

For more information about Basic.Consume, see: [http://www.rabbitmq.com/amqp-0-9-1-reference.html#](http://www.rabbitmq.com/amqp-0-9-1-reference.html#basic.consume) [basic.consume](http://www.rabbitmq.com/amqp-0-9-1-reference.html#basic.consume)

### Parameters

• **consumer\_callback** (*callable*) – The function for dispatching messages to user, having the signature: consumer callback(channel, method, properties, body)

channel: BlockingChannel method: spec.Basic.Deliver properties: spec.BasicProperties body: str or unicode

- **queue** ([str](https://docs.python.org/3/library/stdtypes.html#str) or unicode) The queue to consume from
- **no\_ack** ([bool](https://docs.python.org/3/library/functions.html#bool)) Tell the broker to not expect a response (i.e., no ack/nack)
- **exclusive**  $(boo1)$  Don't allow other consumers on the queue
- **consumer\_tag** ([str](https://docs.python.org/3/library/stdtypes.html#str) or unicode) You may specify your own consumer tag; if left empty, a consumer tag will be generated automatically

• **arguments** ([dict](https://docs.python.org/3/library/stdtypes.html#dict)) – Custom key/value pair arguments for the consumer

Returns consumer tag

Return type [str](https://docs.python.org/3/library/stdtypes.html#str)

Raises **[pika.exceptions.DuplicateConsumerTag](#page-41-1)** – if consumer with given consumer tag is already present.

**basic\_get**(*queue=None*, *no\_ack=False*)

Get a single message from the AMQP broker. Returns a sequence with the method frame, message properties, and body.

### Parameters

- **queue** ([str](https://docs.python.org/3/library/stdtypes.html#str) or unicode) Name of queue to get a message from
- **no**  $ack (bool) Tell$  $ack (bool) Tell$  $ack (bool) Tell$  the broker to not expect a reply
- Returns a three-tuple; (None, None, None) if the queue was empty; otherwise (method, properties, body); NOTE: body may be None
- Return type [\(None,](https://docs.python.org/3/library/constants.html#None) [None,](https://docs.python.org/3/library/constants.html#None) [None\)](https://docs.python.org/3/library/constants.html#None)|(*[spec.Basic.GetOk](#page-64-0)*, *[spec.BasicProperties](#page-69-0)*, [str](https://docs.python.org/3/library/stdtypes.html#str) or unicode or [None\)](https://docs.python.org/3/library/constants.html#None)

**basic\_nack**(*delivery\_tag=None*, *multiple=False*, *requeue=True*)

This method allows a client to reject one or more incoming messages. It can be used to interrupt and cancel large incoming messages, or return untreatable messages to their original queue.

### Parameters

- **delivery-tag** ([int](https://docs.python.org/3/library/functions.html#int)) The server-assigned delivery tag
- **multiple**  $(b \circ o1)$  If set to True, the delivery tag is treated as "up to and including", so that multiple messages can be acknowledged with a single method. If set to False, the delivery tag refers to a single message. If the multiple field is 1, and the delivery tag is zero, this indicates acknowledgement of all outstanding messages.
- **requeue** ([bool](https://docs.python.org/3/library/functions.html#bool)) If requeue is true, the server will attempt to requeue the message. If requeue is false or the requeue attempt fails the messages are discarded or dead-lettered.

<span id="page-16-0"></span>**basic\_publish**(*exchange*, *routing\_key*, *body*, *properties=None*, *mandatory=False*, *immedi-*

*ate=False*) Publish to the channel with the given exchange, routing key and body. Returns a boolean value indicating the success of the operation.

This is the legacy BlockingChannel method for publishing. See also *BlockingChannel.publish* that provides more information about failures.

For more information on basic\_publish and what the parameters do, see:

<http://www.rabbitmq.com/amqp-0-9-1-reference.html#basic.publish>

NOTE: mandatory and immediate may be enabled even without delivery confirmation, but in the absence of delivery confirmation the synchronous implementation has no way to know how long to wait for the Basic.Return or lack thereof.

- **exchange** ([str](https://docs.python.org/3/library/stdtypes.html#str) or unicode) The exchange to publish to
- **routing\_key** ([str](https://docs.python.org/3/library/stdtypes.html#str) or unicode) The routing key to bind on
- **body** ([str](https://docs.python.org/3/library/stdtypes.html#str) or unicode) The message body; empty string if no body
- **properties** ([pika.spec.BasicProperties](#page-69-0)) message properties
- **mandatory** ([bool](https://docs.python.org/3/library/functions.html#bool)) The mandatory flag
- **immediate** (*[bool](https://docs.python.org/3/library/functions.html#bool)*) The immediate flag
- Returns True if delivery confirmation is not enabled (NEW in pika 0.10.0); otherwise returns False if the message could not be delivered (Basic.nack and/or Basic.Return) and True if the message was delivered (Basic.ack and no Basic.Return)

### **basic\_qos**(*prefetch\_size=0*, *prefetch\_count=0*, *all\_channels=False*)

Specify quality of service. This method requests a specific quality of service. The QoS can be specified for the current channel or for all channels on the connection. The client can request that messages be sent in advance so that when the client finishes processing a message, the following message is already held locally, rather than needing to be sent down the channel. Prefetching gives a performance improvement.

### Parameters

- **prefetch\_size** ([int](https://docs.python.org/3/library/functions.html#int)) This field specifies the prefetch window size. The server will send a message in advance if it is equal to or smaller in size than the available prefetch size (and also falls into other prefetch limits). May be set to zero, meaning "no specific limit", although other prefetch limits may still apply. The prefetch-size is ignored if the no-ack option is set in the consumer.
- **prefetch\_count** ([int](https://docs.python.org/3/library/functions.html#int)) Specifies a prefetch window in terms of whole messages. This field may be used in combination with the prefetch-size field; a message will only be sent in advance if both prefetch windows (and those at the channel and connection level) allow it. The prefetch-count is ignored if the no-ack option is set in the consumer.
- **all\_channels** ([bool](https://docs.python.org/3/library/functions.html#bool)) Should the QoS apply to all channels

### **basic\_recover**(*requeue=False*)

This method asks the server to redeliver all unacknowledged messages on a specified channel. Zero or more messages may be redelivered. This method replaces the asynchronous Recover.

**Parameters requeue** ([bool](https://docs.python.org/3/library/functions.html#bool)) – If False, the message will be redelivered to the original recipient. If True, the server will attempt to requeue the message, potentially then delivering it to an alternative subscriber.

### **basic\_reject**(*delivery\_tag=None*, *requeue=True*)

Reject an incoming message. This method allows a client to reject a message. It can be used to interrupt and cancel large incoming messages, or return untreatable messages to their original queue.

### Parameters

- **delivery-tag** ([int](https://docs.python.org/3/library/functions.html#int)) The server-assigned delivery tag
- **requeue** ([bool](https://docs.python.org/3/library/functions.html#bool)) If requeue is true, the server will attempt to requeue the message. If requeue is false or the requeue attempt fails the messages are discarded or dead-lettered.

### **cancel**()

Cancel the queue consumer created by *BlockingChannel.consume*, rejecting all pending ackable messages.

NOTE: If you're looking to cancel a consumer issued with BlockingChannel.basic\_consume then you should call BlockingChannel.basic\_cancel.

Return int The number of messages requeued by Basic.Nack. NEW in 0.10.0: returns 0

### **channel\_number**

Channel number

**close**(*reply\_code=0*, *reply\_text='Normal shutdown'*)

Will invoke a clean shutdown of the channel with the AMQP Broker.

Parameters

- **reply\_code** ([int](https://docs.python.org/3/library/functions.html#int)) The reply code to close the channel with
- **reply\_text**  $(str)$  $(str)$  $(str)$  The reply text to close the channel with

### **confirm\_delivery**()

Turn on RabbitMQ-proprietary Confirm mode in the channel.

### For more information see: <http://www.rabbitmq.com/extensions.html#confirms>

### **connection**

The channel's BlockingConnection instance

### **consume**(*queue*, *no\_ack=False*, *exclusive=False*, *arguments=None*, *inactivity\_timeout=None*)

Blocking consumption of a queue instead of via a callback. This method is a generator that yields each message as a tuple of method, properties, and body. The active generator iterator terminates when the consumer is cancelled by client via *BlockingChannel.cancel()* or by broker.

### Example:

for method, properties, body in channel.consume('queue'): print body channel.basic\_ack(method.delivery\_tag)

You should call *BlockingChannel.cancel()* when you escape out of the generator loop.

If you don't cancel this consumer, then next call on the same channel to *consume()* with the exact same (queue, no\_ack, exclusive) parameters will resume the existing consumer generator; however, calling with different parameters will result in an exception.

#### Parameters

- **queue** ([str](https://docs.python.org/3/library/stdtypes.html#str) or unicode) The queue name to consume
- **no\_ack** ([bool](https://docs.python.org/3/library/functions.html#bool)) Tell the broker to not expect a ack/nack response
- **exclusive**  $(boo1)$  Don't allow other consumers on the queue
- **arguments** ([dict](https://docs.python.org/3/library/stdtypes.html#dict)) Custom key/value pair arguments for the consumer
- **inactivity\_timeout**  $(f\text{lost}) if$  a number is given (in seconds), will cause the method to yield (None, None, None) after the given period of inactivity; this permits for pseudo-regular maintenance activities to be carried out by the user while waiting for messages to arrive. If None is given (default), then the method blocks until the next event arrives. NOTE that timing granularity is limited by the timer resolution of the underlying implementation. NEW in pika 0.10.0.

### Yields tuple(spec.Basic.Deliver, spec.BasicProperties, str or unicode)

Raises **[ValueError](https://docs.python.org/3/library/exceptions.html#ValueError)** – if consumer-creation parameters don't match those of the existing queue consumer generator, if any. NEW in pika 0.10.0

**exchange\_bind**(*destination=None*, *source=None*, *routing\_key="*, *arguments=None*) Bind an exchange to another exchange.

#### Parameters

- **destination** ([str](https://docs.python.org/3/library/stdtypes.html#str) or unicode) The destination exchange to bind
- **source** ([str](https://docs.python.org/3/library/stdtypes.html#str) or unicode) The source exchange to bind to
- **routing\_key** ([str](https://docs.python.org/3/library/stdtypes.html#str) or unicode) The routing key to bind on
- **arguments** ([dict](https://docs.python.org/3/library/stdtypes.html#dict)) Custom key/value pair arguments for the binding

Returns Method frame from the Exchange.Bind-ok response

Return type *pika.frame.Method* having *method* attribute of type *spec.Exchange.BindOk*

**exchange\_declare**(*exchange=None*, *exchange\_type='direct'*, *passive=False*, *durable=False*, *auto\_delete=False*, *internal=False*, *arguments=None*)

This method creates an exchange if it does not already exist, and if the exchange exists, verifies that it is of the correct and expected class.

If passive set, the server will reply with Declare-Ok if the exchange already exists with the same name, and raise an error if not and if the exchange does not already exist, the server MUST raise a channel exception with reply code 404 (not found).

### **Parameters**

- **exchange** ([str](https://docs.python.org/3/library/stdtypes.html#str) or unicode) The exchange name consists of a non-empty sequence of these characters: letters, digits, hyphen, underscore, period, or colon.
- **exchange\_type**  $(str)$  $(str)$  $(str)$  The exchange type to use
- **passive**  $(bood)$  Perform a declare or just check to see if it exists
- **durable** ([bool](https://docs.python.org/3/library/functions.html#bool)) Survive a reboot of RabbitMQ
- **auto\_delete** ([bool](https://docs.python.org/3/library/functions.html#bool)) Remove when no more queues are bound to it
- **internal**  $(bood)$  Can only be published to by other exchanges
- **arguments** ([dict](https://docs.python.org/3/library/stdtypes.html#dict)) Custom key/value pair arguments for the exchange

Returns Method frame from the Exchange.Declare-ok response

Return type *pika.frame.Method* having *method* attribute of type *spec.Exchange.DeclareOk*

**exchange\_delete**(*exchange=None*, *if\_unused=False*)

Delete the exchange.

### Parameters

- **exchange** ([str](https://docs.python.org/3/library/stdtypes.html#str) or unicode) The exchange name
- **if\_unused** ([bool](https://docs.python.org/3/library/functions.html#bool)) only delete if the exchange is unused

Returns Method frame from the Exchange.Delete-ok response

Return type *pika.frame.Method* having *method* attribute of type *spec.Exchange.DeleteOk*

**exchange\_unbind**(*destination=None*, *source=None*, *routing\_key="*, *arguments=None*) Unbind an exchange from another exchange.

### **Parameters**

- **destination** ([str](https://docs.python.org/3/library/stdtypes.html#str) or unicode) The destination exchange to unbind
- **source** ([str](https://docs.python.org/3/library/stdtypes.html#str) or unicode) The source exchange to unbind from
- **routing\_key** ([str](https://docs.python.org/3/library/stdtypes.html#str) or unicode) The routing key to unbind
- **arguments**  $(dict)$  $(dict)$  $(dict)$  Custom key/value pair arguments for the binding

Returns Method frame from the Exchange.Unbind-ok response

Return type *pika.frame.Method* having *method* attribute of type *spec.Exchange.UnbindOk*

### **flow**(*active*)

Turn Channel flow control off and on.

NOTE: RabbitMQ doesn't support active=False; per [https://www.rabbitmq.com/specification.html:](https://www.rabbitmq.com/specification.html) "active=false is not supported by the server. Limiting prefetch with basic.qos provides much better control"

For more information, please reference:

<http://www.rabbitmq.com/amqp-0-9-1-reference.html#channel.flow>

**Parameters active** ([bool](https://docs.python.org/3/library/functions.html#bool)) – Turn flow on (True) or off (False)

Returns True if broker will start or continue sending; False if not

Return type [bool](https://docs.python.org/3/library/functions.html#bool)

### **get\_waiting\_message\_count**()

Returns the number of messages that may be retrieved from the current queue consumer generator via *BlockingChannel.consume* without blocking. NEW in pika 0.10.0

Return type [int](https://docs.python.org/3/library/functions.html#int)

### **is\_closed**

Returns True if the channel is closed.

Return type [bool](https://docs.python.org/3/library/functions.html#bool)

### **is\_closing**

Returns True if client-initiated closing of the channel is in progress.

### Return type [bool](https://docs.python.org/3/library/functions.html#bool)

### **is\_open**

Returns True if the channel is open.

### Return type [bool](https://docs.python.org/3/library/functions.html#bool)

**publish**(*exchange*, *routing\_key*, *body*, *properties=None*, *mandatory=False*, *immediate=False*)

Publish to the channel with the given exchange, routing key, and body. Unlike the legacy *BlockingChannel.basic\_publish*, this method provides more information about failures via exceptions.

For more information on basic\_publish and what the parameters do, see:

<http://www.rabbitmq.com/amqp-0-9-1-reference.html#basic.publish>

NOTE: mandatory and immediate may be enabled even without delivery confirmation, but in the absence of delivery confirmation the synchronous implementation has no way to know how long to wait for the Basic.Return.

### Parameters

- **exchange** ([str](https://docs.python.org/3/library/stdtypes.html#str) or unicode) The exchange to publish to
- **routing\_key** ([str](https://docs.python.org/3/library/stdtypes.html#str) or unicode) The routing key to bind on
- **body** ([str](https://docs.python.org/3/library/stdtypes.html#str) or unicode) The message body; empty string if no body
- **properties** ([pika.spec.BasicProperties](#page-69-0)) message properties
- **mandatory** ([bool](https://docs.python.org/3/library/functions.html#bool)) The mandatory flag
- **immediate** ([bool](https://docs.python.org/3/library/functions.html#bool)) The immediate flag

### Raises

- **[UnroutableError](#page-42-2)** raised when a message published in publisher-acknowledgments mode (see *BlockingChannel.confirm\_delivery*) is returned via *Basic.Return* followed by *Basic.Ack*.
- **[NackError](#page-41-2)** raised when a message published in publisher-acknowledgements mode is Nack'ed by the broker. See *BlockingChannel.confirm\_delivery*.

**queue\_bind**(*queue*, *exchange*, *routing\_key=None*, *arguments=None*) Bind the queue to the specified exchange

### Parameters

- **queue** ([str](https://docs.python.org/3/library/stdtypes.html#str) or unicode) The queue to bind to the exchange
- **exchange** ([str](https://docs.python.org/3/library/stdtypes.html#str) or unicode) The source exchange to bind to
- **routing\_key** ([str](https://docs.python.org/3/library/stdtypes.html#str) or unicode) The routing key to bind on
- **arguments**  $(dict)$  $(dict)$  $(dict)$  Custom key/value pair arguments for the binding

Returns Method frame from the Queue.Bind-ok response

Return type *pika.frame.Method* having *method* attribute of type *spec.Queue.BindOk*

**queue\_declare**(*queue="*, *passive=False*, *durable=False*, *exclusive=False*, *auto\_delete=False*, *arguments=None*)

Declare queue, create if needed. This method creates or checks a queue. When creating a new queue the client can specify various properties that control the durability of the queue and its contents, and the level of sharing for the queue.

Leave the queue name empty for a auto-named queue in RabbitMQ

### **Parameters**

- **queue** ([str](https://docs.python.org/3/library/stdtypes.html#str) or unicode; if empty string, the broker will create a unique queue name;  $)$  – The queue name
- **passive** ([bool](https://docs.python.org/3/library/functions.html#bool)) Only check to see if the queue exists and raise *ChannelClosed* if it doesn't;
- **durable** (*[bool](https://docs.python.org/3/library/functions.html#bool)*) Survive reboots of the broker
- **exclusive**  $(b \circ \circ l)$  Only allow access by the current connection
- **auto\_delete** ([bool](https://docs.python.org/3/library/functions.html#bool)) Delete after consumer cancels or disconnects
- **arguments** ([dict](https://docs.python.org/3/library/stdtypes.html#dict)) Custom key/value arguments for the queue

Returns Method frame from the Queue.Declare-ok response

Return type *pika.frame.Method* having *method* attribute of type *spec.Queue.DeclareOk*

**queue\_delete**(*queue="*, *if\_unused=False*, *if\_empty=False*) Delete a queue from the broker.

### Parameters

- **queue** ([str](https://docs.python.org/3/library/stdtypes.html#str) or unicode) The queue to delete
- **if\_unused** ([bool](https://docs.python.org/3/library/functions.html#bool)) only delete if it's unused
- **if\_empty** ([bool](https://docs.python.org/3/library/functions.html#bool)) only delete if the queue is empty

Returns Method frame from the Queue.Delete-ok response

Return type *pika.frame.Method* having *method* attribute of type *spec.Queue.DeleteOk*

### **queue\_purge**(*queue="*)

Purge all of the messages from the specified queue

**Parameters queue** ([str](https://docs.python.org/3/library/stdtypes.html#str) or unicode) – The queue to purge

Returns Method frame from the Queue.Purge-ok response

Return type *pika.frame.Method* having *method* attribute of type *spec.Queue.PurgeOk*

**queue\_unbind**(*queue="*, *exchange=None*, *routing\_key=None*, *arguments=None*) Unbind a queue from an exchange.

### Parameters

- **queue** ([str](https://docs.python.org/3/library/stdtypes.html#str) or unicode) The queue to unbind from the exchange
- **exchange** ([str](https://docs.python.org/3/library/stdtypes.html#str) or unicode) The source exchange to bind from
- **routing\_key** ([str](https://docs.python.org/3/library/stdtypes.html#str) or unicode) The routing key to unbind
- **arguments**  $(dict)$  $(dict)$  $(dict)$  Custom key/value pair arguments for the binding

Returns Method frame from the Queue.Unbind-ok response

Return type *pika.frame.Method* having *method* attribute of type *spec.Queue.UnbindOk*

#### **start\_consuming**()

Processes I/O events and dispatches timers and *basic\_consume* callbacks until all consumers are cancelled.

NOTE: this blocking function may not be called from the scope of a pika callback, because dispatching *basic\_consume* callbacks from this context would constitute recursion.

Raises **[pika.exceptions.RecursionError](#page-42-3)** – if called from the scope of a *Blocking-Connection* or *BlockingChannel* callback

### **stop\_consuming**(*consumer\_tag=None*)

Cancels all consumers, signalling the *start\_consuming* loop to exit.

NOTE: pending non-ackable messages will be lost; pending ackable messages will be rejected.

### **tx\_commit**()

Commit a transaction.

Returns Method frame from the Tx.Commit-ok response

Return type *pika.frame.Method* having *method* attribute of type *spec.Tx.CommitOk*

### **tx\_rollback**()

Rollback a transaction.

Returns Method frame from the Tx.Commit-ok response

Return type *pika.frame.Method* having *method* attribute of type *spec.Tx.CommitOk*

#### **tx\_select**()

Select standard transaction mode. This method sets the channel to use standard transactions. The client must use this method at least once on a channel before using the Commit or Rollback methods.

Returns Method frame from the Tx.Select-ok response

Return type *pika.frame.Method* having *method* attribute of type *spec.Tx.SelectOk*

### **Select Connection Adapter**

A connection adapter that tries to use the best polling method for the platform pika is running on.

**class** pika.adapters.select\_connection.**SelectConnection**(*parameters=None*,

*on\_open\_callback=None*, *on\_open\_error\_callback=None*, *on\_close\_callback=None*, *stop\_ioloop\_on\_close=True*, *custom\_ioloop=None*)

An asynchronous connection adapter that attempts to use the fastest event loop adapter for the given platform.

### **add\_backpressure\_callback**(*callback\_method*)

Call method "callback" when pika believes backpressure is being applied.

Parameters callback\_method (method) – The method to call

### **add\_callback\_threadsafe**(*callback*)

Requests a call to the given function as soon as possible in the context of this connection's IOLoop thread.

NOTE: This is the only thread-safe method offered by the connection. All other manipulations of the connection must be performed from the connection's thread.

For example, a thread may request a call to the *channel.basic\_ack* method of a connection that is running in a different thread via

''' connection.add\_callback\_threadsafe(

functools.partial(channel.basic\_ack, delivery\_tag=. . . ))

 $\epsilon$ 

Parameters callback (method) – The callback method; must be callable.

### **add\_on\_close\_callback**(*callback\_method*)

Add a callback notification when the connection has closed. The callback will be passed the connection, the reply\_code (int) and the reply\_text (str), if sent by the remote server.

Parameters callback method (method) – Callback to call on close

### **add\_on\_connection\_blocked\_callback**(*callback\_method*)

Add a callback to be notified when RabbitMQ has sent a Connection. Blocked frame indicating that RabbitMQ is low on resources. Publishers can use this to voluntarily suspend publishing, instead of relying on back pressure throttling. The callback will be passed the Connection.Blocked method frame.

See also *ConnectionParameters.blocked\_connection\_timeout*.

Parameters **callback\_method** (method) – Callback to call on *Connection.Blocked*, having the signature *callback\_method(pika.frame.Method)*, where the method frame's *method* member is of type *pika.spec.Connection.Blocked*

### **add\_on\_connection\_unblocked\_callback**(*callback\_method*)

Add a callback to be notified when RabbitMQ has sent a Connection.Unblocked frame letting publishers know it's ok to start publishing again. The callback will be passed the Connection.Unblocked method frame.

Parameters **callback\_method** (method) – Callback to call on *Connection.Unblocked*, having the signature *callback\_method(pika.frame.Method)*, where the method frame's *method* member is of type *pika.spec.Connection.Unblocked*

### **add\_on\_open\_callback**(*callback\_method*)

Add a callback notification when the connection has opened.

Parameters **callback\_method** (method) – Callback to call when open

### **add\_on\_open\_error\_callback**(*callback\_method*, *remove\_default=True*)

Add a callback notification when the connection can not be opened.

The callback method should accept the connection object that could not connect, and an optional error message.

- **callback\_method** (method) Callback to call when can't connect
- **remove\_default** ([bool](https://docs.python.org/3/library/functions.html#bool)) Remove default exception raising callback

### **add\_timeout**(*deadline*, *callback\_method*)

Add the callback method to the IOLoop timer to fire after deadline seconds. Returns a handle to the timeout

### Parameters

- **deadline** ([int](https://docs.python.org/3/library/functions.html#int)) The number of seconds to wait to call callback
- **callback\_method** (method) The callback method

### Return type [str](https://docs.python.org/3/library/stdtypes.html#str)

### **basic\_nack**

Specifies if the server supports basic.nack on the active connection.

### Return type [bool](https://docs.python.org/3/library/functions.html#bool)

### **channel**(*on\_open\_callback*, *channel\_number=None*)

Create a new channel with the next available channel number or pass in a channel number to use. Must be non-zero if you would like to specify but it is recommended that you let Pika manage the channel numbers.

### Parameters

- **on\_open\_callback** (method) The callback when the channel is opened
- **channel\_number** ([int](https://docs.python.org/3/library/functions.html#int)) The channel number to use, defaults to the next available.

### Return type *[pika.channel.Channel](#page-30-0)*

### **close**(*reply\_code=200*, *reply\_text='Normal shutdown'*)

Disconnect from RabbitMQ. If there are any open channels, it will attempt to close them prior to fully disconnecting. Channels which have active consumers will attempt to send a Basic.Cancel to RabbitMQ to cleanly stop the delivery of messages prior to closing the channel.

### Parameters

- **reply\_code** ([int](https://docs.python.org/3/library/functions.html#int)) The code number for the close
- **reply\_text**  $(str)$  $(str)$  $(str)$  The text reason for the close

### **connect**()

Invoke if trying to reconnect to a RabbitMQ server. Constructing the Connection object should connect on its own.

### **consumer\_cancel\_notify**

Specifies if the server supports consumer cancel notification on the active connection.

### Return type [bool](https://docs.python.org/3/library/functions.html#bool)

### **exchange\_exchange\_bindings**

Specifies if the active connection supports exchange to exchange bindings.

### Return type [bool](https://docs.python.org/3/library/functions.html#bool)

### **is\_closed**

Returns a boolean reporting the current connection state.

### **is\_closing**

Returns True if connection is in the process of closing due to client-initiated *close* request, but closing is not yet complete.

### **is\_open**

Returns a boolean reporting the current connection state.

### **publisher\_confirms**

Specifies if the active connection can use publisher confirmations.

### Return type [bool](https://docs.python.org/3/library/functions.html#bool)

**remove\_timeout**(*timeout\_id*)

Remove the timeout from the IOLoop by the ID returned from add\_timeout.

Return type [str](https://docs.python.org/3/library/stdtypes.html#str)

### **set\_backpressure\_multiplier**(*value=10*)

Alter the backpressure multiplier value. We set this to 10 by default. This value is used to raise warnings and trigger the backpressure callback.

Parameters **value** ([int](https://docs.python.org/3/library/functions.html#int)) – The multiplier value to set

### **Tornado Connection Adapter**

Be sure to check out the *[asynchronous examples](#page-70-0)* including the Tornado specific *[consumer](#page-91-0)* example.

### **Twisted Connection Adapter**

Using Pika with a Twisted reactor.

Supports two methods of establishing the connection, using TwistedConnection or TwistedProtocolConnection. For details about each method, see the docstrings of the corresponding classes.

The interfaces in this module are Deferred-based when possible. This means that the connection.channel() method and most of the channel methods return Deferreds instead of taking a callback argument and that basic\_consume() returns a Twisted DeferredQueue where messages from the server will be stored. Refer to the docstrings for TwistedConnection.channel() and the TwistedChannel class for details.

**class** pika.adapters.twisted\_connection.**TwistedConnection**(*parameters=None*,

*on\_open\_callback=None*, *on\_open\_error\_callback=None*, *on\_close\_callback=None*, *stop\_ioloop\_on\_close=False*)

A standard Pika connection adapter. You instantiate the class passing the connection parameters and the connected callback and when it gets called you can start using it.

The problem is that connection establishing is done using the blocking socket module. For instance, if the host you are connecting to is behind a misconfigured firewall that just drops packets, the whole process will freeze until the connection timeout passes. To work around that problem, use TwistedProtocolConnection, but read its docstring first.

Objects of this class get put in the Twisted reactor which will notify them when the socket connection becomes readable or writable, so apart from implementing the BaseConnection interface, they also provide Twisted's IReadWriteDescriptor interface.

### **add\_backpressure\_callback**(*callback\_method*)

Call method "callback" when pika believes backpressure is being applied.

Parameters callback\_method (method) – The method to call

### **add\_callback\_threadsafe**(*callback*)

Requests a call to the given function as soon as possible in the context of this connection's IOLoop thread.

NOTE: This is the only thread-safe method offered by the connection. All other manipulations of the connection must be performed from the connection's thread.

For example, a thread may request a call to the *channel.basic\_ack* method of a connection that is running in a different thread via

''' connection.add\_callback\_threadsafe(

functools.partial(channel.basic\_ack, delivery\_tag=. . . ))

 $\epsilon$ 

Parameters callback (method) – The callback method; must be callable.

### **add\_on\_close\_callback**(*callback\_method*)

Add a callback notification when the connection has closed. The callback will be passed the connection, the reply\_code (int) and the reply\_text (str), if sent by the remote server.

Parameters **callback\_method** (method) – Callback to call on close

### **add\_on\_connection\_blocked\_callback**(*callback\_method*)

Add a callback to be notified when RabbitMQ has sent a Connection. Blocked frame indicating that RabbitMQ is low on resources. Publishers can use this to voluntarily suspend publishing, instead of relying on back pressure throttling. The callback will be passed the Connection.Blocked method frame.

See also *ConnectionParameters.blocked\_connection\_timeout*.

Parameters **callback\_method** (method) – Callback to call on *Connection.Blocked*, having the signature *callback\_method(pika.frame.Method)*, where the method frame's *method* member is of type *pika.spec.Connection.Blocked*

### **add\_on\_connection\_unblocked\_callback**(*callback\_method*)

Add a callback to be notified when RabbitMQ has sent a Connection.Unblocked frame letting publishers know it's ok to start publishing again. The callback will be passed the Connection.Unblocked method frame.

Parameters **callback\_method** (method) – Callback to call on *Connection.Unblocked*, having the signature *callback\_method(pika.frame.Method)*, where the method frame's *method* member is of type *pika.spec.Connection.Unblocked*

### **add\_on\_open\_callback**(*callback\_method*)

Add a callback notification when the connection has opened.

Parameters **callback\_method** (method) – Callback to call when open

```
add_on_open_error_callback(callback_method, remove_default=True)
```
Add a callback notification when the connection can not be opened.

The callback method should accept the connection object that could not connect, and an optional error message.

### **Parameters**

- **callback\_method** (method) Callback to call when can't connect
- **remove\_default** ([bool](https://docs.python.org/3/library/functions.html#bool)) Remove default exception raising callback

**add\_timeout**(*deadline*, *callback\_method*)

Add the callback\_method to the IOLoop timer to fire after deadline seconds. Returns a handle to the timeout

Parameters

- **deadline** ([int](https://docs.python.org/3/library/functions.html#int)) The number of seconds to wait to call callback
- **callback\_method** (method) The callback method

### Return type [str](https://docs.python.org/3/library/stdtypes.html#str)

### **basic\_nack**

Specifies if the server supports basic.nack on the active connection.

### Return type [bool](https://docs.python.org/3/library/functions.html#bool)

### **channel**(*channel\_number=None*)

Return a Deferred that fires with an instance of a wrapper around the Pika Channel class.

### **close**(*reply\_code=200*, *reply\_text='Normal shutdown'*)

Disconnect from RabbitMQ. If there are any open channels, it will attempt to close them prior to fully disconnecting. Channels which have active consumers will attempt to send a Basic.Cancel to RabbitMQ to cleanly stop the delivery of messages prior to closing the channel.

### Parameters

- **reply\_code** ([int](https://docs.python.org/3/library/functions.html#int)) The code number for the close
- **reply\_text**  $(str)$  $(str)$  $(str)$  The text reason for the close

### **connect**()

Invoke if trying to reconnect to a RabbitMQ server. Constructing the Connection object should connect on its own.

### **consumer\_cancel\_notify**

Specifies if the server supports consumer cancel notification on the active connection.

### Return type [bool](https://docs.python.org/3/library/functions.html#bool)

### **exchange\_exchange\_bindings**

Specifies if the active connection supports exchange to exchange bindings.

### Return type [bool](https://docs.python.org/3/library/functions.html#bool)

### **is\_closed**

Returns a boolean reporting the current connection state.

### **is\_closing**

Returns True if connection is in the process of closing due to client-initiated *close* request, but closing is not yet complete.

### **is\_open**

Returns a boolean reporting the current connection state.

### **publisher\_confirms**

Specifies if the active connection can use publisher confirmations.

### Return type [bool](https://docs.python.org/3/library/functions.html#bool)

### **remove\_timeout**(*timeout\_id*)

Remove the timeout from the IOLoop by the ID returned from add\_timeout.

### Return type [str](https://docs.python.org/3/library/stdtypes.html#str)

### **set\_backpressure\_multiplier**(*value=10*)

Alter the backpressure multiplier value. We set this to 10 by default. This value is used to raise warnings and trigger the backpressure callback.

Parameters **value** ([int](https://docs.python.org/3/library/functions.html#int)) – The multiplier value to set

### **class** pika.adapters.twisted\_connection.**TwistedProtocolConnection**(*parameters=None*,

*on\_close\_callback=None*) A hybrid between a Pika Connection and a Twisted Protocol. Allows using Twisted's non-blocking connectTCP/connectSSL methods for connecting to the server.

It has one caveat: TwistedProtocolConnection objects have a ready instance variable that's a Deferred which fires when the connection is ready to be used (the initial AMQP handshaking has been done). You *have* to wait for this Deferred to fire before requesting a channel.

Since it's Twisted handling connection establishing it does not accept connect callbacks, you have to implement that within Twisted. Also remember that the host, port and ssl values of the connection parameters are ignored because, yet again, it's Twisted who manages the connection.

### **add\_backpressure\_callback**(*callback\_method*)

Call method "callback" when pika believes backpressure is being applied.

Parameters callback method (method) – The method to call

### **add\_callback\_threadsafe**(*callback*)

Requests a call to the given function as soon as possible in the context of this connection's IOLoop thread.

NOTE: This is the only thread-safe method offered by the connection. All other manipulations of the connection must be performed from the connection's thread.

For example, a thread may request a call to the *channel.basic\_ack* method of a connection that is running in a different thread via

''' connection.add\_callback\_threadsafe(

functools.partial(channel.basic\_ack, delivery\_tag=. . . ))

'''

Parameters callback (method) – The callback method; must be callable.

### **add\_on\_close\_callback**(*callback\_method*)

Add a callback notification when the connection has closed. The callback will be passed the connection, the reply code (int) and the reply text (str), if sent by the remote server.

**Parameters callback method** (method) – Callback to call on close

### **add\_on\_connection\_blocked\_callback**(*callback\_method*)

Add a callback to be notified when RabbitMQ has sent a Connection. Blocked frame indicating that RabbitMQ is low on resources. Publishers can use this to voluntarily suspend publishing, instead of relying on back pressure throttling. The callback will be passed the Connection.Blocked method frame.

See also *ConnectionParameters.blocked\_connection\_timeout*.

Parameters **callback\_method** (method) – Callback to call on *Connection.Blocked*, having the signature *callback\_method(pika.frame.Method)*, where the method frame's *method* member is of type *pika.spec.Connection.Blocked*

#### **add\_on\_connection\_unblocked\_callback**(*callback\_method*)

Add a callback to be notified when RabbitMQ has sent a Connection. Unblocked frame letting publishers know it's ok to start publishing again. The callback will be passed the Connection.Unblocked method frame.

Parameters **callback\_method** (method) – Callback to call on *Connection.Unblocked*, having the signature *callback\_method(pika.frame.Method)*, where the method frame's *method* member is of type *pika.spec.Connection.Unblocked*

### **add\_on\_open\_callback**(*callback\_method*)

Add a callback notification when the connection has opened.

Parameters **callback\_method** (method) – Callback to call when open

### **add\_on\_open\_error\_callback**(*callback\_method*, *remove\_default=True*)

Add a callback notification when the connection can not be opened.

The callback method should accept the connection object that could not connect, and an optional error message.

- **callback** method (method) Callback to call when can't connect
- **remove\_default** ([bool](https://docs.python.org/3/library/functions.html#bool)) Remove default exception raising callback

### **add\_timeout**(*deadline*, *callback\_method*)

Add the callback\_method to the IOLoop timer to fire after deadline seconds. Returns a handle to the timeout

### **Parameters**

- **deadline**  $(int)$  $(int)$  $(int)$  The number of seconds to wait to call callback
- **callback\_method** (method) The callback method

### Return type [str](https://docs.python.org/3/library/stdtypes.html#str)

### **basic\_nack**

Specifies if the server supports basic.nack on the active connection.

### Return type [bool](https://docs.python.org/3/library/functions.html#bool)

### **channel**(*channel\_number=None*)

Create a new channel with the next available channel number or pass in a channel number to use. Must be non-zero if you would like to specify but it is recommended that you let Pika manage the channel numbers.

Return a Deferred that fires with an instance of a wrapper around the Pika Channel class.

**Parameters channel\_number** ([int](https://docs.python.org/3/library/functions.html#int)) – The channel number to use, defaults to the next available.

### **close**(*reply\_code=200*, *reply\_text='Normal shutdown'*)

Disconnect from RabbitMQ. If there are any open channels, it will attempt to close them prior to fully disconnecting. Channels which have active consumers will attempt to send a Basic.Cancel to RabbitMQ to cleanly stop the delivery of messages prior to closing the channel.

### Parameters

- **reply\_code** ([int](https://docs.python.org/3/library/functions.html#int)) The code number for the close
- **reply\_text**  $(str)$  $(str)$  $(str)$  The text reason for the close

### **connect**()

Invoke if trying to reconnect to a RabbitMQ server. Constructing the Connection object should connect on its own.

### **consumer\_cancel\_notify**

Specifies if the server supports consumer cancel notification on the active connection.

### Return type [bool](https://docs.python.org/3/library/functions.html#bool)

### **exchange\_exchange\_bindings**

Specifies if the active connection supports exchange to exchange bindings.

### Return type [bool](https://docs.python.org/3/library/functions.html#bool)

### **is\_closed**

Returns a boolean reporting the current connection state.

### **is\_closing**

Returns True if connection is in the process of closing due to client-initiated *close* request, but closing is not yet complete.

### **is\_open**

Returns a boolean reporting the current connection state.

### **publisher\_confirms**

Specifies if the active connection can use publisher confirmations.

### Return type [bool](https://docs.python.org/3/library/functions.html#bool)

### **remove\_timeout**(*timeout\_id*)

Remove the timeout from the IOLoop by the ID returned from add\_timeout.

### Return type [str](https://docs.python.org/3/library/stdtypes.html#str)

### **set\_backpressure\_multiplier**(*value=10*)

Alter the backpressure multiplier value. We set this to 10 by default. This value is used to raise warnings and trigger the backpressure callback.

**Parameters value**  $(int)$  $(int)$  $(int)$  – The multiplier value to set

```
class pika.adapters.twisted_connection.TwistedChannel(channel)
```
A wrapper wround Pika's Channel.

Channel methods that normally take a callback argument are wrapped to return a Deferred that fires with whatever would be passed to the callback. If the channel gets closed, all pending Deferreds are errbacked with a ChannelClosed exception. The returned Deferreds fire with whatever arguments the callback to the original method would receive.

The basic\_consume method is wrapped in a special way, see its docstring for details.

### **basic\_consume**(*\*args*, *\*\*kwargs*)

Consume from a server queue. Returns a Deferred that fires with a tuple: (queue object, consumer tag). The queue object is an instance of ClosableDeferredQueue, where data received from the queue will be stored. Clients should use its get() method to fetch individual message.

### **basic\_publish**(*\*args*, *\*\*kwargs*)

Make sure the channel is not closed and then publish. Return a Deferred that fires with the result of the channel's basic\_publish.

### **queue\_delete**(*\*args*, *\*\*kwargs*)

Wraps the method the same way all the others are wrapped, but removes the reference to the queue object after it gets deleted on the server.

### **2.2.2 Channel**

The Channel class provides a wrapper for interacting with RabbitMQ implementing the methods and behaviors for an AMQP Channel.

### **Channel**

### <span id="page-30-0"></span>**class** pika.channel.**Channel**(*connection*, *channel\_number*, *on\_open\_callback*)

A Channel is the primary communication method for interacting with RabbitMQ. It is recommended that you do not directly invoke the creation of a channel object in your application code but rather construct the a channel by calling the active connection's channel() method.

**add\_callback**(*callback*, *replies*, *one\_shot=True*)

Pass in a callback handler and a list replies from the RabbitMQ broker which you'd like the callback notified of. Callbacks should allow for the frame parameter to be passed in.

- **callback** (callable) The callback to call
- **replies** ([list](https://docs.python.org/3/library/stdtypes.html#list)) The replies to get a callback for

• **one**  $shot$  ([bool](https://docs.python.org/3/library/functions.html#bool)) – Only handle the first type callback

### **add\_on\_cancel\_callback**(*callback*)

Pass a callback function that will be called when the basic\_cancel is sent by the server. The callback function should receive a frame parameter.

**Parameters callback** (callable) – The callback to call on Basic.Cancel from broker

### **add\_on\_close\_callback**(*callback*)

Pass a callback function that will be called when the channel is closed. The callback function will receive the channel, the reply\_code (int) and the reply\_text (string) describing why the channel was closed.

If the channel is closed by broker via Channel.Close, the callback will receive the reply\_code/reply\_text provided by the broker.

If channel closing is initiated by user (either directly of indirectly by closing a connection containing the channel) and closing concludes gracefully without Channel.Close from the broker and without loss of connection, the callback will receive 0 as reply\_code and empty string as reply\_text.

If channel was closed due to loss of connection, the callback will receive reply\_code and reply\_text representing the loss of connection.

**Parameters callback** (callable) – The callback, having the signature: callback(Channel, int reply\_code, str reply\_text)

### **add\_on\_flow\_callback**(*callback*)

Pass a callback function that will be called when Channel.Flow is called by the remote server. Note that newer versions of RabbitMQ will not issue this but instead use TCP backpressure

Parameters **callback** (callable) – The callback function

### **add\_on\_return\_callback**(*callback*)

Pass a callback function that will be called when basic\_publish as sent a message that has been rejected and returned by the server.

Parameters callback (callable) - The function to call, having the signature callback(channel, method, properties, body) where channel: pika.Channel method: pika.spec.Basic.Return properties: pika.spec.BasicProperties body: str, unicode, or bytes (python 3.x)

### **basic\_ack**(*delivery\_tag=0*, *multiple=False*)

Acknowledge one or more messages. When sent by the client, this method acknowledges one or more messages delivered via the Deliver or Get-Ok methods. When sent by server, this method acknowledges one or more messages published with the Publish method on a channel in confirm mode. The acknowledgement can be for a single message or a set of messages up to and including a specific message.

#### Parameters

- **delivery\_tag** (integer) int/long The server-assigned delivery tag
- **multiple**  $(b \circ o1)$  If set to True, the delivery tag is treated as "up to and including", so that multiple messages can be acknowledged with a single method. If set to False, the delivery tag refers to a single message. If the multiple field is 1, and the delivery tag is zero, this indicates acknowledgement of all outstanding messages.

### **basic\_cancel**(*callback=None*, *consumer\_tag="*, *nowait=False*)

This method cancels a consumer. This does not affect already delivered messages, but it does mean the server will not send any more messages for that consumer. The client may receive an arbitrary number of messages in between sending the cancel method and receiving the cancel-ok reply. It may also be sent from the server to the client in the event of the consumer being unexpectedly cancelled (i.e. cancelled for any reason other than the server receiving the corresponding basic.cancel from the client). This allows clients to be notified of the loss of consumers due to events such as queue deletion.

### Parameters

- **callback** (callable) Callback to call for a Basic.CancelOk response; MUST be None when nowait=True. MUST be callable when nowait=False.
- **consumer\_tag**  $(str)$  $(str)$  $(str)$  Identifier for the consumer
- **nowait** ([bool](https://docs.python.org/3/library/functions.html#bool)) Do not expect a Basic.CancelOk response

### Raises **[ValueError](https://docs.python.org/3/library/exceptions.html#ValueError)** –

**basic\_consume**(*consumer\_callback*, *queue="*, *no\_ack=False*, *exclusive=False*, *consumer\_tag=None*, *arguments=None*)

Sends the AMQP 0-9-1 command Basic.Consume to the broker and binds messages for the consumer\_tag to the consumer callback. If you do not pass in a consumer\_tag, one will be automatically generated for you. Returns the consumer tag.

For more information on basic\_consume, see: Tutorial 2 at <http://www.rabbitmq.com/getstarted.html> <http://www.rabbitmq.com/confirms.html> [http://www.rabbitmq.com/amqp-0-9-1-reference.html#basic.](http://www.rabbitmq.com/amqp-0-9-1-reference.html#basic.consume) [consume](http://www.rabbitmq.com/amqp-0-9-1-reference.html#basic.consume)

### **Parameters**

• **consumer** callback  $(callable)$  – The function to call when consuming with the signature consumer\_callback(channel, method, properties,

body), where

channel: pika.Channel method: pika.spec.Basic.Deliver properties: pika.spec.BasicProperties body: str, unicode, or bytes (python 3.x)

- **queue** ([str](https://docs.python.org/3/library/stdtypes.html#str) or unicode) The queue to consume from
- **no\_ack** ([bool](https://docs.python.org/3/library/functions.html#bool)) if set to True, automatic acknowledgement mode will be used (see [http://www.rabbitmq.com/confirms.html\)](http://www.rabbitmq.com/confirms.html)
- **exclusive**  $(boo1)$  Don't allow other consumers on the queue
- **consumer\_tag** ([str](https://docs.python.org/3/library/stdtypes.html#str) or unicode) Specify your own consumer tag
- **arguments** ([dict](https://docs.python.org/3/library/stdtypes.html#dict)) Custom key/value pair arguments for the consumer

### Return type [str](https://docs.python.org/3/library/stdtypes.html#str)

### **basic\_get**(*callback=None*, *queue="*, *no\_ack=False*)

Get a single message from the AMQP broker. If you want to be notified of Basic.GetEmpty, use the Channel.add\_callback method adding your Basic.GetEmpty callback which should expect only one parameter, frame. Due to implementation details, this cannot be called a second time until the callback is executed. For more information on basic get and its parameters, see:

<http://www.rabbitmq.com/amqp-0-9-1-reference.html#basic.get>

### **Parameters**

- **callback** (*callable*) The callback to call with a message that has the signature callback(channel, method, properties, body), where: channel: pika.Channel method: pika.spec.Basic.GetOk properties: pika.spec.BasicProperties body: str, unicode, or bytes (python 3.x)
- **queue** ([str](https://docs.python.org/3/library/stdtypes.html#str) or unicode) The queue to get a message from
- **no\_ack** (*[bool](https://docs.python.org/3/library/functions.html#bool)*) Tell the broker to not expect a reply

### **basic\_nack**(*delivery\_tag=None*, *multiple=False*, *requeue=True*)

This method allows a client to reject one or more incoming messages. It can be used to interrupt and cancel large incoming messages, or return untreatable messages to their original queue.

### Parameters

- **delivery-tag** (integer) int/long The server-assigned delivery tag
- **multiple** ([bool](https://docs.python.org/3/library/functions.html#bool)) If set to True, the delivery tag is treated as "up to and including", so that multiple messages can be acknowledged with a single method. If set to False, the delivery tag refers to a single message. If the multiple field is 1, and the delivery tag is zero, this indicates acknowledgement of all outstanding messages.
- **requeue**  $(b \circ \circ l)$  If requeue is true, the server will attempt to requeue the message. If requeue is false or the requeue attempt fails the messages are discarded or deadlettered.

### **basic\_publish**(*exchange*, *routing\_key*, *body*, *properties=None*, *mandatory=False*, *immedi-*

*ate=False*)

Publish to the channel with the given exchange, routing key and body. For more information on basic\_publish and what the parameters do, see:

<http://www.rabbitmq.com/amqp-0-9-1-reference.html#basic.publish>

### **Parameters**

- **exchange** ([str](https://docs.python.org/3/library/stdtypes.html#str) or unicode) The exchange to publish to
- **routing key** ([str](https://docs.python.org/3/library/stdtypes.html#str) or unicode) The routing key to bind on
- **body** ([str](https://docs.python.org/3/library/stdtypes.html#str) or unicode) The message body
- **properties** ([pika.spec.BasicProperties](#page-69-0)) Basic.properties
- **mandatory** ([bool](https://docs.python.org/3/library/functions.html#bool)) The mandatory flag
- **immediate** ([bool](https://docs.python.org/3/library/functions.html#bool)) The immediate flag

### **basic\_qos**(*callback=None*, *prefetch\_size=0*, *prefetch\_count=0*, *all\_channels=False*)

Specify quality of service. This method requests a specific quality of service. The QoS can be specified for the current channel or for all channels on the connection. The client can request that messages be sent in advance so that when the client finishes processing a message, the following message is already held locally, rather than needing to be sent down the channel. Prefetching gives a performance improvement.

### Parameters

- **callback** (callable) The callback to call for Basic.QosOk response
- **prefetch\_size** ([int](https://docs.python.org/3/library/functions.html#int)) This field specifies the prefetch window size. The server will send a message in advance if it is equal to or smaller in size than the available prefetch size (and also falls into other prefetch limits). May be set to zero, meaning "no specific limit", although other prefetch limits may still apply. The prefetch-size is ignored if the no-ack option is set.
- **prefetch\_count** ([int](https://docs.python.org/3/library/functions.html#int)) Specifies a prefetch window in terms of whole messages. This field may be used in combination with the prefetch-size field; a message will only be sent in advance if both prefetch windows (and those at the channel and connection level) allow it. The prefetch-count is ignored if the no-ack option is set.
- **all\_channels** ([bool](https://docs.python.org/3/library/functions.html#bool)) Should the QoS apply to all channels

### **basic\_reject**(*delivery\_tag*, *requeue=True*)

Reject an incoming message. This method allows a client to reject a message. It can be used to interrupt and cancel large incoming messages, or return untreatable messages to their original queue.

### Parameters

• **delivery-tag** (integer) – int/long The server-assigned delivery tag

• **requeue**  $(b \circ c)$  – If requeue is true, the server will attempt to requeue the message. If requeue is false or the requeue attempt fails the messages are discarded or deadlettered.

### Raises TypeError

### **basic\_recover**(*callback=None*, *requeue=False*)

This method asks the server to redeliver all unacknowledged messages on a specified channel. Zero or more messages may be redelivered. This method replaces the asynchronous Recover.

### Parameters

- **callback** (callable) Callback to call when receiving Basic.RecoverOk
- **requeue** ([bool](https://docs.python.org/3/library/functions.html#bool)) If False, the message will be redelivered to the original recipient. If True, the server will attempt to requeue the message, potentially then delivering it to an alternative subscriber.

### **close**(*reply\_code=0*, *reply\_text='Normal shutdown'*)

Invoke a graceful shutdown of the channel with the AMQP Broker.

If channel is OPENING, transition to CLOSING and suppress the incoming Channel.OpenOk, if any.

#### Parameters

- **reply\_code** ([int](https://docs.python.org/3/library/functions.html#int)) The reason code to send to broker
- **reply\_text**  $(str)$  $(str)$  $(str)$  The reason text to send to broker

### Raises

- **[ChannelClosed](#page-41-3)** if channel is already closed
- **[ChannelAlreadyClosing](#page-41-4)** if channel is already closing

### **confirm\_delivery**(*callback=None*, *nowait=False*)

Turn on Confirm mode in the channel. Pass in a callback to be notified by the Broker when a message has been confirmed as received or rejected (Basic.Ack, Basic.Nack) from the broker to the publisher.

For more information see: <http://www.rabbitmq.com/extensions.html#confirms>

### Parameters

- **callback** (callable) The callback for delivery confirmations that has the following signature: callback(pika.frame.Method), where method frame contains either method *spec.Basic.Ack* or *spec.Basic.Nack*.
- **nowait**  $(boo1)$  Do not send a reply frame (Confirm.SelectOk)

### **consumer\_tags**

Property method that returns a list of currently active consumers

### Return type [list](https://docs.python.org/3/library/stdtypes.html#list)

**exchange\_bind**(*callback=None*, *destination=None*, *source=None*, *routing\_key="*, *nowait=False*, *arguments=None*)

Bind an exchange to another exchange.

- **callback** (callable) The callback to call on Exchange.BindOk; MUST be None when nowait=True
- **destination** ([str](https://docs.python.org/3/library/stdtypes.html#str) or unicode) The destination exchange to bind
- **source** ([str](https://docs.python.org/3/library/stdtypes.html#str) or unicode) The source exchange to bind to
- **routing\_key** ([str](https://docs.python.org/3/library/stdtypes.html#str) or unicode) The routing key to bind on
- **nowait**  $(bood)$  Do not wait for an Exchange.BindOk
- **arguments**  $(dict)$  $(dict)$  $(dict)$  Custom key/value pair arguments for the binding

**exchange\_declare**(*callback=None*, *exchange=None*, *exchange\_type='direct'*, *passive=False*, *durable=False*, *auto\_delete=False*, *internal=False*, *nowait=False*, *arguments=None*)

This method creates an exchange if it does not already exist, and if the exchange exists, verifies that it is of the correct and expected class.

If passive set, the server will reply with Declare-Ok if the exchange already exists with the same name, and raise an error if not and if the exchange does not already exist, the server MUST raise a channel exception with reply code 404 (not found).

### Parameters

- **callback** (callable) Call this method on Exchange.DeclareOk; MUST be None when nowait=True
- **exchange** ([str](https://docs.python.org/3/library/stdtypes.html#str) or unicode sequence of these characters: letters, digits, hyphen, underscore, period, or colon.) – The exchange name consists of a non-empty
- **exchange\_type**  $(str)$  $(str)$  $(str)$  The exchange type to use
- **passive** ([bool](https://docs.python.org/3/library/functions.html#bool)) Perform a declare or just check to see if it exists
- **durable** ([bool](https://docs.python.org/3/library/functions.html#bool)) Survive a reboot of RabbitMQ
- **auto\_delete** ([bool](https://docs.python.org/3/library/functions.html#bool)) Remove when no more queues are bound to it
- **internal**  $(b \circ \circ 1)$  Can only be published to by other exchanges
- **nowait**  $(boo1)$  Do not expect an Exchange. Declare Ok response
- **arguments** ([dict](https://docs.python.org/3/library/stdtypes.html#dict)) Custom key/value pair arguments for the exchange

**exchange\_delete**(*callback=None*, *exchange=None*, *if\_unused=False*, *nowait=False*) Delete the exchange.

### Parameters

- **callback** (callable) The function to call on Exchange.DeleteOk; MUST be None when nowait=True.
- **exchange** ([str](https://docs.python.org/3/library/stdtypes.html#str) or unicode) The exchange name
- **if\_unused** ([bool](https://docs.python.org/3/library/functions.html#bool)) only delete if the exchange is unused
- **nowait** ([bool](https://docs.python.org/3/library/functions.html#bool)) Do not wait for an Exchange.DeleteOk

**exchange\_unbind**(*callback=None*, *destination=None*, *source=None*, *routing\_key="*, *nowait=False*, *arguments=None*)

Unbind an exchange from another exchange.

- **callback** (callable) The callback to call on Exchange.UnbindOk; MUST be None when nowait=True.
- **destination** ([str](https://docs.python.org/3/library/stdtypes.html#str) or unicode) The destination exchange to unbind
- **source** ([str](https://docs.python.org/3/library/stdtypes.html#str) or unicode) The source exchange to unbind from
- **routing\_key** ([str](https://docs.python.org/3/library/stdtypes.html#str) or unicode) The routing key to unbind
- **nowait**  $(b \circ \circ l)$  Do not wait for an Exchange.UnbindOk
- **arguments** ([dict](https://docs.python.org/3/library/stdtypes.html#dict)) Custom key/value pair arguments for the binding

# **flow**(*callback*, *active*)

Turn Channel flow control off and on. Pass a callback to be notified of the response from the server. active is a bool. Callback should expect a bool in response indicating channel flow state. For more information, please reference:

<http://www.rabbitmq.com/amqp-0-9-1-reference.html#channel.flow>

# Parameters

• **callback** (callable) – The callback to call upon completion

• **active** ([bool](https://docs.python.org/3/library/functions.html#bool)) – Turn flow on or off

#### **is\_closed**

Returns True if the channel is closed.

# Return type [bool](https://docs.python.org/3/library/functions.html#bool)

# **is\_closing**

Returns True if client-initiated closing of the channel is in progress.

# Return type [bool](https://docs.python.org/3/library/functions.html#bool)

# **is\_open**

Returns True if the channel is open.

# Return type [bool](https://docs.python.org/3/library/functions.html#bool)

#### **open**()

Open the channel

**queue\_bind**(*callback*, *queue*, *exchange*, *routing\_key=None*, *nowait=False*, *arguments=None*) Bind the queue to the specified exchange

#### Parameters

- **callback** (callable) The callback to call on Queue.BindOk; MUST be None when nowait=True.
- **queue** ([str](https://docs.python.org/3/library/stdtypes.html#str) or unicode) The queue to bind to the exchange
- **exchange** ([str](https://docs.python.org/3/library/stdtypes.html#str) or unicode) The source exchange to bind to
- **routing\_key** ([str](https://docs.python.org/3/library/stdtypes.html#str) or unicode) The routing key to bind on
- **nowait**  $(bood)$  Do not wait for a Queue.BindOk
- **arguments** ([dict](https://docs.python.org/3/library/stdtypes.html#dict)) Custom key/value pair arguments for the binding

**queue\_declare**(*callback*, *queue="*, *passive=False*, *durable=False*, *exclusive=False*, *auto\_delete=False*, *nowait=False*, *arguments=None*)

Declare queue, create if needed. This method creates or checks a queue. When creating a new queue the client can specify various properties that control the durability of the queue and its contents, and the level of sharing for the queue.

Leave the queue name empty for a auto-named queue in RabbitMQ

#### **Parameters**

- **callback** (callable) callback(pika.frame.Method) for method Queue.DeclareOk; MUST be None when nowait=True.
- **queue** ([str](https://docs.python.org/3/library/stdtypes.html#str) or unicode) The queue name
- **passive** ([bool](https://docs.python.org/3/library/functions.html#bool)) Only check to see if the queue exists
- **durable** ([bool](https://docs.python.org/3/library/functions.html#bool)) Survive reboots of the broker
- **exclusive**  $(boo1)$  Only allow access by the current connection
- **auto\_delete** ([bool](https://docs.python.org/3/library/functions.html#bool)) Delete after consumer cancels or disconnects
- **nowait** ([bool](https://docs.python.org/3/library/functions.html#bool)) Do not wait for a Queue.DeclareOk
- **arguments** ([dict](https://docs.python.org/3/library/stdtypes.html#dict)) Custom key/value arguments for the queue

**queue\_delete**(*callback=None*, *queue="*, *if\_unused=False*, *if\_empty=False*, *nowait=False*) Delete a queue from the broker.

# Parameters

- **callback** (*callable*) The callback to call on Queue.DeleteOk; MUST be None when nowait=True.
- **queue** ([str](https://docs.python.org/3/library/stdtypes.html#str) or unicode) The queue to delete
- **if** unused  $(bood)$  only delete if it's unused
- **if\_empty** ([bool](https://docs.python.org/3/library/functions.html#bool)) only delete if the queue is empty
- **nowait** ([bool](https://docs.python.org/3/library/functions.html#bool)) Do not wait for a Queue.DeleteOk

**queue\_purge**(*callback=None*, *queue="*, *nowait=False*)

Purge all of the messages from the specified queue

# Parameters

- **callback** (callable) The callback to call on Queue.PurgeOk; MUST be None when nowait=True.
- **queue** ([str](https://docs.python.org/3/library/stdtypes.html#str) or unicode) The queue to purge
- **nowait**  $(b \circ \circ 1)$  Do not expect a Queue.PurgeOk response

**queue\_unbind**(*callback=None*, *queue="*, *exchange=None*, *routing\_key=None*, *arguments=None*) Unbind a queue from an exchange.

# Parameters

- **callback** (callable) The callback to call on Queue.UnbindOk
- **queue** ([str](https://docs.python.org/3/library/stdtypes.html#str) or unicode) The queue to unbind from the exchange
- **exchange** ([str](https://docs.python.org/3/library/stdtypes.html#str) or unicode) The source exchange to bind from
- **routing key** ([str](https://docs.python.org/3/library/stdtypes.html#str) or unicode) The routing key to unbind
- **arguments** ([dict](https://docs.python.org/3/library/stdtypes.html#dict)) Custom key/value pair arguments for the binding

# **tx\_commit**(*callback=None*)

Commit a transaction

**Parameters callback** (callable) – The callback for delivery confirmations

```
tx_rollback(callback=None)
```
Rollback a transaction.

Parameters callback (callable) – The callback for delivery confirmations

**tx\_select**(*callback=None*)

Select standard transaction mode. This method sets the channel to use standard transactions. The client must use this method at least once on a channel before using the Commit or Rollback methods.

**Parameters callback** (callable) – The callback for delivery confirmations

# **2.2.3 Connection**

<span id="page-38-0"></span>The [Connection](#page-38-0) class implements the base behavior that all connection adapters extend.

**class** pika.connection.**Connection**(*parameters=None*, *on\_open\_callback=None*, *on\_open\_error\_callback=None*, *on\_close\_callback=None*)

This is the core class that implements communication with RabbitMQ. This class should not be invoked directly but rather through the use of an adapter such as SelectConnection or BlockingConnection.

# **Parameters**

- **parameters** (pika.connection.Parameters) Connection parameters
- **on\_open\_callback** (method) Called when the connection is opened
- **on\_open\_error\_callback** (method) Called if the connection cant be opened
- **on\_close\_callback** (method) Called when the connection is closed

# **add\_backpressure\_callback**(*callback\_method*)

Call method "callback" when pika believes backpressure is being applied.

Parameters callback method (method) – The method to call

# **add\_on\_close\_callback**(*callback\_method*)

Add a callback notification when the connection has closed. The callback will be passed the connection, the reply\_code (int) and the reply\_text (str), if sent by the remote server.

Parameters callback method (method) – Callback to call on close

# **add\_on\_connection\_blocked\_callback**(*callback\_method*)

Add a callback to be notified when RabbitMQ has sent a Connection. Blocked frame indicating that RabbitMQ is low on resources. Publishers can use this to voluntarily suspend publishing, instead of relying on back pressure throttling. The callback will be passed the Connection.Blocked method frame.

See also *ConnectionParameters.blocked\_connection\_timeout*.

Parameters **callback\_method** (method) – Callback to call on *Connection.Blocked*, having the signature *callback\_method(pika.frame.Method)*, where the method frame's *method* member is of type *pika.spec.Connection.Blocked*

# **add\_on\_connection\_unblocked\_callback**(*callback\_method*)

Add a callback to be notified when RabbitMQ has sent a Connection.Unblocked frame letting publishers know it's ok to start publishing again. The callback will be passed the Connection. Unblocked method frame.

Parameters **callback\_method** (method) – Callback to call on *Connection.Unblocked*, having the signature *callback\_method(pika.frame.Method)*, where the method frame's *method* member is of type *pika.spec.Connection.Unblocked*

# **add\_on\_open\_callback**(*callback\_method*)

Add a callback notification when the connection has opened.

Parameters callback\_method (method) – Callback to call when open

**add\_on\_open\_error\_callback**(*callback\_method*, *remove\_default=True*)

Add a callback notification when the connection can not be opened.

The callback method should accept the connection object that could not connect, and an optional error message.

# Parameters

- **callback** method (method) Callback to call when can't connect
- **remove\_default** ([bool](https://docs.python.org/3/library/functions.html#bool)) Remove default exception raising callback

#### **add\_timeout**(*deadline*, *callback\_method*)

Adapters should override to call the callback after the specified number of seconds have elapsed, using a timer, or a thread, or similar.

# Parameters

- **deadline** ([int](https://docs.python.org/3/library/functions.html#int)) The number of seconds to wait to call callback
- **callback\_method** (method) The callback method

#### **basic\_nack**

Specifies if the server supports basic.nack on the active connection.

# Return type [bool](https://docs.python.org/3/library/functions.html#bool)

# **channel**(*on\_open\_callback*, *channel\_number=None*)

Create a new channel with the next available channel number or pass in a channel number to use. Must be non-zero if you would like to specify but it is recommended that you let Pika manage the channel numbers.

# Parameters

- **on** open callback (method) The callback when the channel is opened
- **channel\_number** ([int](https://docs.python.org/3/library/functions.html#int)) The channel number to use, defaults to the next available.

# Return type *[pika.channel.Channel](#page-30-0)*

# **close**(*reply\_code=200*, *reply\_text='Normal shutdown'*)

Disconnect from RabbitMQ. If there are any open channels, it will attempt to close them prior to fully disconnecting. Channels which have active consumers will attempt to send a Basic.Cancel to RabbitMQ to cleanly stop the delivery of messages prior to closing the channel.

# Parameters

- **reply**  $\c{code(int)}$  $\c{code(int)}$  $\c{code(int)}$  The code number for the close
- **reply\_text**  $(str)$  $(str)$  $(str)$  The text reason for the close

#### **connect**()

Invoke if trying to reconnect to a RabbitMQ server. Constructing the Connection object should connect on its own.

#### **consumer\_cancel\_notify**

Specifies if the server supports consumer cancel notification on the active connection.

# Return type [bool](https://docs.python.org/3/library/functions.html#bool)

# **exchange\_exchange\_bindings**

Specifies if the active connection supports exchange to exchange bindings.

# Return type [bool](https://docs.python.org/3/library/functions.html#bool)

# **is\_closed**

Returns a boolean reporting the current connection state.

# **is\_closing**

Returns True if connection is in the process of closing due to client-initiated *close* request, but closing is not yet complete.

# **is\_open**

Returns a boolean reporting the current connection state.

# **publisher\_confirms**

Specifies if the active connection can use publisher confirmations.

Return type [bool](https://docs.python.org/3/library/functions.html#bool)

```
remove_timeout(timeout_id)
```
Adapters should override: Remove a timeout

Parameters **timeout\_id** ([str](https://docs.python.org/3/library/stdtypes.html#str)) – The timeout id to remove

# **set\_backpressure\_multiplier**(*value=10*)

Alter the backpressure multiplier value. We set this to 10 by default. This value is used to raise warnings and trigger the backpressure callback.

Parameters **value** ([int](https://docs.python.org/3/library/functions.html#int)) – The multiplier value to set

# **2.2.4 Authentication Credentials**

The credentials classes are used to encapsulate all authentication information for the [ConnectionParameters](#page-42-0) class.

The PlainCredentials class returns the properly formatted username and password to the [Connection](#page-38-0).

To authenticate with Pika, create a PlainCredentials object passing in the username and password and pass it as the credentials argument value to the [ConnectionParameters](#page-42-0) object.

If you are using [URLParameters](#page-45-0) you do not need a credentials object, one will automatically be created for you.

If you are looking to implement SSL certificate style authentication, you would extend the ExternalCredentials class implementing the required behavior.

# **PlainCredentials**

```
class pika.credentials.PlainCredentials(username, password, erase_on_connect=False)
     A credentials object for the default authentication methodology with RabbitMQ.
```
If you do not pass in credentials to the ConnectionParameters object, it will create credentials for 'guest' with the password of 'guest'.

If you pass True to erase\_on\_connect the credentials will not be stored in memory after the Connection attempt has been made.

# Parameters

- **username**  $(str)$  $(str)$  $(str)$  The username to authenticate with
- **password**  $(str)$  $(str)$  $(str)$  The password to authenticate with
- **erase** on connect  $(b \circ \circ l)$  erase credentials on connect.

# **erase\_credentials**()

Called by Connection when it no longer needs the credentials

# **response\_for**(*start*)

Validate that this type of authentication is supported

Parameters **start** ([spec.Connection.Start](#page-47-0)) – Connection.Start method

Return type [tuple\(](https://docs.python.org/3/library/stdtypes.html#tuple)str|None, str|None)

# **ExternalCredentials**

```
class pika.credentials.ExternalCredentials
```
The ExternalCredentials class allows the connection to use EXTERNAL authentication, generally with a client SSL certificate.

**erase\_credentials**() Called by Connection when it no longer needs the credentials

```
response_for(start)
```
Validate that this type of authentication is supported

Parameters **start** ([spec.Connection.Start](#page-47-0)) – Connection.Start method

Return type [tuple\(](https://docs.python.org/3/library/stdtypes.html#tuple)[str](https://docs.python.org/3/library/stdtypes.html#str) or [None,](https://docs.python.org/3/library/constants.html#None) [str](https://docs.python.org/3/library/stdtypes.html#str) or [None\)](https://docs.python.org/3/library/constants.html#None)

# **2.2.5 Exceptions**

Pika specific exceptions

- **exception** pika.exceptions.**AMQPChannelError**
- **exception** pika.exceptions.**AMQPConnectionError**
- **exception** pika.exceptions.**AMQPError**
- **exception** pika.exceptions.**AuthenticationError**
- **exception** pika.exceptions.**BodyTooLongError**
- **exception** pika.exceptions.**ChannelAlreadyClosing** Raised when *Channel.close* is called while channel is already closing
- **exception** pika.exceptions.**ChannelClosed**
- **exception** pika.exceptions.**ChannelError**
- **exception** pika.exceptions.**ConnectionClosed**
- **exception** pika.exceptions.**ConsumerCancelled**
- **exception** pika.exceptions.**DuplicateConsumerTag**
- **exception** pika.exceptions.**DuplicateGetOkCallback**
- **exception** pika.exceptions.**IncompatibleProtocolError**
- **exception** pika.exceptions.**InvalidChannelNumber**
- **exception** pika.exceptions.**InvalidFieldTypeException**
- **exception** pika.exceptions.**InvalidFrameError**
- **exception** pika.exceptions.**InvalidMaximumFrameSize** DEPRECATED; pika.connection.Parameters.frame\_max property setter now raises the standard *ValueError* exception when the value is out of bounds.
- **exception** pika.exceptions.**InvalidMinimumFrameSize** DEPRECATED; pika.connection.Parameters.frame\_max property setter now raises the standard *ValueError* exception when the value is out of bounds.

**exception** pika.exceptions.**MethodNotImplemented**

**exception** pika.exceptions.**NackError**(*messages*)

This exception is raised when a message published in publisher-acknowledgements mode is Nack'ed by the broker.

Used by BlockingChannel.

**exception** pika.exceptions.**NoFreeChannels**

**exception** pika.exceptions.**ProbableAccessDeniedError**

**exception** pika.exceptions.**ProbableAuthenticationError**

**exception** pika.exceptions.**ProtocolSyntaxError**

**exception** pika.exceptions.**ProtocolVersionMismatch**

**exception** pika.exceptions.**RecursionError** The requested operation would result in unsupported recursion or reentrancy.

Used by BlockingConnection/BlockingChannel

**exception** pika.exceptions.**ShortStringTooLong**

**exception** pika.exceptions.**UnexpectedFrameError**

**exception** pika.exceptions.**UnroutableError**(*messages*)

Exception containing one or more unroutable messages returned by broker via Basic.Return.

Used by BlockingChannel.

In publisher-acknowledgements mode, this is raised upon receipt of Basic.Ack from broker; in the event of Basic.Nack from broker, *NackError* is raised instead

```
exception pika.exceptions.UnspportedAMQPFieldException
    Deprecated version of UnsupportedAMQPFieldException
```
**exception** pika.exceptions.**UnsupportedAMQPFieldException**

# **2.2.6 Connection Parameters**

To maintain flexibility in how you specify the connection information required for your applications to properly con-nect to RabbitMQ, pika implements two classes for encapsulating the information, [ConnectionParameters](#page-42-0) and [URLParameters](#page-45-0).

# **ConnectionParameters**

The classic object for specifying all of the connection parameters required to connect to RabbitMQ, [ConnectionParameters](#page-42-0) provides attributes for tweaking every possible connection option.

Example:

```
import pika
# Set the connection parameters to connect to rabbit-server1 on port 5672
# on the / virtual host using the username "guest" and password "guest"
credentials = pika.PlainCredentials('guest', 'guest')
parameters = pika.ConnectionParameters('rabbit-server1',
                                        5672,
                                        '/',
                                        credentials)
```

```
class pika.connection.ConnectionParameters(host=<class 'pika.connection._DEFAULT'>,
                                                       port=<class 'pika.connection._DEFAULT'>,
                                                       virtual_host=<class
                                                       'pika.connection._DEFAULT'>, creden-
                                                       tials=<class 'pika.connection._DEFAULT'>,
                                                       channel_max=<class
                                                       'pika.connection._DEFAULT'>,
                                                       frame_max=<class
                                                       'pika.connection._DEFAULT'>, heart-
                                                       beat=<class 'pika.connection._DEFAULT'>,
                                                       ssl=<class 'pika.connection._DEFAULT'>,
                                                       ssl_options=<class
                                                       'pika.connection._DEFAULT'>,
                                                       connection_attempts=<class
                                                       'pika.connection._DEFAULT'>,
                                                       retry_delay=<class
                                                       'pika.connection._DEFAULT'>,
                                                       socket_timeout=<class
                                                       'pika.connection._DEFAULT'>, lo-
                                                       cale=<class 'pika.connection._DEFAULT'>,
                                                       backpressure_detection=<class
                                                       'pika.connection._DEFAULT'>,
                                                       blocked_connection_timeout=<class
                                                       'pika.connection._DEFAULT'>,
                                                       client_properties=<class
                                                       'pika.connection._DEFAULT'>,
                                                       tcp_options=<class
                                                       'pika.connection._DEFAULT'>, **kwargs)
```
Connection parameters object that is passed into the connection adapter upon construction.

#### **backpressure\_detection**

Returns boolean indicating whether backpressure detection is enabled. Defaults to *DE-FAULT\_BACKPRESSURE\_DETECTION*.

# **blocked\_connection\_timeout**

Returns None or float blocked connection timeout. Defaults to *DE-FAULT\_BLOCKED\_CONNECTION\_TIMEOUT*.

#### **channel\_max**

Returns max preferred number of channels. Defaults to *DEFAULT\_CHANNEL\_MAX*.

Return type [int](https://docs.python.org/3/library/functions.html#int)

# **client\_properties**

Returns None or dict of client properties used to override the fields in the default client poperties reported to RabbitMQ via *Connection.StartOk* method. Defaults to *DE-FAULT\_CLIENT\_PROPERTIES*.

# **connection\_attempts**

Returns number of socket connection attempts. Defaults to *DE-FAULT\_CONNECTION\_ATTEMPTS*.

# **credentials**

Return type one of the classes from *pika.credentials.VALID\_TYPES*. Defaults to *DE-FAULT\_CREDENTIALS*.

# **frame\_max**

Returns desired maximum AMQP frame size to use. Defaults to *DEFAULT\_FRAME\_MAX*.

# **heartbeat**

Returns AMQP connection heartbeat timeout value for negotiation during connection tuning or callable which is invoked during connection tuning. None to accept broker's value. 0 turns heartbeat off. Defaults to *DEFAULT\_HEARTBEAT\_TIMEOUT*.

Return type integer, [None](https://docs.python.org/3/library/constants.html#None) or callable

# **host**

Returns hostname or ip address of broker. Defaults to *DEFAULT\_HOST*.

Return type [str](https://docs.python.org/3/library/stdtypes.html#str)

# **locale**

Returns locale value to pass to broker; e.g., 'en\_US'. Defaults to *DEFAULT\_LOCALE*.

Return type [str](https://docs.python.org/3/library/stdtypes.html#str)

# **retry\_delay**

Returns interval between socket connection attempts; see also *connection\_attempts*. Defaults to *DEFAULT\_RETRY\_DELAY*.

Return type [float](https://docs.python.org/3/library/functions.html#float)

# **socket\_timeout**

Returns socket timeout value. Defaults to *DEFAULT\_SOCKET\_TIMEOUT*.

Return type [float](https://docs.python.org/3/library/functions.html#float)

# **ssl**

Returns boolean indicating whether to connect via SSL. Defaults to *DEFAULT\_SSL*.

#### **ssl\_options**

Returns None or a dict of options to pass to *ssl.wrap\_socket*. Defaults to *DE-FAULT\_SSL\_OPTIONS*.

# **port**

Returns port number of broker's listening socket. Defaults to *DEFAULT\_PORT*.

Return type [int](https://docs.python.org/3/library/functions.html#int)

# **virtual\_host**

Returns rabbitmq virtual host name. Defaults to *DEFAULT\_VIRTUAL\_HOST*.

# **tcp\_options**

Returns None or a dict of options to pass to the underlying socket

# **URLParameters**

The [URLParameters](#page-45-0) class allows you to pass in an AMQP URL when creating the object and supports the host, port, virtual host, ssl, username and password in the base URL and other options are passed in via query parameters. Example:

#### **import pika**

```
# Set the connection parameters to connect to rabbit-server1 on port 5672
# on the / virtual host using the username "guest" and password "guest"
parameters = pika.URLParameters('amqp://guest:guest@rabbit-server1:5672/%2F')
```
<span id="page-45-0"></span>**class** pika.connection.**URLParameters**(*url*) Connect to RabbitMQ via an AMQP URL in the format:

amqp://username:password@host:port/<virtual\_host>[?query-string]

Ensure that the virtual host is URI encoded when specified. For example if you are using the default "/" virtual host, the value should be *%2f*.

See *Parameters* for default values.

Valid query string values are:

- backpressure\_detection: DEPRECATED in favor of *Connection.Blocked* and *Connection.Unblocked*. See *Connection.add\_on\_connection\_blocked\_callback*.
- channel max: Override the default maximum channel count value
- client properties: dict of client properties used to override the fields in the default client properties reported to RabbitMQ via *Connection.StartOk* method
- connection\_attempts: Specify how many times pika should try and reconnect before it gives up
- frame max: Override the default maximum frame size for communication
- heartbeat: Desired connection heartbeat timeout for negotiation. If not present the broker's value is accepted. 0 turns heartbeat off.
- locale: Override the default *en\_US* locale value
- ssl: Toggle SSL, possible values are *t*, *f*
- ssl\_options: Arguments passed to ssl.wrap\_socket()
- retry\_delay: The number of seconds to sleep before attempting to connect on connection failure.
- socket\_timeout: Override low level socket timeout value
- blocked\_connection\_timeout: Set the timeout, in seconds, that the connection may remain blocked (triggered by Connection.Blocked from broker); if the timeout expires before connection becomes unblocked, the connection will be torn down, triggering the connection's on\_close\_callback
- tcp\_options: Set the tcp options for the underlying socket.

**Parameters**  $ur1(str)$  $ur1(str)$  $ur1(str)$  **– The AMQP URL to connect to** 

# **ssl**

Returns boolean indicating whether to connect via SSL. Defaults to *DEFAULT\_SSL*.

**host**

Returns hostname or ip address of broker. Defaults to *DEFAULT\_HOST*.

Return type [str](https://docs.python.org/3/library/stdtypes.html#str)

**port**

Returns port number of broker's listening socket. Defaults to *DEFAULT\_PORT*.

Return type [int](https://docs.python.org/3/library/functions.html#int)

# **credentials**

Return type one of the classes from *pika.credentials.VALID\_TYPES*. Defaults to *DE-FAULT\_CREDENTIALS*.

#### **virtual\_host**

Returns rabbitmq virtual host name. Defaults to *DEFAULT\_VIRTUAL\_HOST*.

# **backpressure\_detection**

Returns boolean indicating whether backpressure detection is enabled. Defaults to *DE-FAULT\_BACKPRESSURE\_DETECTION*.

#### **blocked\_connection\_timeout**

Returns None or float blocked connection timeout. Defaults to *DE-FAULT\_BLOCKED\_CONNECTION\_TIMEOUT*.

#### **channel\_max**

Returns max preferred number of channels. Defaults to *DEFAULT\_CHANNEL\_MAX*.

Return type [int](https://docs.python.org/3/library/functions.html#int)

# **client\_properties**

Returns None or dict of client properties used to override the fields in the default client poperties reported to RabbitMQ via *Connection.StartOk* method. Defaults to *DE-FAULT\_CLIENT\_PROPERTIES*.

# **connection\_attempts**

Returns number of socket connection attempts. Defaults to *DE-FAULT\_CONNECTION\_ATTEMPTS*.

#### **frame\_max**

Returns desired maximum AMQP frame size to use. Defaults to *DEFAULT\_FRAME\_MAX*.

# **heartbeat**

Returns AMQP connection heartbeat timeout value for negotiation during connection tuning or callable which is invoked during connection tuning. None to accept broker's value. 0 turns heartbeat off. Defaults to *DEFAULT\_HEARTBEAT\_TIMEOUT*.

Return type integer, [None](https://docs.python.org/3/library/constants.html#None) or callable

#### **locale**

Returns locale value to pass to broker; e.g., 'en\_US'. Defaults to *DEFAULT\_LOCALE*.

#### Return type [str](https://docs.python.org/3/library/stdtypes.html#str)

# **retry\_delay**

Returns interval between socket connection attempts; see also *connection\_attempts*. Defaults to *DEFAULT\_RETRY\_DELAY*.

# Return type [float](https://docs.python.org/3/library/functions.html#float)

# **socket\_timeout**

Returns socket timeout value. Defaults to *DEFAULT\_SOCKET\_TIMEOUT*.

Return type [float](https://docs.python.org/3/library/functions.html#float)

```
ssl_options
```
Returns None or a dict of options to pass to *ssl.wrap\_socket*. Defaults to *DE-FAULT\_SSL\_OPTIONS*.

```
tcp_options
```
Returns None or a dict of options to pass to the underlying socket

# **2.2.7 pika.spec**

# **AMQP Specification**

This module implements the constants and classes that comprise AMQP protocol level constructs. It should rarely be directly referenced outside of Pika's own internal use.

Note: Auto-generated code by codegen.py, do not edit directly. Pull

requests to this file without accompanying utils/codegen.py changes will be rejected.

```
class pika.spec.Connection
```

```
INDEX = 10
```
<span id="page-47-0"></span>**NAME = 'Connection'**

**class Start**(*version\_major=0*, *version\_minor=9*, *server\_properties=None*, *mechanisms='PLAIN'*, *locales='en\_US'*)

**INDEX = 655370**

**NAME = 'Connection.Start'**

**synchronous**

**decode**(*encoded*, *offset=0*)

**encode**()

**get\_body**() Return the message body if it is set.

Return type strlunicode

```
get_properties()
    Return the properties if they are set.
```
Return type pika.frame.Properties

**class StartOk**(*client\_properties=None*, *mechanism='PLAIN'*, *response=None*, *locale='en\_US'*)

```
INDEX = 655371
NAME = 'Connection.StartOk'
synchronous
decode(encoded, offset=0)
encode()
```
Return type strlunicode

**get\_properties**() Return the properties if they are set.

Return type pika.frame.Properties

**class Secure**(*challenge=None*)

**INDEX = 655380**

**NAME = 'Connection.Secure'**

**synchronous**

**decode**(*encoded*, *offset=0*)

**encode**()

**get\_body**() Return the message body if it is set.

Return type strlunicode

**get\_properties**() Return the properties if they are set.

Return type pika.frame.Properties

**class SecureOk**(*response=None*)

**INDEX = 655381**

**NAME = 'Connection.SecureOk'**

**synchronous**

**decode**(*encoded*, *offset=0*)

**encode**()

**get\_body**() Return the message body if it is set.

Return type strlunicode

**get\_properties**() Return the properties if they are set.

Return type pika.frame.Properties

**class Tune**(*channel\_max=0*, *frame\_max=0*, *heartbeat=0*)

**INDEX = 655390 NAME = 'Connection.Tune' synchronous decode**(*encoded*, *offset=0*) **encode**()

Return type strlunicode

**get\_properties**() Return the properties if they are set.

Return type pika.frame.Properties

**class TuneOk**(*channel\_max=0*, *frame\_max=0*, *heartbeat=0*)

**INDEX = 655391**

**NAME = 'Connection.TuneOk'**

**synchronous**

**decode**(*encoded*, *offset=0*)

**encode**()

**get\_body**() Return the message body if it is set.

Return type strlunicode

**get\_properties**() Return the properties if they are set.

Return type pika.frame.Properties

**class Open**(*virtual\_host='/'*, *capabilities="*, *insist=False*)

**INDEX = 655400**

**NAME = 'Connection.Open'**

**synchronous**

**decode**(*encoded*, *offset=0*)

**encode**()

**get\_body**() Return the message body if it is set.

Return type strlunicode

**get\_properties**() Return the properties if they are set.

Return type pika.frame.Properties

**class OpenOk**(*known\_hosts="*)

**INDEX = 655401 NAME = 'Connection.OpenOk' synchronous decode**(*encoded*, *offset=0*) **encode**()

Return type strlunicode

**get\_properties**() Return the properties if they are set.

Return type pika.frame.Properties

**class Close**(*reply\_code=None*, *reply\_text="*, *class\_id=None*, *method\_id=None*)

**INDEX = 655410**

**NAME = 'Connection.Close'**

**synchronous**

**decode**(*encoded*, *offset=0*)

**encode**()

**get\_body**() Return the message body if it is set.

Return type strlunicode

**get\_properties**() Return the properties if they are set.

Return type pika.frame.Properties

# **class CloseOk**

**INDEX = 655411**

**NAME = 'Connection.CloseOk'**

**synchronous**

**decode**(*encoded*, *offset=0*)

**encode**()

**get\_body**() Return the message body if it is set.

Return type strlunicode

**get\_properties**() Return the properties if they are set.

Return type pika.frame.Properties

**class Blocked**(*reason="*)

**INDEX = 655420 NAME = 'Connection.Blocked' synchronous decode**(*encoded*, *offset=0*) **encode**()

Return type strlunicode

```
get_properties()
    Return the properties if they are set.
```
Return type pika.frame.Properties

#### **class Unblocked**

**INDEX = 655421**

# **NAME = 'Connection.Unblocked'**

**synchronous**

**decode**(*encoded*, *offset=0*)

**encode**()

**get\_body**() Return the message body if it is set.

Return type strlunicode

**get\_properties**() Return the properties if they are set.

Return type pika.frame.Properties

**class** pika.spec.**Channel**

```
INDEX = 20
```

```
NAME = 'Channel'
```
**class Open**(*out\_of\_band="*)

**INDEX = 1310730**

**NAME = 'Channel.Open'**

**synchronous**

```
decode(encoded, offset=0)
```
**encode**()

**get\_body**() Return the message body if it is set.

Return type strlunicode

**get\_properties**() Return the properties if they are set.

Return type pika.frame.Properties

**class OpenOk**(*channel\_id="*)

**NAME = 'Channel.OpenOk'**

#### **synchronous**

**decode**(*encoded*, *offset=0*)

**encode**()

**get\_body**() Return the message body if it is set.

Return type strlunicode

**get\_properties**() Return the properties if they are set.

#### Return type pika.frame.Properties

**class Flow**(*active=None*)

**INDEX = 1310740**

**NAME = 'Channel.Flow'**

**synchronous**

**decode**(*encoded*, *offset=0*)

**encode**()

**get\_body**() Return the message body if it is set.

Return type strlunicode

**get\_properties**() Return the properties if they are set.

Return type pika.frame.Properties

**class FlowOk**(*active=None*)

**INDEX = 1310741**

**NAME = 'Channel.FlowOk'**

**synchronous**

**decode**(*encoded*, *offset=0*)

**encode**()

**get\_body**() Return the message body if it is set.

Return type strlunicode

**get\_properties**() Return the properties if they are set.

Return type pika.frame.Properties

**class Close**(*reply\_code=None*, *reply\_text="*, *class\_id=None*, *method\_id=None*)

**NAME = 'Channel.Close'**

#### **synchronous**

**decode**(*encoded*, *offset=0*)

**encode**()

**get\_body**() Return the message body if it is set.

Return type strlunicode

**get\_properties**() Return the properties if they are set.

Return type pika.frame.Properties

# **class CloseOk**

**INDEX = 1310761**

**NAME = 'Channel.CloseOk'**

**synchronous**

**decode**(*encoded*, *offset=0*)

**encode**()

**get\_body**() Return the message body if it is set.

Return type strlunicode

**get\_properties**() Return the properties if they are set.

Return type pika.frame.Properties

**class** pika.spec.**Access**

# **INDEX = 30**

```
NAME = 'Access'
```
**class Request**(*realm='/data'*, *exclusive=False*, *passive=True*, *active=True*, *write=True*, *read=True*)

**INDEX = 1966090**

**NAME = 'Access.Request'**

#### **synchronous**

**decode**(*encoded*, *offset=0*)

**encode**()

**get\_body**() Return the message body if it is set.

Return type strlunicode

**get\_properties**()

Return the properties if they are set.

```
class RequestOk(ticket=1)
```
**INDEX = 1966091**

**NAME = 'Access.RequestOk'**

#### **synchronous**

**decode**(*encoded*, *offset=0*)

**encode**()

**get\_body**() Return the message body if it is set.

Return type strlunicode

**get\_properties**() Return the properties if they are set.

Return type pika.frame.Properties

**class** pika.spec.**Exchange**

```
INDEX = 40
```

```
NAME = 'Exchange'
```

```
class Declare(ticket=0, exchange=None, type='direct', passive=False, durable=False,
                 auto_delete=False, internal=False, nowait=False, arguments={})
```
**INDEX = 2621450**

**NAME = 'Exchange.Declare'**

#### **synchronous**

**decode**(*encoded*, *offset=0*)

**encode**()

**get\_body**() Return the message body if it is set.

Return type strlunicode

```
get_properties()
```
Return the properties if they are set.

Return type pika.frame.Properties

```
class DeclareOk
```
**INDEX = 2621451 NAME = 'Exchange.DeclareOk' synchronous decode**(*encoded*, *offset=0*) **encode**()

Return type strlunicode

**get\_properties**() Return the properties if they are set.

Return type pika.frame.Properties

**class Delete**(*ticket=0*, *exchange=None*, *if\_unused=False*, *nowait=False*)

**INDEX = 2621460**

#### **NAME = 'Exchange.Delete'**

**synchronous**

**decode**(*encoded*, *offset=0*)

**encode**()

**get\_body**() Return the message body if it is set.

Return type strlunicode

**get\_properties**() Return the properties if they are set.

Return type pika.frame.Properties

# **class DeleteOk**

**INDEX = 2621461**

**NAME = 'Exchange.DeleteOk'**

**synchronous**

**decode**(*encoded*, *offset=0*)

**encode**()

**get\_body**() Return the message body if it is set.

Return type strlunicode

**get\_properties**() Return the properties if they are set.

Return type pika.frame.Properties

**class Bind**(*ticket=0*, *destination=None*, *source=None*, *routing\_key="*, *nowait=False*, *arguments={}*)

**INDEX = 2621470**

**NAME = 'Exchange.Bind'**

**synchronous**

**decode**(*encoded*, *offset=0*)

**encode**()

Return type strlunicode

**get\_properties**() Return the properties if they are set.

Return type pika.frame.Properties

#### **class BindOk**

**INDEX = 2621471**

#### **NAME = 'Exchange.BindOk'**

**synchronous**

**decode**(*encoded*, *offset=0*)

**encode**()

**get\_body**() Return the message body if it is set.

Return type strlunicode

**get\_properties**() Return the properties if they are set.

#### Return type pika.frame.Properties

**class Unbind**(*ticket=0*, *destination=None*, *source=None*, *routing\_key="*, *nowait=False*, *arguments={}*)

**INDEX = 2621480**

#### **NAME = 'Exchange.Unbind'**

**synchronous**

**decode**(*encoded*, *offset=0*)

**encode**()

**get\_body**() Return the message body if it is set.

Return type strlunicode

**get\_properties**() Return the properties if they are set.

Return type pika.frame.Properties

**class UnbindOk**

**INDEX = 2621491 NAME = 'Exchange.UnbindOk' synchronous decode**(*encoded*, *offset=0*) **encode**()

Return type strlunicode

```
get_properties()
    Return the properties if they are set.
```
Return type pika.frame.Properties

**class** pika.spec.**Queue**

```
INDEX = 50
```

```
NAME = 'Queue'
```

```
class Declare(ticket=0, queue=", passive=False, durable=False, exclusive=False,
                auto_delete=False, nowait=False, arguments={})
```

```
INDEX = 3276810
```

```
NAME = 'Queue.Declare'
```
**synchronous**

```
decode(encoded, offset=0)
```
**encode**()

**get\_body**() Return the message body if it is set.

Return type strlunicode

**get\_properties**() Return the properties if they are set.

Return type pika.frame.Properties

**class DeclareOk**(*queue=None*, *message\_count=None*, *consumer\_count=None*)

**INDEX = 3276811**

**NAME = 'Queue.DeclareOk'**

**synchronous**

**decode**(*encoded*, *offset=0*)

**encode**()

**get\_body**() Return the message body if it is set.

Return type strlunicode

**get\_properties**() Return the properties if they are set.

Return type pika.frame.Properties

**class Bind**(*ticket=0*, *queue="*, *exchange=None*, *routing\_key="*, *nowait=False*, *arguments={}*)

**NAME = 'Queue.Bind'**

#### **synchronous**

**decode**(*encoded*, *offset=0*)

**encode**()

**get\_body**() Return the message body if it is set.

Return type strlunicode

**get\_properties**() Return the properties if they are set.

Return type pika.frame.Properties

# **class BindOk**

**INDEX = 3276821**

**NAME = 'Queue.BindOk'**

**synchronous**

**decode**(*encoded*, *offset=0*)

**encode**()

**get\_body**() Return the message body if it is set.

Return type strlunicode

**get\_properties**() Return the properties if they are set.

Return type pika.frame.Properties

**class Purge**(*ticket=0*, *queue="*, *nowait=False*)

**INDEX = 3276830**

**NAME = 'Queue.Purge'**

**synchronous**

**decode**(*encoded*, *offset=0*)

**encode**()

**get\_body**() Return the message body if it is set.

Return type strlunicode

**get\_properties**() Return the properties if they are set.

Return type pika.frame.Properties

**class PurgeOk**(*message\_count=None*)

**NAME = 'Queue.PurgeOk'**

#### **synchronous**

**decode**(*encoded*, *offset=0*)

**encode**()

**get\_body**() Return the message body if it is set.

Return type strlunicode

**get\_properties**() Return the properties if they are set.

Return type pika.frame.Properties

**class Delete**(*ticket=0*, *queue="*, *if\_unused=False*, *if\_empty=False*, *nowait=False*)

```
INDEX = 3276840
```
**NAME = 'Queue.Delete'**

**synchronous**

**decode**(*encoded*, *offset=0*)

**encode**()

**get\_body**() Return the message body if it is set.

Return type strlunicode

**get\_properties**() Return the properties if they are set.

Return type pika.frame.Properties

**class DeleteOk**(*message\_count=None*)

**INDEX = 3276841**

**NAME = 'Queue.DeleteOk'**

**synchronous**

**decode**(*encoded*, *offset=0*)

**encode**()

**get\_body**() Return the message body if it is set.

Return type strlunicode

**get\_properties**() Return the properties if they are set.

Return type pika.frame.Properties

**class Unbind**(*ticket=0*, *queue="*, *exchange=None*, *routing\_key="*, *arguments={}*)

**NAME = 'Queue.Unbind'**

#### **synchronous**

**decode**(*encoded*, *offset=0*)

**encode**()

**get\_body**() Return the message body if it is set.

Return type strlunicode

**get\_properties**() Return the properties if they are set.

Return type pika.frame.Properties

# **class UnbindOk**

**INDEX = 3276851**

**NAME = 'Queue.UnbindOk'**

**synchronous**

**decode**(*encoded*, *offset=0*)

**encode**()

**get\_body**() Return the message body if it is set.

Return type strlunicode

**get\_properties**() Return the properties if they are set.

Return type pika.frame.Properties

<span id="page-60-0"></span>**class** pika.spec.**Basic**

# **INDEX = 60**

```
NAME = 'Basic'
```
**class Qos**(*prefetch\_size=0*, *prefetch\_count=0*, *global\_=False*)

```
INDEX = 3932170
NAME = 'Basic.Qos'
synchronous
decode(encoded, offset=0)
encode()
get_body()
    Return the message body if it is set.
        Return type strlunicode
get_properties()
```
Return the properties if they are set.

#### **class QosOk**

**INDEX = 3932171**

**NAME = 'Basic.QosOk'**

#### **synchronous**

**decode**(*encoded*, *offset=0*)

**encode**()

**get\_body**() Return the message body if it is set.

Return type strlunicode

**get\_properties**() Return the properties if they are set.

Return type pika.frame.Properties

**class Consume**(*ticket=0*, *queue="*, *consumer\_tag="*, *no\_local=False*, *no\_ack=False*, *exclusive=False*, *nowait=False*, *arguments={}*)

**INDEX = 3932180**

**NAME = 'Basic.Consume'**

**synchronous**

**decode**(*encoded*, *offset=0*)

**encode**()

**get\_body**() Return the message body if it is set.

Return type strlunicode

# **get\_properties**()

Return the properties if they are set.

Return type pika.frame.Properties

**class ConsumeOk**(*consumer\_tag=None*)

**INDEX = 3932181**

**NAME = 'Basic.ConsumeOk'**

# **synchronous**

**decode**(*encoded*, *offset=0*)

**encode**()

**get\_body**() Return the message body if it is set.

Return type strlunicode

**class Cancel**(*consumer\_tag=None*, *nowait=False*)

```
INDEX = 3932190
```
**NAME = 'Basic.Cancel'**

#### **synchronous**

**decode**(*encoded*, *offset=0*)

**encode**()

**get\_body**() Return the message body if it is set.

Return type strlunicode

**get\_properties**() Return the properties if they are set.

Return type pika.frame.Properties

**class CancelOk**(*consumer\_tag=None*)

**INDEX = 3932191**

#### **NAME = 'Basic.CancelOk'**

**synchronous**

**decode**(*encoded*, *offset=0*)

**encode**()

**get\_body**() Return the message body if it is set.

Return type strlunicode

**get\_properties**() Return the properties if they are set.

Return type pika.frame.Properties

**class Publish**(*ticket=0*, *exchange="*, *routing\_key="*, *mandatory=False*, *immediate=False*)

**INDEX = 3932200**

**NAME = 'Basic.Publish'**

**synchronous**

**decode**(*encoded*, *offset=0*)

**encode**()

**get\_body**() Return the message body if it is set.

# Return type strlunicode

**class Return**(*reply\_code=None*, *reply\_text="*, *exchange=None*, *routing\_key=None*)

```
INDEX = 3932210
NAME = 'Basic.Return'
```
**synchronous**

**decode**(*encoded*, *offset=0*)

**encode**()

**get\_body**() Return the message body if it is set.

Return type strlunicode

**get\_properties**() Return the properties if they are set.

Return type pika.frame.Properties

**class Deliver**(*consumer\_tag=None*, *delivery\_tag=None*, *redelivered=False*, *exchange=None*, *routing\_key=None*)

**INDEX = 3932220**

**NAME = 'Basic.Deliver'**

**synchronous**

**decode**(*encoded*, *offset=0*)

**encode**()

**get\_body**() Return the message body if it is set.

Return type strlunicode

# **get\_properties**()

Return the properties if they are set.

Return type pika.frame.Properties

**class Get**(*ticket=0*, *queue="*, *no\_ack=False*)

**INDEX = 3932230**

**NAME = 'Basic.Get'**

# **synchronous**

**decode**(*encoded*, *offset=0*)

**encode**()

**get\_body**() Return the message body if it is set.

Return type strlunicode

**class GetOk**(*delivery\_tag=None*, *redelivered=False*, *exchange=None*, *routing\_key=None*, *message\_count=None*)

**INDEX = 3932231**

**NAME = 'Basic.GetOk'**

**synchronous**

**decode**(*encoded*, *offset=0*)

**encode**()

**get\_body**() Return the message body if it is set.

Return type strlunicode

**get\_properties**() Return the properties if they are set.

Return type pika.frame.Properties

```
class GetEmpty(cluster_id=")
```
**INDEX = 3932232**

**NAME = 'Basic.GetEmpty'**

**synchronous**

**decode**(*encoded*, *offset=0*)

**encode**()

**get\_body**() Return the message body if it is set.

Return type strlunicode

**get\_properties**() Return the properties if they are set.

Return type pika.frame.Properties

**class Ack**(*delivery\_tag=0*, *multiple=False*)

**INDEX = 3932240**

**NAME = 'Basic.Ack'**

# **synchronous**

**decode**(*encoded*, *offset=0*)

**encode**()

**get\_body**() Return the message body if it is set.

Return type strlunicode

**class Reject**(*delivery\_tag=None*, *requeue=True*)

**INDEX = 3932250**

**NAME = 'Basic.Reject'**

#### **synchronous**

**decode**(*encoded*, *offset=0*)

**encode**()

**get\_body**() Return the message body if it is set.

Return type strlunicode

**get\_properties**() Return the properties if they are set.

Return type pika.frame.Properties

**class RecoverAsync**(*requeue=False*)

**INDEX = 3932260**

#### **NAME = 'Basic.RecoverAsync'**

**synchronous**

**decode**(*encoded*, *offset=0*)

**encode**()

**get\_body**() Return the message body if it is set.

Return type strlunicode

**get\_properties**()

Return the properties if they are set.

Return type pika.frame.Properties

**class Recover**(*requeue=False*)

**INDEX = 3932270**

#### **NAME = 'Basic.Recover'**

**synchronous**

**decode**(*encoded*, *offset=0*)

**encode**()

**get\_body**() Return the message body if it is set.

Return type strlunicode

**class RecoverOk**

**INDEX = 3932271**

**NAME = 'Basic.RecoverOk'**

**synchronous**

**decode**(*encoded*, *offset=0*)

**encode**()

**get\_body**() Return the message body if it is set.

Return type strlunicode

**get\_properties**() Return the properties if they are set.

Return type pika.frame.Properties

**class Nack**(*delivery\_tag=0*, *multiple=False*, *requeue=True*)

**INDEX = 3932280**

**NAME = 'Basic.Nack'**

**synchronous**

**decode**(*encoded*, *offset=0*)

**encode**()

**get\_body**() Return the message body if it is set.

Return type strlunicode

**get\_properties**()

Return the properties if they are set.

Return type pika.frame.Properties

**class** pika.spec.**Tx**

```
INDEX = 90
NAME = 'Tx'
class Select
    INDEX = 5898250
    NAME = 'Tx.Select'
    synchronous
    decode(encoded, offset=0)
    encode()
```
Return type strlunicode

```
get_properties()
    Return the properties if they are set.
```
Return type pika.frame.Properties

# **class SelectOk**

**INDEX = 5898251**

# **NAME = 'Tx.SelectOk'**

**synchronous**

**decode**(*encoded*, *offset=0*)

**encode**()

```
get_body()
     Return the message body if it is set.
```
Return type strlunicode

# **get\_properties**() Return the properties if they are set.

Return type pika.frame.Properties

# **class Commit**

**INDEX = 5898260**

**NAME = 'Tx.Commit'**

**synchronous**

**decode**(*encoded*, *offset=0*)

**encode**()

**get\_body**() Return the message body if it is set.

Return type strlunicode

```
get_properties()
     Return the properties if they are set.
```
Return type pika.frame.Properties

# **class CommitOk**

```
INDEX = 5898261
NAME = 'Tx.CommitOk'
synchronous
decode(encoded, offset=0)
encode()
```
Return type strlunicode

**get\_properties**() Return the properties if they are set.

Return type pika.frame.Properties

# **class Rollback**

**INDEX = 5898270**

**NAME = 'Tx.Rollback'**

**synchronous**

**decode**(*encoded*, *offset=0*)

**encode**()

**get\_body**() Return the message body if it is set.

Return type strlunicode

**get\_properties**() Return the properties if they are set.

Return type pika.frame.Properties

# **class RollbackOk**

**INDEX = 5898271**

**NAME = 'Tx.RollbackOk'**

**synchronous**

**decode**(*encoded*, *offset=0*)

**encode**()

**get\_body**() Return the message body if it is set.

Return type strlunicode

**get\_properties**() Return the properties if they are set.

Return type pika.frame.Properties

**class** pika.spec.**Confirm**

**INDEX = 85 NAME = 'Confirm' class Select**(*nowait=False*) **INDEX = 5570570**

**NAME = 'Confirm.Select'**

# **synchronous**

**decode**(*encoded*, *offset=0*)

**encode**()

**get\_body**() Return the message body if it is set.

Return type strlunicode

**get\_properties**() Return the properties if they are set.

Return type pika.frame.Properties

# **class SelectOk**

**INDEX = 5570571**

**NAME = 'Confirm.SelectOk'**

**synchronous**

**decode**(*encoded*, *offset=0*)

**encode**()

**get\_body**() Return the message body if it is set.

Return type strlunicode

**get\_properties**() Return the properties if they are set.

Return type pika.frame.Properties

**class** pika.spec.**BasicProperties**(*content\_type=None*, *content\_encoding=None*, *headers=None*, *delivery\_mode=None*, *priority=None*, *correlation\_id=None*, *reply\_to=None*, *expiration=None*, *message\_id=None*, *timestamp=None*, *type=None*, *user\_id=None*, *app\_id=None*, *cluster\_id=None*)

# **CLASS**

alias of [Basic](#page-60-0)

**INDEX = 60**

```
NAME = 'BasicProperties'
```
**FLAG\_CONTENT\_TYPE = 32768**

**FLAG\_CONTENT\_ENCODING = 16384**

**FLAG\_HEADERS = 8192**

**FLAG\_DELIVERY\_MODE = 4096**

**FLAG\_PRIORITY = 2048**

**FLAG\_CORRELATION\_ID = 1024**

**FLAG\_REPLY\_TO = 512**

**FLAG\_EXPIRATION = 256 FLAG\_MESSAGE\_ID = 128 FLAG\_TIMESTAMP = 64 FLAG\_TYPE = 32 FLAG\_USER\_ID = 16 FLAG\_APP\_ID = 8 FLAG\_CLUSTER\_ID = 4 decode**(*encoded*, *offset=0*) **encode**() pika.spec.**has\_content**(*methodNumber*)

# **2.3 Usage Examples**

Pika has various methods of use, between the synchronous BlockingConnection adapter and the various asynchronous connection adapter. The following examples illustrate the various ways that you can use Pika in your projects.

# **2.3.1 Using URLParameters**

Pika has two methods of encapsulating the data that lets it know how to connect to RabbitMQ, [pika.connection.](#page-42-0) [ConnectionParameters](#page-42-0) and [pika.connection.URLParameters](#page-45-0).

Note: If you're connecting to RabbitMQ on localhost on port 5672, with the default virtual host of / and the default username and password of *guest* and *guest*, you do not need to specify connection parameters when connecting.

Using [pika.connection.URLParameters](#page-45-0) is an easy way to minimize the variables required to connect to RabbitMQ and supports all of the directives that  $p$ ika.connection.ConnectionParameters supports.

The following is the format for the URLParameters connection value:

scheme://username:password@host:port/virtual\_host?key=value&key=value

As you can see, by default, the scheme (amqp, amqps), username, password, host, port and virtual host make up the core of the URL and any other parameter is passed in as query string values.

# **Example Connection URLS**

The default connection URL connects to the / virtual host as guest using the guest password on localhost port 5672. Note the forwardslash in the URL is encoded to %2F:

amqp://guest:guest**@localhost**:5672/%2F

Connect to a host *rabbit1* as the user *www-data* using the password *rabbit\_pwd* on the virtual host *web\_messages*:

amqp://www-data:rabbit\_pwd**@rabbit1**/web\_messages

Connecting via SSL is pretty easy too. To connect via SSL for the previous example, simply change the scheme to *amqps*. If you do not specify a port, Pika will use the default SSL port of 5671:

amqps://www-data:rabbit\_pwd**@rabbit1**/web\_messages

If you're looking to tweak other parameters, such as enabling heartbeats, simply add the key/value pair as a query string value. The following builds upon the SSL connection, enabling heartbeats every 30 seconds:

amqps://www-data:rabbit\_pwd@rabbit1/web\_messages?heartbeat=30

Options that are available as query string values:

- backpressure detection: Pass in a value of *t* to enable backpressure detection, it is disabled by default.
- channel max: Alter the default channel maximum by passing in a 32-bit integer value here.
- connection\_attempts: Alter the default of 1 connection attempt by passing in an integer value here.
- frame\_max: Alter the default frame maximum size value by passing in a long integer value<sup>[1](#page-71-0)</sup>.
- heartbeat: Pass a value greater than zero to enable heartbeats between the server and your application. The integer value you pass here will be the number of seconds between heartbeats.
- locale: Set the locale of the client using underscore delimited posix Locale code in ll\_CC format (en\_US, pt\_BR, de\_DE).
- retry\_delay: The number of seconds to wait before attempting to reconnect on a failed connection, if connection\_attempts is  $> 0$ .
- socket\_timeout: Change the default socket timeout duration from 0.25 seconds to another integer or float value. Adjust with caution.
- ssl\_options: A url encoded dict of values for the SSL connection. The available keys are:
	- ca\_certs
	- cert\_reqs
	- certfile
	- keyfile
	- ssl\_version

For an information on what the ssl\_options can be set to reference the [official Python documentation.](http://docs.python.org/2/library/ssl.html) Here is an example of setting the client certificate and key:

```
amqp://www-data:rabbit_pwd@rabbit1/web_messages?heartbeat=30&ssl_options=%7B%27keyfile
˓→%27%3A+%27%2Fetc%2Fssl%2Fmykey.pem%27%2C+%27certfile%27%3A+%27%2Fetc%2Fssl%2Fmycert.
˓→pem%27%7D
```
The following example demonstrates how to generate the ssl\_options string with [Python's urllib:](http://docs.python.org/2/library/urllib.html)

```
import urllib
urllib.urlencode({'ssl_options': {'certfile': '/etc/ssl/mycert.pem', 'keyfile': '/etc/
˓→ssl/mykey.pem'}})
```
# **2.3.2 Connecting to RabbitMQ with Callback-Passing Style**

When you connect to RabbitMQ with an asynchronous adapter, you are writing event oriented code. The connection adapter will block on the IOLoop that is watching to see when pika should read data from and write data to RabbitMQ. Because you're now blocking on the IOLoop, you will receive callback notifications when specific events happen.

<span id="page-71-0"></span><sup>&</sup>lt;sup>1</sup> The AMQP specification states that a server can reject a request for a frame size larger than the value it passes during content negotiation.
### **Example Code**

In the example, there are three steps that take place:

- 1. Setup the connection to RabbitMQ
- 2. Start the IOLoop
- 3. Once connected, the on\_open method will be called by Pika with a handle to the connection. In this method, a new channel will be opened on the connection.
- 4. Once the channel is opened, you can do your other actions, whether they be publishing messages, consuming messages or other RabbitMQ related activities.:

```
import pika
# Step #3
def on_open(connection):
    connection.channel(on_channel_open)
# Step #4
def on channel open(channel):
    channel.basic_publish('exchange_name',
                          'routing_key',
                          'Test Message',
                          pika.BasicProperties(content_type='text/plain',
                                                type='example'))
# Step #1: Connect to RabbitMQ
connection = pika.SelectConnection(on_open_callback=on_open)
try:
    # Step #2 - Block on the IOLoop
    connection.ioloop.start()
# Catch a Keyboard Interrupt to make sure that the connection is closed cleanly
except KeyboardInterrupt:
    # Gracefully close the connection
    connection.close()
    # Start the IOLoop again so Pika can communicate, it will stop on its own
˓→when the connection is closed
    connection.ioloop.start()
```
# **2.3.3 Using the Blocking Connection to get a message from RabbitMQ**

The BlockingChannel.basic get method will return a tuple with the members.

If the server returns a message, the first item in the tuple will be a  $pik.spec.Basic.GetOk$  object with the current message count, the redelivered flag, the routing key that was used to put the message in the queue, and the exchange the message was published to. The second item will be a  $BasicProperties$  object and the third will be the message body.

If the server did not return a message a tuple of None, None, None will be returned.

Example of getting a message and acknowledging it:

```
import pika
connection = pika.BlockingConnection()
channel = connection.channel()
method_frame, header_frame, body = channel.basic_get('test')
if method_frame:
   print(method_frame, header_frame, body)
   channel.basic_ack(method_frame.delivery_tag)
else:
    print('No message returned')
```
## **2.3.4 Using the Blocking Connection to consume messages from RabbitMQ**

The [BlockingChannel.basic\\_consume](#page-15-0) method assign a callback method to be called every time that RabbitMQ delivers messages to your consuming application.

When pika calls your method, it will pass in the channel, a  $pik, spec. Basic. Deliver object with the delivery$ tag, the redelivered flag, the routing key that was used to put the message in the queue, and the exchange the message was published to. The third argument will be a  $pika.spec.BasicProperties$  object and the last will be the message body.

Example of consuming messages and acknowledging them:

```
import pika
def on_message(channel, method_frame, header_frame, body):
   print(method_frame.delivery_tag)
   print(body)
   print()
    channel.basic_ack(delivery_tag=method_frame.delivery_tag)
connection = pika.BlockingConnection()
channel = connection.channel()
channel.basic_consume(on_message, 'test')
try:
    channel.start_consuming()
except KeyboardInterrupt:
   channel.stop_consuming()
connection.close()
```
### **2.3.5 Using the BlockingChannel.consume generator to consume messages**

The [BlockingChannel.consume](#page-18-0) method is a generator that will return a tuple of method, properties and body.

When you escape out of the loop, be sure to call consumer.cancel() to return any unprocessed messages.

Example of consuming messages and acknowledging them:

#### **import pika**

```
connection = pika.BlockingConnection()
channel = connection.channel()
```

```
# Get ten messages and break out
for method_frame, properties, body in channel.consume('test'):
    # Display the message parts
   print(method_frame)
   print(properties)
   print(body)
    # Acknowledge the message
   channel.basic_ack(method_frame.delivery_tag)
    # Escape out of the loop after 10 messages
   if method_frame.delivery_tag == 10:
       break
# Cancel the consumer and return any pending messages
requeued_messages = channel.cancel()
print('Requeued %i messages' % requeued_messages)
# Close the channel and the connection
channel.close()
connection.close()
```
If you have pending messages in the test queue, your output should look something like:

```
(pika)gmr-0x02:pika gmr$ python blocking_nack.py
<Basic.Deliver(['consumer_tag=ctag1.0', 'redelivered=True', 'routing_key=test',
˓→'delivery_tag=1', 'exchange=test'])>
<BasicProperties(['delivery_mode=1', 'content_type=text/plain'])>
Hello World!
<Basic.Deliver(['consumer_tag=ctag1.0', 'redelivered=True', 'routing_key=test',
˓→'delivery_tag=2', 'exchange=test'])>
<BasicProperties(['delivery_mode=1', 'content_type=text/plain'])>
Hello World!
<Basic.Deliver(['consumer_tag=ctag1.0', 'redelivered=True', 'routing_key=test',
˓→'delivery_tag=3', 'exchange=test'])>
<BasicProperties(['delivery_mode=1', 'content_type=text/plain'])>
Hello World!
<Basic.Deliver(['consumer_tag=ctag1.0', 'redelivered=True', 'routing_key=test',
˓→'delivery_tag=4', 'exchange=test'])>
<BasicProperties(['delivery_mode=1', 'content_type=text/plain'])>
Hello World!
<Basic.Deliver(['consumer_tag=ctag1.0', 'redelivered=True', 'routing_key=test',
˓→'delivery_tag=5', 'exchange=test'])>
<BasicProperties(['delivery_mode=1', 'content_type=text/plain'])>
Hello World!
<Basic.Deliver(['consumer_tag=ctag1.0', 'redelivered=True', 'routing_key=test',
˓→'delivery_tag=6', 'exchange=test'])>
<BasicProperties(['delivery_mode=1', 'content_type=text/plain'])>
Hello World!
<Basic.Deliver(['consumer_tag=ctag1.0', 'redelivered=True', 'routing_key=test',
˓→'delivery_tag=7', 'exchange=test'])>
<BasicProperties(['delivery_mode=1', 'content_type=text/plain'])>
Hello World!
<Basic.Deliver(['consumer_tag=ctag1.0', 'redelivered=True', 'routing_key=test',
˓→'delivery_tag=8', 'exchange=test'])>
<BasicProperties(['delivery_mode=1', 'content_type=text/plain'])>
```

```
Hello World!
<Basic.Deliver(['consumer_tag=ctag1.0', 'redelivered=True', 'routing_key=test',
˓→'delivery_tag=9', 'exchange=test'])>
<BasicProperties(['delivery_mode=1', 'content_type=text/plain'])>
Hello World!
<Basic.Deliver(['consumer_tag=ctag1.0', 'redelivered=True', 'routing_key=test',
˓→'delivery_tag=10', 'exchange=test'])>
<BasicProperties(['delivery_mode=1', 'content_type=text/plain'])>
Hello World!
Requeued 1894 messages
```
### **2.3.6 Comparing Message Publishing with BlockingConnection and SelectConnection**

For those doing simple, non-asynchronous programming,  $p$ ika.adapters.blocking\_connection.  $B$ lockingConnection() proves to be the easiest way to get up and running with Pika to publish messages.

In the following example, a connection is made to RabbitMQ listening to port *5672* on *localhost* using the username *guest* and password *guest* and virtual host */*. Once connected, a channel is opened and a message is published to the *test\_exchange* exchange using the *test\_routing\_key* routing key. The BasicProperties value passed in sets the message to delivery mode *1* (non-persisted) with a content-type of *text/plain*. Once the message is published, the connection is closed:

```
import pika
parameters = pika.URLParameters('amqp://guest:guest@localhost:5672/%2F')
connection = pika.BlockingConnection(parameters)
channel = connection.channel()
channel.basic_publish('test_exchange',
                      'test_routing_key',
                      'message body value',
                      pika.BasicProperties(content_type='text/plain',
                                           delivery_mode=1))
connection.close()
```
In contrast, using  $pika.addpters.select_connection.SelectConnection()$  and the other asynchronous adapters is more complicated and less pythonic, but when used with other asynchronous services can have tremendous performance improvements. In the following code example, all of the same parameters and values are used as were used in the previous example:

```
import pika
# Step #3
def on_open(connection):
    connection.channel(on_channel_open)
# Step #4
def on_channel_open(channel):
```

```
channel.basic_publish('test_exchange',
                             'test_routing_key',
                            'message body value',
                            pika.BasicProperties(content_type='text/plain',
                                                  delivery_mode=1))
    connection.close()
# Step #1: Connect to RabbitMQ
parameters = pika.URLParameters('amqp://guest:guest@localhost:5672/%2F')
connection = pika. SelectConnection (parameters=parameters,
                                   on_open_callback=on_open)
try:
    # Step #2 - Block on the IOLoop
    connection.ioloop.start()
# Catch a Keyboard Interrupt to make sure that the connection is closed cleanly
except KeyboardInterrupt:
    # Gracefully close the connection
    connection.close()
    # Start the IOLoop again so Pika can communicate, it will stop on its own when.
˓→the connection is closed
    connection.ioloop.start()
```
## **2.3.7 Using Delivery Confirmations with the BlockingConnection**

The following code demonstrates how to turn on delivery confirmations with the BlockingConnection and how to check for confirmation from RabbitMQ:

```
import pika
# Open a connection to RabbitMQ on localhost using all default parameters
connection = pika.BlockingConnection()
# Open the channel
channel = connection, channel()# Declare the queue
channel.queue_declare(queue="test", durable=True, exclusive=False, auto_delete=False)
# Turn on delivery confirmations
channel.confirm_delivery()
# Send a message
if channel.basic_publish(exchange='test',
                         routing_key='test',
                         body='Hello World!',
                         properties=pika.BasicProperties(content_type='text/plain',
                                                          delivery_mode=1)):
   print('Message publish was confirmed')
```
**else**:

```
print('Message could not be confirmed')
```
# **2.3.8 Ensuring message delivery with the mandatory flag**

The following example demonstrates how to check if a message is delivered by setting the mandatory flag and checking the return result when using the BlockingConnection:

```
import pika
# Open a connection to RabbitMQ on localhost using all default parameters
connection = pika.BlockingConnection()
# Open the channel
channel = connection.channel()
# Declare the queue
channel.queue_declare(queue="test", durable=True, exclusive=False, auto_delete=False)
# Enabled delivery confirmations
channel.confirm_delivery()
# Send a message
if channel.basic_publish(exchange='test',
                         routing_key='test',
                         body='Hello World!',
                         properties=pika.BasicProperties(content_type='text/plain',
                                                          delivery_mode=1),
                         mandatory=True):
   print('Message was published')
else:
    print('Message was returned')
```
### **2.3.9 Asynchronous consumer example**

The following example implements a consumer that will respond to RPC commands sent from RabbitMQ. For example, it will reconnect if RabbitMQ closes the connection and will shutdown if RabbitMQ cancels the consumer or closes the channel. While it may look intimidating, each method is very short and represents a individual actions that a consumer can do.

consumer.py:

```
-*- coding: utf-8 -*-import logging
import pika
LOG_FORMAT = (1 \text{ % } (levelname) -10s \text{ % } (asctime) s \text{ % } (name) -30s \text{ % } (function same) )'-35s *(1ineno) -5d: *(message)s')LOGGER = logging.getLogger(__name__)
class ExampleConsumer(object):
```
(continues on next page)

(continued from previous page)

```
"""This is an example consumer that will handle unexpected interactions
with RabbitMQ such as channel and connection closures.
If RabbitMQ closes the connection, it will reopen it. You should
look at the output, as there are limited reasons why the connection may
be closed, which usually are tied to permission related issues or
socket timeouts.
If the channel is closed, it will indicate a problem with one of the
commands that were issued and that should surface in the output as well.
\boldsymbol{H} . \boldsymbol{H}EXCHANGE = 'message'
EXCHANGE_TYPE = 'topic'
QUEUE = 'text'
ROUTING_KEY = 'example.text'
def __init__(self, amqp_url):
    """Create a new instance of the consumer class, passing in the AMQP
    URL used to connect to RabbitMQ.
    :param str amqp_url: The AMQP url to connect with
    "''"''"''"self._connection = None
    self._channel = None
    self._closing = False
    self._consumer_tag = None
    self._url = amqp_url
def connect(self):
    """This method connects to RabbitMQ, returning the connection handle.
    When the connection is established, the on_connection_open method
    will be invoked by pika.
    :rtype: pika.SelectConnection
    "''"''"''"LOGGER.info('Connecting to %s', self._url)
    return pika.SelectConnection(pika.URLParameters(self._url),
                                  self.on connection open,
                                  stop_ioloop_on_close=False)
def on_connection_open(self, unused_connection):
    """This method is called by pika once the connection to RabbitMQ has
    been established. It passes the handle to the connection object in
    case we need it, but in this case, we'll just mark it unused.
    :type unused_connection: pika.SelectConnection
    "" "" ""
    LOGGER.info('Connection opened')
    self.add_on_connection_close_callback()
    self.open_channel()
def add_on_connection_close_callback(self):
    """This method adds an on close callback that will be invoked by pika
```

```
when RabbitMQ closes the connection to the publisher unexpectedly.
    "''"LOGGER.info('Adding connection close callback')
    self._connection.add_on_close_callback(self.on_connection_closed)
def on_connection_closed(self, connection, reply_code, reply_text):
    """This method is invoked by pika when the connection to RabbitMQ is
    closed unexpectedly. Since it is unexpected, we will reconnect to
    RabbitMQ if it disconnects.
    :param pika.connection.Connection connection: The closed connection obj
    :param int reply_code: The server provided reply_code if given
    :param str reply_text: The server provided reply_text if given
    "''"''"''"self._channel = None
    if self._closing:
        self._connection.ioloop.stop()
    else:
        LOGGER.warning('Connection closed, reopening in 5 seconds: (\frac{2}{5}) \frac{2}{5},
                       reply_code, reply_text)
        self. _connection.add_timeout(5, self.reconnect)
def reconnect(self):
    """Will be invoked by the IOLoop timer if the connection is
    closed. See the on_connection_closed method.
    "''"# This is the old connection IOLoop instance, stop its ioloop
    self._connection.ioloop.stop()
    if not self._closing:
        # Create a new connection
        self. connection = self.connect()
        # There is now a new connection, needs a new ioloop to run
        self._connection.ioloop.start()
def open_channel(self):
    """Open a new channel with RabbitMQ by issuing the Channel.Open RPC
    command. When RabbitMQ responds that the channel is open, the
    on_channel_open callback will be invoked by pika.
    "''"''"LOGGER.info('Creating a new channel')
    self._connection.channel(on_open_callback=self.on_channel_open)
def on_channel_open(self, channel):
    """This method is invoked by pika when the channel has been opened.
    The channel object is passed in so we can make use of it.
    Since the channel is now open, we'll declare the exchange to use.
    :param pika.channel.Channel channel: The channel object
```

```
"''"LOGGER.info('Channel opened')
    self._channel = channel
    self.add_on_channel_close_callback()
    self.setup_exchange(self.EXCHANGE)
def add_on_channel_close_callback(self):
    """This method tells pika to call the on_channel_closed method if
    RabbitMQ unexpectedly closes the channel.
    "" "" ""
    LOGGER.info('Adding channel close callback')
    self._channel.add_on_close_callback(self.on_channel_closed)
def on channel closed(self, channel, reply code, reply text):
    """Invoked by pika when RabbitMQ unexpectedly closes the channel.
    Channels are usually closed if you attempt to do something that
    violates the protocol, such as re-declare an exchange or queue with
    different parameters. In this case, we'll close the connection
    to shutdown the object.
    :param pika.channel.Channel: The closed channel
    :param int reply_code: The numeric reason the channel was closed
    :param str reply_text: The text reason the channel was closed
    "''"LOGGER.warning('Channel %i was closed: (%s) %s',
                   channel, reply_code, reply_text)
    self._connection.close()
def setup_exchange(self, exchange_name):
    """Setup the exchange on RabbitMQ by invoking the Exchange.Declare RPC
    command. When it is complete, the on_exchange_declareok method will
    be invoked by pika.
    :param str|unicode exchange_name: The name of the exchange to declare
    "''"LOGGER.info('Declaring exchange %s', exchange_name)
    self._channel.exchange_declare(self.on_exchange_declareok,
                                   exchange name,
                                   self.EXCHANGE_TYPE)
def on_exchange_declareok(self, unused_frame):
    """Invoked by pika when RabbitMQ has finished the Exchange.Declare RPC
    command.
    :param pika.Frame.Method unused_frame: Exchange.DeclareOk response frame
    "" "" ""
    LOGGER.info('Exchange declared')
    self.setup_queue(self.QUEUE)
def setup queue(self, queue name):
    """Setup the queue on RabbitMQ by invoking the Queue.Declare RPC
    command. When it is complete, the on_queue_declareok method will
    be invoked by pika.
```

```
: param str/unicode queue_name: The name of the queue to declare.
    "''"LOGGER.info('Declaring queue %s', queue_name)
    self._channel.queue_declare(self.on_queue_declareok, queue_name)
def on_queue_declareok(self, method_frame):
    """Method invoked by pika when the Queue.Declare RPC call made in
    setup_queue has completed. In this method we will bind the queue
    and exchange together with the routing key by issuing the Queue. Bind
    RPC command. When this command is complete, the on_bindok method will
    be invoked by pika.
    :param pika.frame.Method method frame: The Queue.DeclareOk frame
    "''"''"''"LOGGER.info('Binding %s to %s with %s',
                self.EXCHANGE, self.QUEUE, self.ROUTING_KEY)
    self._channel.queue_bind(self.on_bindok, self.QUEUE,
                              self.EXCHANGE, self.ROUTING_KEY)
def on_bindok(self, unused_frame):
    """Invoked by pika when the Queue.Bind method has completed. At this
    point we will start consuming messages by calling start_consuming
    which will invoke the needed RPC commands to start the process.
    :param pika.frame.Method unused frame: The Queue.BindOk response frame
    "''"''"''"LOGGER.info('Queue bound')
    self.start_consuming()
def start_consuming(self):
    """This method sets up the consumer by first calling
    add_on_cancel_callback so that the object is notified if RabbitMQ
    cancels the consumer. It then issues the Basic.Consume RPC command
    which returns the consumer tag that is used to uniquely identify the
    consumer with RabbitMQ. We keep the value to use it when we want to
    cancel consuming. The on_message method is passed in as a callback pika
    will invoke when a message is fully received.
    \bar{n} \bar{n} \bar{n}LOGGER.info('Issuing consumer related RPC commands')
    self.add_on_cancel_callback()
    self._consumer_tag = self._channel.basic_consume(self.on_message,
                                                       self.QUEUE)
def add_on_cancel_callback(self):
    """Add a callback that will be invoked if RabbitMQ cancels the consumer
    for some reason. If RabbitMQ does cancel the consumer,
    on_consumer_cancelled will be invoked by pika.
    "''"''"''"LOGGER.info('Adding consumer cancellation callback')
    self._channel.add_on_cancel_callback(self.on_consumer_cancelled)
```

```
(continued from previous page)
```

```
def on_consumer_cancelled(self, method_frame):
    """Invoked by pika when RabbitMQ sends a Basic.Cancel for a consumer
    receiving messages.
    :param pika.frame.Method method_frame: The Basic.Cancel frame
    "''"''"LOGGER.info('Consumer was cancelled remotely, shutting down: \frac{8r}{r},
                method_frame)
    if self._channel:
       self._channel.close()
def on_message(self, unused_channel, basic_deliver, properties, body):
    """Invoked by pika when a message is delivered from RabbitMQ. The
    channel is passed for your convenience. The basic deliver object that
    is passed in carries the exchange, routing key, delivery tag and
    a redelivered flag for the message. The properties passed in is an
    instance of BasicProperties with the message properties and the body
    is the message that was sent.
    :param pika.channel.Channel unused channel: The channel object
    :param pika.Spec.Basic.Deliver: basic_deliver method
    :param pika.Spec.BasicProperties: properties
    : param str|unicode body: The message body
    "''"LOGGER.info('Received message # %s from %s: %s',
                basic deliver.delivery tag, properties.app id, body)
    self.acknowledge_message(basic_deliver.delivery_tag)
def acknowledge_message(self, delivery_tag):
    """Acknowledge the message delivery from RabbitMQ by sending a
    Basic.Ack RPC method for the delivery tag.
    :param int delivery_tag: The delivery tag from the Basic.Deliver frame
    "" "" ""
    LOGGER.info('Acknowledging message %s', delivery_tag)
    self._channel.basic_ack(delivery_tag)
def stop_consuming(self):
    """Tell RabbitMQ that you would like to stop consuming by sending the
    Basic.Cancel RPC command.
    "''"if self._channel:
        LOGGER.info('Sending a Basic.Cancel RPC command to RabbitMQ')
        self._channel.basic_cancel(self.on_cancelok, self._consumer_tag)
def on_cancelok(self, unused_frame):
    """This method is invoked by pika when RabbitMQ acknowledges the
    cancellation of a consumer. At this point we will close the channel.
    This will invoke the on_channel_closed method once the channel has been
    closed, which will in-turn close the connection.
    :param pika.frame.Method unused_frame: The Basic.CancelOk frame
```

```
"''"LOGGER.info('RabbitMQ acknowledged the cancellation of the consumer')
        self.close_channel()
    def close_channel(self):
        """Call to close the channel with RabbitMQ cleanly by issuing the
        Channel.Close RPC command.
        "''"''"''"LOGGER.info('Closing the channel')
        self._channel.close()
    def run(self):
        """Run the example consumer by connecting to RabbitMQ and then
        starting the IOLoop to block and allow the SelectConnection to operate.
        \bar{n} \bar{n} \bar{n}self._connection = self.connect()
        self._connection.ioloop.start()
    def stop(self):
        """Cleanly shutdown the connection to RabbitMQ by stopping the consumer
        with RabbitMQ. When RabbitMQ confirms the cancellation, on_cancelok
        will be invoked by pika, which will then closing the channel and
        connection. The IOLoop is started again because this method is invoked
        when CTRL-C is pressed raising a KeyboardInterrupt exception. This
        exception stops the IOLoop which needs to be running for pika to
        communicate with RabbitMQ. All of the commands issued prior to starting
        the IOLoop will be buffered but not processed.
        "''"''"''"LOGGER.info('Stopping')
        self._closing = True
        self.stop_consuming()
        self._connection.ioloop.start()
        LOGGER.info('Stopped')
    def close_connection(self):
        """This method closes the connection to RabbitMQ."""
        LOGGER.info('Closing connection')
        self. connection.close()
def main():
    logging.basicConfig(level=logging.INFO, format=LOG_FORMAT)
    example = ExampleConsumer('amqp://quest:quest@localhost:5672/%2F')
   try:
        example.run()
    except KeyboardInterrupt:
        example.stop()
if __name__ == ' __main__':
   main()
```
# **2.3.10 Asynchronous publisher example**

The following example implements a publisher that will respond to RPC commands sent from RabbitMQ and uses delivery confirmations. It will reconnect if RabbitMQ closes the connection and will shutdown if RabbitMQ closes the channel. While it may look intimidating, each method is very short and represents a individual actions that a publisher can do.

publisher.py:

```
-*- coding: utf-8 -*-import logging
import pika
import json
LOG_FORMAT = (1 \cdot \text{%}) (levelname) -10s \cdot \text{%} (asctime)s \text{%} (name) -30s \cdot \text{%} (funcName) '
                 '-35s *(lineno) -5d: *(message)s')LOGGER = logging.getLogger(__name__)
class ExamplePublisher(object):
    """This is an example publisher that will handle unexpected interactions
    with RabbitMQ such as channel and connection closures.
    If RabbitMQ closes the connection, it will reopen it. You should
    look at the output, as there are limited reasons why the connection may
    be closed, which usually are tied to permission related issues or
    socket timeouts.
    It uses delivery confirmations and illustrates one way to keep track of
   messages that have been sent and if they've been confirmed by RabbitMQ.
    "''"EXCHANGE = 'message'
    EXCHANGE_TYPE = 'topic'
   PUBLISH_INTERVAL = 1
    QUEUE = 'text'
   ROUTING_KEY = 'example.text'
    def __init__(self, amqp_url):
         """Setup the example publisher object, passing in the URL we will use
        to connect to RabbitMQ.
        :param str amqp_url: The URL for connecting to RabbitMQ
        "''"self._connection = None
        self._channel = None
        self._deliveries = None
        self._acked = None
        self._nacked = None
        self._message_number = None
        self._stopping = False
        self._url = amqp_url
    def connect(self):
```

```
"""This method connects to RabbitMQ, returning the connection handle.
    When the connection is established, the on_connection_open method
    will be invoked by pika. If you want the reconnection to work, make
    sure you set stop_ioloop_on_close to False, which is not the default
    behavior of this adapter.
    :rtype: pika.SelectConnection
    "''"''"''"LOGGER.info('Connecting to %s', self._url)
    return pika.SelectConnection(pika.URLParameters(self._url),
                                  on_open_callback=self.on_connection_open,
                                  on_close_callback=self.on_connection_closed,
                                  stop_ioloop_on_close=False)
def on_connection_open(self, unused_connection):
    """This method is called by pika once the connection to RabbitMQ has
    been established. It passes the handle to the connection object in
    case we need it, but in this case, we'll just mark it unused.
    :type unused_connection: pika.SelectConnection
    "''"''"''"LOGGER.info('Connection opened')
    self.open_channel()
def on_connection_closed(self, connection, reply_code, reply_text):
    """This method is invoked by pika when the connection to RabbitMQ is
    closed unexpectedly. Since it is unexpected, we will reconnect to
    RabbitMQ if it disconnects.
    :param pika.connection.Connection connection: The closed connection obj
    :param int reply_code: The server provided reply_code if given
    :param str reply_text: The server provided reply_text if given
    "''"''"''"self._channel = None
    if self._stopping:
        self._connection.ioloop.stop()
    else:
        LOGGER.warning ('Connection closed, reopening in 5 seconds: (\frac{2}{5}) \frac{2}{5}',
                       reply_code, reply_text)
        self._connection.add_timeout(5, self._connection.ioloop.stop)
def open_channel(self):
    """This method will open a new channel with RabbitMQ by issuing the
    Channel.Open RPC command. When RabbitMQ confirms the channel is open
    by sending the Channel.OpenOK RPC reply, the on_channel_open method
    will be invoked.
    "" "" ""
    LOGGER.info('Creating a new channel')
    self._connection.channel(on_open_callback=self.on_channel_open)
def on_channel_open(self, channel):
    """This method is invoked by pika when the channel has been opened.
    The channel object is passed in so we can make use of it.
```

```
Since the channel is now open, we'll declare the exchange to use.
    :param pika.channel.Channel channel: The channel object
    "''"LOGGER.info('Channel opened')
    self._channel = channel
    self.add_on_channel_close_callback()
    self.setup_exchange(self.EXCHANGE)
def add_on_channel_close_callback(self):
    """This method tells pika to call the on_channel_closed method if
    RabbitMQ unexpectedly closes the channel.
    "''"''"''"LOGGER.info('Adding channel close callback')
    self._channel.add_on_close_callback(self.on_channel_closed)
def on_channel_closed(self, channel, reply_code, reply_text):
    """Invoked by pika when RabbitMQ unexpectedly closes the channel.
    Channels are usually closed if you attempt to do something that
    violates the protocol, such as re-declare an exchange or queue with
    different parameters. In this case, we'll close the connection
    to shutdown the object.
    :param pika.channel.Channel channel: The closed channel
    :param int reply code: The numeric reason the channel was closed
    :param str reply_text: The text reason the channel was closed
    "''"''"''"LOGGER.warning('Channel was closed: (%s) %s', reply_code, reply_text)
    self._channel = None
    if not self._stopping:
        self._connection.close()
def setup_exchange(self, exchange_name):
    """Setup the exchange on RabbitMQ by invoking the Exchange.Declare RPC
    command. When it is complete, the on_exchange_declareok method will
    be invoked by pika.
    :param str/unicode exchange_name: The name of the exchange to declare
    "''"''"''"LOGGER.info('Declaring exchange %s', exchange_name)
    self._channel.exchange_declare(self.on_exchange_declareok,
                                    exchange_name,
                                    self.EXCHANGE_TYPE)
def on_exchange_declareok(self, unused_frame):
    """Invoked by pika when RabbitMQ has finished the Exchange.Declare RPC
    command.
    :param pika.Frame.Method unused_frame: Exchange.DeclareOk response frame
    "''"''"LOGGER.info('Exchange declared')
```

```
self.setup_queue(self.QUEUE)
def setup_queue(self, queue_name):
    """Setup the queue on RabbitMQ by invoking the Queue.Declare RPC
    command. When it is complete, the on_queue_declareok method will
    be invoked by pika.
    :param str/unicode queue_name: The name of the queue to declare.
    "''"''"LOGGER.info('Declaring queue %s', queue_name)
    self._channel.queue_declare(self.on_queue_declareok, queue_name)
def on_queue_declareok(self, method_frame):
    """Method invoked by pika when the Queue.Declare RPC call made in
    setup_queue has completed. In this method we will bind the queue
    and exchange together with the routing key by issuing the Queue. Bind
    RPC command. When this command is complete, the on_bindok method will
    be invoked by pika.
    :param pika.frame.Method method frame: The Queue.DeclareOk frame
    "" "" ""
    LOGGER.info('Binding %s to %s with %s',
                self.EXCHANGE, self.QUEUE, self.ROUTING_KEY)
    self._channel.queue_bind(self.on_bindok, self.QUEUE,
                             self.EXCHANGE, self.ROUTING_KEY)
def on_bindok(self, unused_frame):
    """This method is invoked by pika when it receives the Queue.BindOk
    response from RabbitMQ. Since we know we're now setup and bound, it's
    time to start publishing."""
    LOGGER.info('Queue bound')
    self.start_publishing()
def start_publishing(self):
    """This method will enable delivery confirmations and schedule the
    first message to be sent to RabbitMQ
    "''"''"''"LOGGER.info('Issuing consumer related RPC commands')
    self.enable_delivery_confirmations()
    self.schedule_next_message()
def enable_delivery_confirmations(self):
    """Send the Confirm.Select RPC method to RabbitMQ to enable delivery
    confirmations on the channel. The only way to turn this off is to close
    the channel and create a new one.
    When the message is confirmed from RabbitMQ, the
    on_delivery_confirmation method will be invoked passing in a Basic.Ack
    or Basic.Nack method from RabbitMQ that will indicate which messages it
    is confirming or rejecting.
    "''"''"''"LOGGER.info('Issuing Confirm.Select RPC command')
    self._channel.confirm_delivery(self.on_delivery_confirmation)
```

```
def on_delivery_confirmation(self, method_frame):
    """Invoked by pika when RabbitMQ responds to a Basic.Publish RPC
    command, passing in either a Basic.Ack or Basic.Nack frame with
    the delivery tag of the message that was published. The delivery tag
    is an integer counter indicating the message number that was sent
    on the channel via Basic.Publish. Here we're just doing house keeping
    to keep track of stats and remove message numbers that we expect
    a delivery confirmation of from the list used to keep track of messages
    that are pending confirmation.
    :param pika.frame.Method method_frame: Basic.Ack or Basic.Nack frame
    "''"''"confirmation type = method frame.method.NAME.split('.')[1].lower()LOGGER.info('Received %s for delivery tag: %i',
                confirmation_type,
                method_frame.method.delivery_tag)
    if confirmation_type == 'ack':
       self._acked += 1
    elif confirmation_type == 'nack':
        self._nacked += 1
    self. deliveries.remove(method frame.method.delivery tag)
    LOGGER.info('Published %i messages, %i have yet to be confirmed, '
                '%i were acked and %i were nacked',
                self._message_number, len(self._deliveries),
                self._acked, self._nacked)
def schedule_next_message(self):
    """If we are not closing our connection to RabbitMQ, schedule another
    message to be delivered in PUBLISH_INTERVAL seconds.
    "''"''"''"LOGGER.info('Scheduling next message for %0.1f seconds',
                self.PUBLISH_INTERVAL)
    self. connection.add timeout(self.PUBLISH_INTERVAL,
                                 self.publish_message)
def publish_message(self):
    """If the class is not stopping, publish a message to RabbitMQ,
    appending a list of deliveries with the message number that was sent.
    This list will be used to check for delivery confirmations in the
    on_delivery_confirmations method.
    Once the message has been sent, schedule another message to be sent.
    The main reason I put scheduling in was just so you can get a good idea
    of how the process is flowing by slowing down and speeding up the
    delivery intervals by changing the PUBLISH_INTERVAL constant in the
    class.
    "" "" ""
    if self._channel is None or not self._channel.is_open:
       return
    hdrs = \{u'': u'':u'': u'',
            u'': u''}
```

```
properties = pika.BasicProperties(app_id='example-publisher',
                                       content_type='application/json',
                                       headers=hdrs)
    message = u'self._channel.basic_publish(self.EXCHANGE, self.ROUTING_KEY,
                                 json.dumps(message, ensure_ascii=False),
                                 properties)
    self._message_number += 1
    self._deliveries.append(self._message_number)
    LOGGER.info('Published message # %i', self._message_number)
    self.schedule_next_message()
def run(self):
    """Run the example code by connecting and then starting the IOLoop.
    \boldsymbol{u} \boldsymbol{u} \boldsymbol{n}while not self._stopping:
        self._connection = None
        self._deliveries = []
        self._acked = 0
        self._nacked = 0
        self._message_number = 0
        try:
            self._connection = self.connect()
            self._connection.ioloop.start()
        except KeyboardInterrupt:
            self.stop()
            if (self._connection is not None and
                    not self._connection.is_closed):
                 # Finish closing
                self._connection.ioloop.start()
    LOGGER.info('Stopped')
def stop(self):
    """Stop the example by closing the channel and connection. We
    set a flag here so that we stop scheduling new messages to be
    published. The IOLoop is started because this method is
    invoked by the Try/Catch below when KeyboardInterrupt is caught.
    Starting the IOLoop again will allow the publisher to cleanly
    disconnect from RabbitMQ.
    "''"LOGGER.info('Stopping')
    self._stopping = True
    self.close_channel()
    self.close_connection()
def close_channel(self):
    """Invoke this command to close the channel with RabbitMQ by sending
    the Channel.Close RPC command.
    "''"''"''"if self._channel is not None:
        LOGGER.info('Closing the channel')
```

```
self._channel.close()
    def close_connection(self):
        """This method closes the connection to RabbitMQ."""
        if self._connection is not None:
            LOGGER.info('Closing connection')
            self._connection.close()
def main():
   logging.basicConfig(level=logging.DEBUG, format=LOG_FORMAT)
    # Connect to localhost:5672 as guest with the password guest and virtual host "/"
\leftrightarrow (82F)
   example = ExamplePublisher('amqp://guest:guest@localhost:5672/%2F?connection_
˓→attempts=3&heartbeat_interval=3600')
    example.run()
if __name__ == '__main__':
    main()
```
## **2.3.11 Twisted Consumer Example**

Example of writing a consumer using the [Twisted connection adapter](#page-25-0):

```
# -*- coding:utf-8 -*-
import pika
from pika import exceptions
from pika.adapters import twisted_connection
from twisted.internet import defer, reactor, protocol,task
@defer.inlineCallbacks
def run(connection):
   channel = yield connection.channel()
   exchange = yield channel.exchange_declare(exchange='topic_link', exchange_type=
˓→'topic')
   queue = yield channel.queue_declare(queue='hello', auto_delete=False,
˓→exclusive=False)
   yield channel.queue_bind(exchange='topic_link',queue='hello',routing_key='hello.
˓→world')
   yield channel.basic_qos(prefetch_count=1)
    queue_object, consumer_tag = yield channel.basic_consume(queue='hello',no_
˓→ack=False)
    l = task.LoopingCall(read, queue_object)
```

```
l.start(0.01)
@defer.inlineCallbacks
def read(queue_object):
    ch,method,properties,body = yield queue_object.get()
    if body:
        print(body)
    yield ch.basic_ack(delivery_tag=method.delivery_tag)
parameters = pika.ConnectionParameters()
cc = protocol. Client Creator (reactor, twisted_connection.TwistedProtocolConnection,
˓→parameters)
d = cc.\text{connectTCP('hostname', 5672)}d.addCallback(lambda protocol: protocol.ready)
d.addCallback(run)
reactor.run()
```
### **2.3.12 Tornado Consumer**

The following example implements a consumer using the Tornado adapter for the [Tornado framework](http://tornadoweb.org) that will respond to RPC commands sent from RabbitMQ. For example, it will reconnect if RabbitMQ closes the connection and will shutdown if RabbitMQ cancels the consumer or closes the channel. While it may look intimidating, each method is very short and represents a individual actions that a consumer can do.

consumer.py:

```
from pika import adapters
import pika
import logging
LOG_FORMAT = (' % (levelname) -10s % (asctime)s % (name) -30s % (funcName) '
              1 - 35s % (lineno) -5d: % (message) s'LOGGER = logging.getLogger(__name__)
class ExampleConsumer(object):
    """This is an example consumer that will handle unexpected interactions
    with RabbitMQ such as channel and connection closures.
   If RabbitMQ closes the connection, it will reopen it. You should
    look at the output, as there are limited reasons why the connection may
   be closed, which usually are tied to permission related issues or
   socket timeouts.
    If the channel is closed, it will indicate a problem with one of the
    commands that were issued and that should surface in the output as well.
    "''"EXCHANGE = 'message'
    EXCHANGE_TYPE = 'topic'
```

```
QUEUE = 'text'
   ROUTING_KEY = 'example.text'
   def __init__(self, amqp_url):
        """Create a new instance of the consumer class, passing in the AMQP
       URL used to connect to RabbitMQ.
       :param str amqp_url: The AMQP url to connect with
       "''"''"''"self._connection = None
       self._channel = None
       self._closing = False
       self._consumer_tag = None
       self. url = amqpurldef connect(self):
       """This method connects to RabbitMQ, returning the connection handle.
       When the connection is established, the on_connection_open method
       will be invoked by pika.
       :rtype: pika.SelectConnection
       "''"''"''"LOGGER.info('Connecting to %s', self._url)
       return adapters.tornado_connection.TornadoConnection(pika.URLParameters(self._
˓→url),
                                                             self.on connection open)
   def close_connection(self):
       """This method closes the connection to RabbitMQ."""
       LOGGER.info('Closing connection')
       self._connection.close()
   def add_on_connection_close_callback(self):
        """This method adds an on close callback that will be invoked by pika
       when RabbitMQ closes the connection to the publisher unexpectedly.
       "''"LOGGER.info('Adding connection close callback')
       self. connection.add on close callback(self.on connection closed)
   def on_connection_closed(self, connection, reply_code, reply_text):
       """This method is invoked by pika when the connection to RabbitMQ is
       closed unexpectedly. Since it is unexpected, we will reconnect to
       RabbitMQ if it disconnects.
       :param pika.connection.Connection connection: The closed connection obj
       :param int reply_code: The server provided reply_code if given
       :param str reply_text: The server provided reply_text if given
        "''"self._channel = None
       if self. closing:
           self._connection.ioloop.stop()
       else:
           LOGGER.warning('Connection closed, reopening in 5 seconds: (%s) %s',
```

```
reply_code, reply_text)
        self._connection.add_timeout(5, self.reconnect)
def on_connection_open(self, unused_connection):
    """This method is called by pika once the connection to RabbitMQ has
    been established. It passes the handle to the connection object in
    case we need it, but in this case, we'll just mark it unused.
    :type unused_connection: pika.SelectConnection
    "''"LOGGER.info('Connection opened')
    self.add_on_connection_close_callback()
    self.open_channel()
def reconnect(self):
    """Will be invoked by the IOLoop timer if the connection is
    closed. See the on_connection_closed method.
    "''"''"if not self._closing:
        # Create a new connection
        self._connection = self.connect()
def add_on_channel_close_callback(self):
    """This method tells pika to call the on_channel_closed method if
    RabbitMQ unexpectedly closes the channel.
    "''"LOGGER.info('Adding channel close callback')
    self._channel.add_on_close_callback(self.on_channel_closed)
def on_channel_closed(self, channel, reply_code, reply_text):
    """Invoked by pika when RabbitMQ unexpectedly closes the channel.
    Channels are usually closed if you attempt to do something that
    violates the protocol, such as re-declare an exchange or queue with
    different parameters. In this case, we'll close the connection
    to shutdown the object.
    : param pika.channel. Channel: The closed channel
    :param int reply_code: The numeric reason the channel was closed
    :param str reply_text: The text reason the channel was closed
    \overline{u}"" \overline{u}LOGGER.warning('Channel %i was closed: (%s) %s',
                   channel, reply_code, reply_text)
    self._connection.close()
def on_channel_open(self, channel):
    """This method is invoked by pika when the channel has been opened.
    The channel object is passed in so we can make use of it.
    Since the channel is now open, we'll declare the exchange to use.
    :param pika.channel.Channel channel: The channel object
```

```
"''"LOGGER.info('Channel opened')
    self._channel = channel
    self.add_on_channel_close_callback()
    self.setup_exchange(self.EXCHANGE)
def setup_exchange(self, exchange_name):
    """Setup the exchange on RabbitMQ by invoking the Exchange.Declare RPC
    command. When it is complete, the on_exchange_declareok method will
    be invoked by pika.
    :param str/unicode exchange_name: The name of the exchange to declare
    "''"''"''"LOGGER.info('Declaring exchange %s', exchange name)
    self._channel.exchange_declare(self.on_exchange_declareok,
                                   exchange_name,
                                   self.EXCHANGE_TYPE)
def on_exchange_declareok(self, unused_frame):
    """Invoked by pika when RabbitMQ has finished the Exchange.Declare RPC
    command.
    :param pika.Frame.Method unused_frame: Exchange.DeclareOk response frame
    "''"LOGGER.info('Exchange declared')
    self.setup_queue(self.QUEUE)
def setup_queue(self, queue_name):
    """Setup the queue on RabbitMQ by invoking the Queue.Declare RPC
    command. When it is complete, the on_queue_declareok method will
    be invoked by pika.
    : param str/unicode queue_name: The name of the queue to declare.
    "" ""
    LOGGER.info('Declaring queue %s', queue_name)
    self._channel.queue_declare(self.on_queue_declareok, queue_name)
def on queue declareok(self, method frame):
    """Method invoked by pika when the Queue.Declare RPC call made in
    setup_queue has completed. In this method we will bind the queue
    and exchange together with the routing key by issuing the Queue. Bind
    RPC command. When this command is complete, the on_bindok method will
    be invoked by pika.
    :param pika.frame.Method method_frame: The Queue.DeclareOk frame
    "" ""
    LOGGER.info('Binding %s to %s with %s',
                self.EXCHANGE, self.QUEUE, self.ROUTING_KEY)
    self._channel.queue_bind(self.on_bindok, self.QUEUE,
                             self.EXCHANGE, self.ROUTING KEY)
def add_on_cancel_callback(self):
    """Add a callback that will be invoked if RabbitMQ cancels the consumer
```

```
for some reason. If RabbitMQ does cancel the consumer,
    on_consumer_cancelled will be invoked by pika.
    "''"''"LOGGER.info('Adding consumer cancellation callback')
    self._channel.add_on_cancel_callback(self.on_consumer_cancelled)
def on_consumer_cancelled(self, method_frame):
    """Invoked by pika when RabbitMQ sends a Basic.Cancel for a consumer
    receiving messages.
    :param pika.frame.Method method_frame: The Basic.Cancel frame
    "''"LOGGER.info('Consumer was cancelled remotely, shutting down: %r',
                method_frame)
    if self._channel:
        self._channel.close()
def acknowledge_message(self, delivery_tag):
    """Acknowledge the message delivery from RabbitMQ by sending a
    Basic.Ack RPC method for the delivery tag.
    :param int delivery_tag: The delivery tag from the Basic.Deliver frame
    "''"LOGGER.info('Acknowledging message %s', delivery_tag)
    self. channel.basic ack(delivery tag)
def on_message(self, unused_channel, basic_deliver, properties, body):
    """Invoked by pika when a message is delivered from RabbitMQ. The
    channel is passed for your convenience. The basic_deliver object that
    is passed in carries the exchange, routing key, delivery tag and
    a redelivered flag for the message. The properties passed in is an
    instance of BasicProperties with the message properties and the body
    is the message that was sent.
    :param pika.channel.Channel unused_channel: The channel object
    :param pika.Spec.Basic.Deliver: basic_deliver method
    :param pika.Spec.BasicProperties: properties
    : param str|unicode body: The message body
    "''"''"''"LOGGER.info('Received message # %s from %s: %s',
                basic_deliver.delivery_tag, properties.app_id, body)
    self.acknowledge_message(basic_deliver.delivery_tag)
def on_cancelok(self, unused_frame):
    """This method is invoked by pika when RabbitMQ acknowledges the
    cancellation of a consumer. At this point we will close the channel.
    This will invoke the on_channel_closed method once the channel has been
    closed, which will in-turn close the connection.
    :param pika.frame.Method unused frame: The Basic.CancelOk frame
    "''"
```
LOGGER.info('RabbitMQ acknowledged the cancellation of the consumer')

```
(continued from previous page)
```

```
self.close_channel()
def stop_consuming(self):
    """Tell RabbitMQ that you would like to stop consuming by sending the
    Basic.Cancel RPC command.
    "''"if self._channel:
        LOGGER.info('Sending a Basic.Cancel RPC command to RabbitMQ')
        self._channel.basic_cancel(self.on_cancelok, self._consumer_tag)
def start_consuming(self):
    """This method sets up the consumer by first calling
    add on cancel callback so that the object is notified if RabbitMQ
    cancels the consumer. It then issues the Basic.Consume RPC command
    which returns the consumer tag that is used to uniquely identify the
    consumer with RabbitMQ. We keep the value to use it when we want to
    cancel consuming. The on_message method is passed in as a callback pika
    will invoke when a message is fully received.
    "''"''"LOGGER.info('Issuing consumer related RPC commands')
    self.add_on_cancel_callback()
    self._consumer_tag = self._channel.basic_consume(self.on_message,
                                                      self.QUEUE)
def on_bindok(self, unused_frame):
    """Invoked by pika when the Queue.Bind method has completed. At this
    point we will start consuming messages by calling start_consuming
    which will invoke the needed RPC commands to start the process.
    :param pika.frame.Method unused_frame: The Queue.BindOk response frame
    "''"''"LOGGER.info('Queue bound')
    self.start_consuming()
def close_channel(self):
    """Call to close the channel with RabbitMQ cleanly by issuing the
    Channel.Close RPC command.
    "" "" ""
    LOGGER.info('Closing the channel')
    self._channel.close()
def open_channel(self):
    """Open a new channel with RabbitMQ by issuing the Channel.Open RPC
    command. When RabbitMQ responds that the channel is open, the
    on channel open callback will be invoked by pika.
    "" "" ""
    LOGGER.info('Creating a new channel')
    self._connection.channel(on_open_callback=self.on_channel_open)
def run(self):
    """Run the example consumer by connecting to RabbitMQ and then
    starting the IOLoop to block and allow the SelectConnection to operate.
```

```
"''"''"self._connection = self.connect()
        self._connection.ioloop.start()
    def stop(self):
        """Cleanly shutdown the connection to RabbitMQ by stopping the consumer
        with RabbitMQ. When RabbitMQ confirms the cancellation, on cancelok
        will be invoked by pika, which will then closing the channel and
        connection. The IOLoop is started again because this method is invoked
        when CTRL-C is pressed raising a KeyboardInterrupt exception. This
        exception stops the IOLoop which needs to be running for pika to
        communicate with RabbitMQ. All of the commands issued prior to starting
        the IOLoop will be buffered but not processed.
        "''"''"''"LOGGER.info('Stopping')
        self._closing = True
        self.stop_consuming()
        self._connection.ioloop.start()
        LOGGER.info('Stopped')
def main():
   logging.basicConfig(level=logging.INFO, format=LOG_FORMAT)
    example = ExampleConsumer('amqp://guest:guest@localhost:5672/%2F')
   try:
        example.run()
    except KeyboardInterrupt:
        example.stop()
if __name__ == '__main__':
    main()
```
### **2.3.13 TLS parameters example**

This examples demonstrates a TLS session with RabbitMQ using mutual authentication.

It was tested against RabbitMQ 3.6.10, using Python 3.6.1 and pre-release Pika *0.11.0*

Note the use of *ssl\_version=ssl.PROTOCOL\_TLSv1*. The recent verions of RabbitMQ disable older versions of SSL due to security vulnerabilities.

See <https://www.rabbitmq.com/ssl.html> for certificate creation and rabbitmq SSL configuration instructions.

tls\_example.py:

```
import ssl
import pika
import logging
logging.basicConfig(level=logging.INFO)
cp = pika.ConnectionParameters(
    ssl=True,
```

```
ssl_options=dict(
        ssl_version=ssl.PROTOCOL_TLSv1,
        ca_certs="/Users/me/tls-gen/basic/testca/cacert.pem",
        keyfile="/Users/me/tls-gen/basic/client/key.pem",
        certfile="/Users/me/tls-gen/basic/client/cert.pem",
        cert_reqs=ssl.CERT_REQUIRED))
conn = pika.BlockingConnection(cp)
ch = conn{chainel}print(ch.queue_declare("sslq"))
ch.publish("", "sslq", "abc")
print(ch.basic_get("sslq"))
```
rabbitmq.config:

```
%% Both the client and rabbitmq server were running on the same machine, a MacBookPro
˓→laptop.
% ^{0}%% rabbitmq.config was created in its default location for OS X: /usr/local/etc/
˓→rabbitmq/rabbitmq.config.
%%% The contents of the example rabbitmq.config are for demonstration purposes only.
˓→See https://www.rabbitmq.com/ssl.html for instructions about creating the test
˓→certificates and the contents of rabbitmq.config.
[
  {rabbit,
    \lceil{ssl_listeners, [{"127.0.0.1", 5671}]},
      %% Configuring SSL.
      %% See http://www.rabbitmq.com/ssl.html for full documentation.
      22{ssl_options, [{cacertfile, "/Users/me/tls-gen/basic/testca/cacert.pem
\sim"},
                     {certfile, "/Users/me/tls-gen/basic/server/cert.pem"}
\leftrightarrow,
                     {keyfile, "/Users/me/tls-gen/basic/server/key.pem"},
                     {verify, verify_peer},
                     {fail_if_no_peer_cert, true}]}
    ]
  }
].
```
# **2.4 Frequently Asked Questions**

• Is Pika thread safe?

Pika does not have any notion of threading in the code. If you want to use Pika with threading, make sure you have a Pika connection per thread, created in that thread. It is not safe to share one Pika connection across threads, with one exception: you may call the connection method *add\_callback\_threadsafe* from another thread to schedule a callback within an active pika connection.

• How do I report a bug with Pika?

The [main Pika repository](https://github.com/pika/pika) is hosted on [Github](https://github.com) and we use the Issue tracker at [https://github.com/](https://github.com/pika/pika/issues) [pika/pika/issues.](https://github.com/pika/pika/issues)

• Is there a mailing list for Pika?

Yes, Pika's mailing list is available [on Google Groups](https://groups.google.com/forum/?fromgroups#!forum/pika-python) and the email address is [pika](mailto:pika-python@googlegroups.com)[python@googlegroups.com,](mailto:pika-python@googlegroups.com) though traditionally questions about Pika have been asked on the [RabbitMQ-Discuss mailing list.](http://lists.rabbitmq.com/cgi-bin/mailman/listinfo/rabbitmq-discuss)

• How can I contribute to Pika?

You can [fork the project on Github](http://help.github.com/forking/) and issue [Pull Requests](http://help.github.com/pull-requests/) when you believe you have something solid to be added to the main repository.

# **2.5 Contributors**

The following people have directly contributes code by way of new features and/or bug fixes to Pika:

- Gavin M. Roy
- Tony Garnock-Jones
- Vitaly Kruglikov
- Michael Laing
- Marek Majkowski
- Jan Urbański
- Brian K. Jones
- Ask Solem
- ml
- Will
- atatsu
- Fredrik Svensson
- Pedro Abranches
- Kyösti Herrala
- Erik Andersson
- Charles Law
- Alex Chandel
- Tristan Penman
- Raphaël De Giusti
- Jozef Van Eenbergen
- Josh Braegger
- Jason J. W. Williams
- James Mutton
- Cenk Alti
- Asko Soukka
- Antti Haapala
- Anton Ryzhov
- cellscape
- cacovsky
- bra-fsn
- ateska
- Roey Berman
- Robert Weidlich
- Riccardo Cirimelli
- Perttu Ranta-aho
- Pau Gargallo
- Kane
- Kamil Kisiel
- Jonty Wareing
- Jonathan Kirsch
- Jacek 'Forger' Całusinski ´
- Garth Williamson
- Erik Olof Gunnar Andersson
- David Strauss
- Anton V. Yanchenko
- Alexey Myasnikov
- Alessandro Tagliapietra
- Adam Flynn
- skftn
- saarni
- pavlobaron
- nonleaf
- markcf
- george y
- eivanov
- bstemshorn
- a-tal
- Yang Yang
- Stuart Longland
- Sigurd Høgsbro
- Sean Dwyer
- Samuel Stauffer
- Roberto Decurnex
- Rikard Hultén
- Richard Boulton
- Ralf Nyren
- Qi Fan
- Peter Magnusson
- Pankrat
- Olivier Le Thanh Duong
- Njal Karevoll
- Milan Skuhra
- Mik Kocikowski
- Michael Kenney
- Mark Unsworth
- Luca Wehrstedt
- Laurent Eschenauer
- Lars van de Kerkhof
- Kyösti Herrala
- Juhyeong Park
- JuhaS
- Josh Hansen
- Jorge Puente Sarrín
- Jeff Tang
- Jeff Fein-Worton
- Jeff
- Hunter Morris
- Guruprasad
- Garrett Cooper
- Frank Slaughter
- Dustin Koupal
- Bjorn Sandberg
- Axel Eirola
- Andrew Smith
- Andrew Grigorev
- Andrew
- Allard Hoeve
- A.Shaposhnikov

*Contributors listed by commit count.*

# **2.6 Version History**

### **2.6.1 0.13.1 2019-03-07**

[GitHub milestone](https://github.com/pika/pika/milestone/14)

## **2.6.2 0.13.0 2019-01-17**

[GitHub milestone](https://github.com/pika/pika/milestone/13)

- *AsyncioConnection*, *TornadoConnection* and *TwistedProtocolConnection* are no longer auto-imported [\(PR\)](https://github.com/pika/pika/pull/1129)
- Python *3.7* support [\(Issue\)](https://github.com/pika/pika/issues/1107)

# **2.6.3 0.12.0 2018-06-19**

[GitHub milestone](https://github.com/pika/pika/milestone/12)

This is an interim release prior to version *1.0.0*. It includes the following backported pull requests and commits from the *master* branch:

- [PR #908](https://github.com/pika/pika/pull/908)
- [PR #910](https://github.com/pika/pika/pull/910)
- [PR #918](https://github.com/pika/pika/pull/918)
- [PR #920](https://github.com/pika/pika/pull/920)
- [PR #924](https://github.com/pika/pika/pull/924)
- [PR #937](https://github.com/pika/pika/pull/937)
- [PR #938](https://github.com/pika/pika/pull/938)
- [PR #933](https://github.com/pika/pika/pull/933)
- [PR #940](https://github.com/pika/pika/pull/940)
- [PR #932](https://github.com/pika/pika/pull/932)
- [PR #928](https://github.com/pika/pika/pull/928)
- [PR #934](https://github.com/pika/pika/pull/934)
- [PR #915](https://github.com/pika/pika/pull/915)
- [PR #946](https://github.com/pika/pika/pull/946)
- [PR #947](https://github.com/pika/pika/pull/947)
- [PR #952](https://github.com/pika/pika/pull/952)
- [PR #956](https://github.com/pika/pika/pull/956)
- [PR #966](https://github.com/pika/pika/pull/966)
- [PR #975](https://github.com/pika/pika/pull/975)
- [PR #978](https://github.com/pika/pika/pull/978)
- [PR #981](https://github.com/pika/pika/pull/981)
- [PR #994](https://github.com/pika/pika/pull/994)
- [PR #1007](https://github.com/pika/pika/pull/1007)
- [PR #1045](https://github.com/pika/pika/pull/1045) (manually backported)
- [PR #1011](https://github.com/pika/pika/pull/1011)

Commits:

Travis CI fail fast - 3f0e739

New features:

*BlockingConnection* now supports the *add\_callback\_threadsafe* method which allows a function to be executed correctly on the IO loop thread. The main use-case for this is as follows:

- Application sets up a thread for *BlockingConnection* and calls *basic\_consume* on it
- When a message is received, work is done on another thread
- When the work is done, the worker uses *connection.add\_callback\_threadsafe* to call the *basic\_ack* method on the channel instance.

Please see *examples/basic\_consumer\_threaded.py* for an example. As always, *SelectConnection* and a fully async consumer/publisher is the preferred method of using Pika.

Heartbeats are now sent at an interval equal to 1/2 of the negotiated idle connection timeout. RabbitMQ's default timeout value is 60 seconds, so heartbeats will be sent at a 30 second interval. In addition, Pika's check for an idle connection will be done at an interval equal to the timeout value plus 5 seconds to allow for delays. This results in an interval of 65 seconds by default.

# **2.6.4 0.11.2 2017-11-30**

[GitHub milestone](https://github.com/pika/pika/milestone/11)

[0.11.2](https://github.com/pika/pika/compare/0.11.1...0.11.2)

• Remove *+* character from platform releases string [\(PR\)](https://github.com/pika/pika/pull/895)

# **2.6.5 0.11.1 2017-11-27**

#### [GitHub milestone](https://github.com/pika/pika/milestone/10)

[0.11.1](https://github.com/pika/pika/compare/0.11.0...0.11.1)

- Fix *BlockingConnection* to ensure event loop exits [\(PR\)](https://github.com/pika/pika/pull/887)
- Heartbeat timeouts will use the client value if specified [\(PR\)](https://github.com/pika/pika/pull/874)
- Allow setting some common TCP options [\(PR\)](https://github.com/pika/pika/pull/880)
- Errors when decoding Unicode are ignored [\(PR\)](https://github.com/pika/pika/pull/890)
- Fix large number encoding [\(PR\)](https://github.com/pika/pika/pull/888)

# **2.6.6 0.11.0 2017-07-29**

[GitHub milestone](https://github.com/pika/pika/milestone/9)

[0.11.0](https://github.com/pika/pika/compare/0.10.0...0.11.0)

- Simplify Travis CI configuration for OS X.
- Add *asyncio* connection adapter for Python 3.4 and newer.
- Connection failures that occur after the socket is opened and before the AMQP connection is ready to go are now reported by calling the connection error callback. Previously these were not consistently reported.
- In BaseConnection.close, call \_handle\_ioloop\_stop only if the connection is already closed to allow the asynchronous close operation to complete gracefully.
- Pass error information from failed socket connection to user callbacks on\_open\_error\_callback and on\_close\_callback with result\_code=-1.
- ValueError is raised when a completion callback is passed to an asynchronous (nowait) Channel operation. It's an application error to pass a non-None completion callback with an asynchronous request, because this callback can never be serviced in the asynchronous scenario.
- *Channel.basic\_reject* fixed to allow *delivery\_tag* to be of type *long* as well as *int*. (by quantum5)
- Implemented support for blocked connection timeouts in *pika.connection.Connection*. This feature is available to all pika adapters. See *pika.connection.ConnectionParameters* docstring to learn more about *blocked\_connection\_timeout* configuration.
- Deprecated the *heartbeat\_interval* arg in *pika.ConnectionParameters* in favor of the *heartbeat* arg for consistency with the other connection parameters classes *pika.connection.Parameters* and *pika.URLParameters*.
- When the *port* arg is not set explicitly in *ConnectionParameters* constructor, but the *ssl* arg is set explicitly, then set the port value to to the default AMQP SSL port if SSL is enabled, otherwise to the default AMQP plaintext port.
- *URLParameters* will raise ValueError if a non-empty URL scheme other than {amqp | amqps | http | https} is specified.
- *InvalidMinimumFrameSize* and *InvalidMaximumFrameSize* exceptions are deprecated. pika.connection.Parameters.frame\_max property setter now raises the standard *ValueError* exception when the value is out of bounds.
- Removed deprecated parameter *type* in *Channel.exchange\_declare* and *BlockingChannel.exchange\_declare* in favor of the *exchange\_type* arg that doesn't overshadow the builtin *type* keyword.
- Channel.close() on OPENING channel transitions it to CLOSING instead of raising ChannelClosed.
- Channel.close() on CLOSING channel raises *ChannelAlreadyClosing*; used to raise *ChannelClosed*.
- Connection.channel() raises *ConnectionClosed* if connection is not in OPEN state.
- When performing graceful close on a channel and *Channel.Close* from broker arrives while waiting for CloseOk, don't release the channel number until CloseOk arrives to avoid race condition that may lead to a new channel receiving the CloseOk that was destined for the closing channel.
- The *backpressure detection* option of *ConnectionParameters* and *URLParameters* property is DEPRECATED in favor of *Connection.Blocked* and *Connection.Unblocked*. See *Connection.add\_on\_connection\_blocked\_callback*.

### **2.6.7 0.10.0 2015-09-02**

[0.10.0](https://github.com/pika/pika/compare/0.9.14...0.10.0)

- a9bf96d LibevConnection: Fixed dict chgd size during iteration (Michael Laing)
- 388c55d SelectConnection: Fixed KeyError exceptions in IOLoop timeout executions (Shinji Suzuki)
- 4780de3 BlockingConnection: Add support to make BlockingConnection a Context Manager (@reddec)

### **2.6.8 0.10.0b2 2015-07-15**

• f72b58f - Fixed failure to purge \_ConsumerCancellationEvt from BlockingChannel.\_pending\_events during basic\_cancel. (Vitaly Kruglikov)

### **2.6.9 0.10.0b1 2015-07-10**

High-level summary of notable changes:

- Change to 3-Clause BSD License
- Python 3.x support
- Over 150 commits from 19 contributors
- Refactoring of SelectConnection ioloop
- This major release contains certain non-backward-compatible API changes as well as significant performance improvements in the *BlockingConnection* adapter.
- Non-backward-compatible changes in *Channel.add\_on\_return\_callback* callback's signature.
- The *AsyncoreConnection* adapter was retired

#### Details

Python 3.x: this release introduces python 3.x support. Tested on Python 3.3 and 3.4.

*AsyncoreConnection*: Retired this legacy adapter to reduce maintenance burden; the recommended replacement is the *SelectConnection* adapter.

*SelectConnection*: ioloop was refactored for compatibility with other ioloops.

*Channel.add\_on\_return\_callback*: The callback is now passed the individual parameters channel, method, properties, and body instead of a tuple of those values for congruence with other similar callbacks.

*BlockingConnection*: This adapter underwent a makeover under the hood and gained significant performance improvements as well as enhanced timer resolution. It is now implemented as a client of the *SelectConnection* adapter.

Below is an overview of the *BlockingConnection* and *BlockingChannel* API changes:

- Recursion: the new implementation eliminates callback recursion that sometimes blew out the stack in the legacy implementation (e.g., publish -> consumer\_callback -> publish -> consumer\_callback, etc.). While *BlockingConnection.process\_data\_events* and *BlockingConnection.sleep* may still be called from the scope of the blocking adapter's callbacks in order to process pending I/O, additional callbacks will be suppressed whenever *BlockingConnection.process\_data\_events* and *BlockingConnection.sleep* are nested in any combination; in that case, the callback information will be bufferred and dispatched once nesting unwinds and control returns to the level-zero dispatcher.
- *BlockingConnection.connect*: this method was removed in favor of the constructor as the only way to establish connections; this reduces maintenance burden, while improving reliability of the adapter.
- *BlockingConnection.process\_data\_events*: added the optional parameter *time\_limit*.
- *BlockingConnection.add\_on\_close\_callback*: removed; legacy raised *NotImplementedError*.
- *BlockingConnection.add\_on\_open\_callback*: removed; legacy raised *NotImplementedError*.
- *BlockingConnection.add\_on\_open\_error\_callback*: removed; legacy raised *NotImplementedError*.
- *BlockingConnection.add\_backpressure\_callback*: not supported
- *BlockingConnection.set\_backpressure\_multiplier*: not supported
- *BlockingChannel.add\_on\_flow\_callback*: not supported; per docstring in channel.py: "Note that newer versions of RabbitMQ will not issue this but instead use TCP backpressure".
- *BlockingChannel.flow*: not supported
- *BlockingChannel.force\_data\_events*: removed as it is no longer necessary following redesign of the adapter.
- Removed the *nowait* parameter from *BlockingChannel* methods, forcing *nowait=False* (former API default) in the implementation; this is more suitable for the blocking nature of the adapter and its error-reporting strategy; this concerns the following methods: *basic\_cancel*, *confirm\_delivery*, *exchange\_bind*, *exchange\_declare*, *exchange\_delete*, *exchange\_unbind*, *queue\_bind*, *queue\_declare*, *queue\_delete*, and *queue\_purge*.
- *BlockingChannel.basic\_cancel*: returns a sequence instead of None; for a *no\_ack=True* consumer, *basic\_cancel* returns a sequence of pending messages that arrived before broker confirmed the cancellation.
- *BlockingChannel.consume*: added new optional kwargs *arguments* and *inactivity\_timeout*. Also, raises ValueError if the consumer creation parameters don't match those used to create the existing queue consumer generator, if any; this happens when you break out of the consume loop, then call *BlockingChannel.consume* again with different consumer-creation args without first cancelling the previous queue consumer generator via *BlockingChannel.cancel*. The legacy implementation would silently resume consuming from the existing queue consumer generator even if the subsequent *BlockingChannel.consume* was invoked with a different queue name, etc.
- *BlockingChannel.cancel*: returns 0; the legacy implementation tried to return the number of requeued messages, but this number was not accurate as it didn't include the messages returned by the Channel class; this count is not generally useful, so returning 0 is a reasonable replacement.
- *BlockingChannel.open*: removed in favor of having a single mechanism for creating a channel (*BlockingConnection.channel*); this reduces maintenance burden, while improving reliability of the adapter.
- *BlockingChannel.confirm\_delivery*: raises UnroutableError when unroutable messages that were sent prior to this call are returned before we receive Confirm.Select-ok.
- *BlockingChannel.basic\_publish: always returns True when delivery confirmation is not enabled (publisheracks = off); the legacy implementation returned a bool in this case if 'mandatory=True* to indicate whether the message was delivered; however, this was non-deterministic, because Basic.Return is asynchronous and there is no way to know how long to wait for it or its absence. The legacy implementation returned None when publishing with publisher-acks = off and *mandatory=False*. The new implementation always returns True when publishing while publisher-acks = off.
- *BlockingChannel.publish*: a new alternate method (vs. *basic\_publish*) for publishing a message with more detailed error reporting via UnroutableError and NackError exceptions.
- *BlockingChannel.start\_consuming*: raises pika.exceptions.RecursionError if called from the scope of a *BlockingConnection* or *BlockingChannel* callback.
- *BlockingChannel.get\_waiting\_message\_count*: new method; returns the number of messages that may be retrieved from the current queue consumer generator via *BasicChannel.consume* without blocking.

Commits

- 5aaa753 Fixed SSL import and removed no ack=True in favor of explicit AMOP message handling based on deferreds (skftn)
- 7f222c2 Add checkignore for codeclimate (Gavin M. Roy)
- 4dec370 Implemented BlockingChannel.flow; Implemented BlockingConnection.add\_on\_connection\_blocked\_callback; Implemented BlockingConnection.add\_on\_connection\_unblocked\_callback. (Vitaly Kruglikov)
- 4804200 Implemented blocking adapter acceptance test for exchange-to-exchange binding. Added rudimentary validation of BasicProperties passthru in blocking adapter publish tests. Updated CHANGELOG. (Vitaly Kruglikov)
- 4ec07fd Fixed sending of data in TwistedProtocolConnection (Vitaly Kruglikov)
- a747fb3 Remove my copyright from forward\_server.py test utility. (Vitaly Kruglikov)
- 94246d2 Return True from basic\_publish when pubacks is off. Implemented more blocking adapter accceptance tests. (Vitaly Kruglikov)
- 3ce013d PIKA-609 Wait for broker to dispatch all messages to client before cancelling consumer in TestBasicCancelWithNonAckableConsumer and TestBasicCancelWithAckableConsumer (Vitaly Kruglikov)
- 293f778 Created CHANGELOG entry for release 0.10.0. Fixed up callback documentation for basic\_get, basic\_consume, and add\_on\_return\_callback. (Vitaly Kruglikov)
- 16d360a Removed the legacy AsyncoreConnection adapter in favor of the recommended SelectConnection adapter. (Vitaly Kruglikov)
- 240a82c Defer creation of poller's event loop interrupt socket pair until start is called, because some Select-Connection users (e.g., BlockingConnection adapter) don't use the event loop, and these sockets would just get reported as resource leaks. (Vitaly Kruglikov)
- aed5cae Added EINTR loops in select\_connection pollers. Addressed some pylint findings, including an error or two. Wrap socket.send and socket.recv calls in EINTR loops Use the correct exception for socket.error and select.error and get errno depending on python version. (Vitaly Kruglikov)
- 498f1be Allow passing exchange, queue and routing\_key as text, handle short strings as text in python3 (saarni)
- 9f7f243 Restored basic\_consume, basic\_cancel, and add\_on\_cancel\_callback (Vitaly Kruglikov)
- 18c9909 Reintroduced BlockingConnection.process\_data\_events. (Vitaly Kruglikov)
- 4b25cb6 Fixed BlockingConnection/BlockingChannel acceptance and unit tests (Vitaly Kruglikov)
- bfa932f Facilitate proper connection state after BasicConnection.\_adapter\_disconnect (Vitaly Kruglikov)
- 9a09268 Fixed BlockingConnection test that was failing with ConnectionClosed error. (Vitaly Kruglikov)
- 5a36934 Copied synchronous\_connection.py from pika-synchronous branch Fixed pylint findings Integrated SynchronousConnection with the new ioloop in SelectConnection Defined dedicated message classes PolledMessage and ConsumerMessage and moved from BlockingChannel to module-global scope. Got rid of nowait args from BlockingChannel public API methods Signal unroutable messages via UnroutableError exception. Signal Nack'ed messages via NackError exception. These expose more information about the failure than legacy basic\_publich API. Removed set\_timeout and backpressure callback methods Restored legacy *is\_open*, etc. property names (Vitaly Kruglikov)
- 6226dc0 Remove deprecated –use-mirrors (Gavin M. Roy)
- 1a7112f Raise ConnectionClosed when sending a frame with no connection (#439) (Gavin M. Roy)
- 9040a14 Make delivery\_tag non-optional (#498) (Gavin M. Roy)
- 86aabc2 Bump version (Gavin M. Roy)
- 562075a Update a few testing things (Gavin M. Roy)
- 4954d38 use unicode\_type in blocking\_connection.py (Antti Haapala)
- 133d6bc Let Travis install ordereddict for Python 2.6, and ttest 3.3, 3.4 too. (Antti Haapala)
- 0d2287d Pika Python 3 support (Antti Haapala)
- 3125c79 SSLWantRead is not supported before python 2.7.9 and 3.3 (Will)
- 9a9c46c Fixed TestDisconnectDuringConnectionStart: it turns out that depending on callback order, it might get either ProbableAuthenticationError or ProbableAccessDeniedError. (Vitaly Kruglikov)
- cd8c9b0 A fix the write starvation problem that we see with tornado and pika (Will)
- 8654fbc SelectConnection make interrupt socketpair non-blocking (Will)
- 4f3666d Added copyright in forward\_server.py and fixed NameError bug (Vitaly Kruglikov)
- f8ebbbc ignore docs (Gavin M. Roy)
- a344f78 Updated codeclimate config (Gavin M. Roy)
- 373c970 Try and fix pathing issues in codeclimate (Gavin M. Roy)
- 228340d Ignore codegen (Gavin M. Roy)
- 4db0740 Add a codeclimate config (Gavin M. Roy)
- 7e989f9 Slight code re-org, usage comment and better naming of test file. (Will)
- 287be36 Set up \_kqueue member of KQueuePoller before calling super constructor to avoid exception due to missing \_kqueue member. Call *self.\_map\_event(event)* instead of *self.\_map\_event(event.filter)*, because *KQueuePoller.\_map\_event()* assumes it's getting an event, not an event filter. (Vitaly Kruglikov)
- 62810fb Fix issue #412: reset BlockingConnection.\_read\_poller in BlockingConnection.\_adapter\_disconnect() to guard against accidental access to old file descriptor. (Vitaly Kruglikov)
- 03400ce Rationalise adapter acceptance tests (Will)
- 9414153 Fix bug selecting non epoll poller (Will)
- 4f063df Use user heartbeat setting if server proposes none (Pau Gargallo)
- 9d04d6e Deactivate heartbeats when heartbeat interval is 0 (Pau Gargallo)
- a52a608 Bug fix and review comments. (Will)
- e3ebb6f Fix incorrect x-expires argument in acceptance tests (Will)
- 294904e Get BlockingConnection into consistent state upon loss of TCP/IP connection with broker and implement acceptance tests for those cases. (Vitaly Kruglikov)
- 7f91a68 Make SelectConnection behave like an ioloop (Will)
- dc9db2b Perhaps 5 seconds is too agressive for travis (Gavin M. Roy)
- c23e532 Lower the stuck test timeout (Gavin M. Roy)
- 1053ebc Late night bug (Gavin M. Roy)
- cd6c1bf More BaseConnection.\_handle\_error cleanup (Gavin M. Roy)
- a0ff21c Fix the test to work with Python 2.6 (Gavin M. Roy)
- 748e8aa Remove pypy for now (Gavin M. Roy)
- 1c921c1 Socket close/shutdown cleanup (Gavin M. Roy)
- 5289125 Formatting update from PR (Gavin M. Roy)
- d235989 Be more specific when calling getaddrinfo (Gavin M. Roy)
- b5d1b31 Reflect the method name change in pika.callback (Gavin M. Roy)
- df7d3b7 Cleanup BlockingConnection in a few places (Gavin M. Roy)
- cd99e1c Rename method due to use in BlockingConnection (Gavin M. Roy)
- 7e0d1b3 Use google style with yapf instead of pep8 (Gavin M. Roy)
- 7dc9bab Refactor socket writing to not use sendall #481 (Gavin M. Roy)
- 4838789 Dont log the fd #521 (Gavin M. Roy)
- 765107d Add Connection. Blocked callback registration methods #476 (Gavin M. Roy)
- c15b5c1 Fix \_blocking typo pointed out in #513 (Gavin M. Roy)
- 759ac2c yapf of codegen (Gavin M. Roy)
- 9dadd77 yapf cleanup of codegen and spec (Gavin M. Roy)
- ddba7ce Do not reject consumers with no\_ack=True #486 #530 (Gavin M. Roy)
- 4528a1a yapf reformatting of tests (Gavin M. Roy)
- e7b6d73 Remove catching AttributError (#531) (Gavin M. Roy)
- 41ea5ea Update README badges [skip ci] (Gavin M. Roy)
- 6af987b Add note on contributing (Gavin M. Roy)
- 161fc0d yapf formatting cleanup (Gavin M. Roy)
- edcb619 Add PYPY to travis testing (Gavin M. Roy)
- 2225771 Change the coverage badge (Gavin M. Roy)
- 8f7d451 Move to codecov from coveralls (Gavin M. Roy)
- b80407e Add confirm\_delivery to example (Andrew Smith)
- 6637212 Update base\_connection.py (bstemshorn)
- 1583537 #544 get\_waiting\_message\_count() (markcf)
- 0c9be99 Fix #535: pass expected reply\_code and reply\_text from method frame to Connection. on disconnect from Connection.\_on\_connection\_closed (Vitaly Kruglikov)
- d11e73f Propagate ConnectionClosed exception out of BlockingChannel.\_send\_method() and log Connection-Closed in BlockingConnection.\_on\_connection\_closed() (Vitaly Kruglikov)
- 63d2951 Fix #541 make sure connection state is properly reset when BlockingConnection.\_check\_state\_on\_disconnect raises ConnectionClosed. This supplements the previously-merged PR #450 by getting the connection into consistent state. (Vitaly Kruglikov)
- 71bc0eb Remove unused self.fd attribute from BaseConnection (Vitaly Kruglikov)
- 8c08f93 PIKA-532 Removed unnecessary params (Vitaly Kruglikov)
- 6052ecf PIKA-532 Fix bug in BlockingConnection.\_handle\_timeout that was preventing \_on\_connection\_closed from being called when not closing. (Vitaly Kruglikov)
- 562aa15 pika: callback: Display exception message when callback fails. (Stuart Longland)
- 452995c Typo fix in connection.py (Andrew)
- 361c0ad Added some missing yields (Robert Weidlich)
- 0ab5a60 Added complete example for python twisted service (Robert Weidlich)
- 4429110 Add deployment and webhooks (Gavin M. Roy)
- 7e50302 Fix has\_content style in codegen (Andrew Grigorev)
- 28c2214 Fix the trove categorization (Gavin M. Roy)
- de8b545 Ensure frames can not be interspersed on send (Gavin M. Roy)
- 8fe6bdd Fix heartbeat behaviour after connection failure. (Kyosti Herrala)
- c123472 Updating BlockingChannel.basic\_get doc (it does not receive a callback like the rest of the adapters) (Roberto Decurnex)
- b5f52fb Fix number of arguments passed to \_on\_return callback (Axel Eirola)
- 765139e Lower default TIMEOUT to 0.01 (bra-fsn)
- 6cc22a5 Fix confirmation on reconnects (bra-fsn)
- f4faf0a asynchronous publisher and subscriber examples refactored to follow the StepDown rule (Riccardo Cirimelli)

### **2.6.10 0.9.14 - 2014-07-11**

#### [0.9.14](https://github.com/pika/pika/compare/0.9.13...0.9.14)

- 57fe43e fix test to generate a correct range of random ints (ml)
- 0d68dee fix async watcher for libev\_connection (ml)
- 01710ad Use default username and password if not specified in URLParameters (Sean Dwyer)
- fae328e documentation typo (Jeff Fein-Worton)
- afbc9e0 libev\_connection: reset\_io\_watcher (ml)
- 24332a2 Fix the manifest (Gavin M. Roy)
- acdfdef Remove useless test (Gavin M. Roy)
- 7918e1a Skip libev tests if pyev is not installed or if they are being run in pypy (Gavin M. Roy)
- bb583bf Remove the deprecated test (Gavin M. Roy)
- aecf3f2 Don't reject a message if the channel is not open (Gavin M. Roy)
- e37f336 Remove UTF-8 decoding in spec (Gavin M. Roy)
- ddc35a9 Update the unittest to reflect removal of force binary (Gavin M. Roy)
- fea2476 PEP8 cleanup (Gavin M. Roy)
- 9b97956 Remove force\_binary (Gavin M. Roy)
- a42dd90 Whitespace required (Gavin M. Roy)
- 85867ea Update the content\_frame\_dispatcher tests to reflect removal of auto-cast utf-8 (Gavin M. Roy)
- 5a4bd5d Remove unicode casting (Gavin M. Roy)
- efea53d Remove force binary and unicode casting (Gavin M. Roy)
- e918d15 Add methods to remove deprecation warnings from asyncore (Gavin M. Roy)
- 117f62d Add a coveragerc to ignore the auto generated pika.spec (Gavin M. Roy)
- 52f4485 Remove pypy tests from travis for now (Gavin M. Roy)
- c3aa958 Update README.rst (Gavin M. Roy)
- 3e2319f Delete README.md (Gavin M. Roy)
- c12b0f1 Move to RST (Gavin M. Roy)
- 704f5be Badging updates (Gavin M. Roy)
- 7ae33ca Update for coverage info (Gavin M. Roy)
- ae7ca86 add libev\_adapter\_tests.py; modify .travis.yml to install libev and pyev (ml)
- f86aba5 libev\_connection: add \*\*kwargs to \_handle\_event; suppress default\_ioloop reuse warning (ml)
- 603f1cf async\_test\_base: add necessary args to \_on\_cconn\_closed (ml)
- 3422007 add libev\_adapter\_tests.py (ml)
- 6cbab0c removed relative imports and importing urlparse from urllib.parse for py3+ (a-tal)
- f808464 libev\_connection: add async watcher; add optional parameters to add\_timeout (ml)
- c041c80 Remove ev all together for now (Gavin M. Roy)
- 9408388 Update the test descriptions and timeout (Gavin M. Roy)
- 1b552e0 Increase timeout (Gavin M. Roy)
- 69a1f46 Remove the pyev requirement for 2.6 testing (Gavin M. Roy)
- fe062d2 Update package name (Gavin M. Roy)
- 611ad0e Distribute the LICENSE and README.md (#350) (Gavin M. Roy)
- df5e1d8 Ensure that the entire frame is written using socket.sendall (#349) (Gavin M. Roy)
- 69ec8cf Move the libev install to before\_install (Gavin M. Roy)
- a75f693 Update test structure (Gavin M. Roy)
- 636b424 Update things to ignore (Gavin M. Roy)
- b538c68 Add tox, nose.cfg, update testing config (Gavin M. Roy)
- a0e7063 add some tests to increase coverage of pika.connection (Charles Law)
- c76d9eb Address issue #459 (Gavin M. Roy)
- 86ad2db Raise exception if positional arg for parameters isn't an instance of Parameters (Gavin M. Roy)
- 14d08e1 Fix for python 2.6 (Gavin M. Roy)
- bd388a3 Use the first unused channel number addressing #404, #460 (Gavin M. Roy)
- e7676e6 removing a debug that was left in last commit (James Mutton)
- 6c93b38 Fixing connection-closed behavior to detect on attempt to publish (James Mutton)
- c3f0356 Initialize bytes\_written in \_handle\_write() (Jonathan Kirsch)
- 4510e95 Fix \_handle\_write() may not send full frame (Jonathan Kirsch)
- 12b793f fixed Tornado Consumer example to successfully reconnect (Yang Yang)
- f074444 remove forgotten import of ordereddict (Pedro Abranches)
- 1ba0aea fix last merge (Pedro Abranches)
- 10490a6 change timeouts structure to list to maintain scheduling order (Pedro Abranches)
- 7958394 save timeouts in ordered dict instead of dict (Pedro Abranches)
- d2746bf URLParameters and ConnectionParameters accept unicode strings (Allard Hoeve)
- 596d145 previous fix for AttributeError made parent and child class methods identical, remove duplication (James Mutton)
- 42940dd UrlParameters Docs: fixed amqps scheme examples (Riccardo Cirimelli)
- 43904ff Dont test this in PyPy due to sort order issue (Gavin M. Roy)
- d7d293e Don't leave repr sorting up to chance (Gavin M. Roy)
- 848c594 Add integration test to travis and fix invocation (Gavin M. Roy)
- 2678275 Add pypy to travis tests (Gavin M. Roy)
- 1877f3d Also addresses issue #419 (Gavin M. Roy)
- 470c245 Address issue #419 (Gavin M. Roy)
- ca3cb59 Address issue #432 (Gavin M. Roy)
- a3ff6f2 Default frame max should be AMQP FRAME\_MAX (Gavin M. Roy)
- ff3d5cb Remove max consumer tag test due to change in code. (Gavin M. Roy)
- 6045dda Catch KeyError (#437) to ensure that an exception is not raised in a race condition (Gavin M. Roy)
- 0b4d53a Address issue #441 (Gavin M. Roy)
- 180e7c4 Update license and related files (Gavin M. Roy)
- 256ed3d Added Jython support. (Erik Olof Gunnar Andersson)
- f73c141 experimental work around for recursion issue. (Erik Olof Gunnar Andersson)
- a623f69 Prevent #436 by iterating the keys and not the dict (Gavin M. Roy)
- 755fcae Add support for authentication\_failure\_close, connection.blocked (Gavin M. Roy)
- c121243 merge upstream master (Michael Laing)
- a08dc0d add arg to channel.basic\_consume (Pedro Abranches)
- 10b136d Documentation fix (Anton Ryzhov)
- 9313307 Fixed minor markup errors. (Jorge Puente Sarrín)
- fb3e3cf Fix the spelling of UnsupportedAMQPFieldException (Garrett Cooper)
- 03d5da3 connection.py: Propagate the force\_channel keyword parameter to methods involved in channel creation (Michael Laing)
- 7bbcff5 Documentation fix for basic\_publish (JuhaS)
- 01dcea7 Expose no ack and exclusive to BlockingChannel.consume (Jeff Tang)
- d39b6aa Fix BlockingChannel.basic\_consume does not block on non-empty queues (Juhyeong Park)
- 6e1d295 fix for issue 391 and issue 307 (Qi Fan)
- d9ffce9 Update parameters.rst (cacovsky)
- 6afa41e Add additional badges (Gavin M. Roy)
- a255925 Fix return value on dns resolution issue (Laurent Eschenauer)
- 3f7466c libev\_connection: tweak docs (Michael Laing)
- 0aaed93 libev\_connection: Fix varable naming (Michael Laing)
- 0562d08 libev connection: Fix globals warning (Michael Laing)
- 22ada59 libev connection: use globals to track sigint and sigterm watchers as they are created globally within libev (Michael Laing)
- 2649b31 Move badge [skip ci] (Gavin M. Roy)
- f70eea1 Remove pypy and installation attempt of pyev (Gavin M. Roy)
- f32e522 Conditionally skip external connection adapters if lib is not installed (Gavin M. Roy)
- cce97c5 Only install pyev on python 2.7 (Gavin M. Roy)
- ff84462 Add travis ci support (Gavin M. Roy)
- cf971da lib\_evconnection: improve signal handling; add callback (Michael Laing)
- 9adb269 bugfix in returning a list in Py3k (Alex Chandel)
- c41d5b9 update exception syntax for Py3k (Alex Chandel)
- c8506f1 fix \_adapter\_connect (Michael Laing)
- 67cb660 Add LibevConnection to README (Michael Laing)
- 1f9e72b Propagate low-level connection errors to the AMQPConnectionError. (Bjorn Sandberg)
- e1da447 Avoid race condition in \_on\_getok on successive basic\_get() when clearing out callbacks (Jeff)
- 7a09979 Add support for upcoming Connection.Blocked/Unblocked (Gavin M. Roy)
- 53cce88 TwistedChannel correctly handles multi-argument deferreds. (eivanov)
- 66f8ace Use uuid when creating unique consumer tag (Perttu Ranta-aho)
- 4ee2738 Limit the growth of Channel.\_cancelled, use deque instead of list. (Perttu Ranta-aho)
- 0369aed fix adapter references and tweak docs (Michael Laing)
- 1738c23 retry select.select() on EINTR (Cenk Alti)
- 1e55357 libev\_connection: reset internal state on reconnect (Michael Laing)
- 708559e libev adapter (Michael Laing)
- a6b7c8b Prioritize EPollPoller and KQueuePoller over PollPoller and SelectPoller (Anton Ryzhov)
- 53400d3 Handle socket errors in PollPoller and EPollPoller Correctly check 'select.poll' availability (Anton Ryzhov)
- a6dc969 Use dict.keys & items instead of iterkeys & iteritems (Alex Chandel)
- 5c1b0d0 Use print function syntax, in examples (Alex Chandel)
- ac9f87a Fixed a typo in the name of the Asyncore Connection adapter (Guruprasad)
- dfbba50 Fixed bug mentioned in Issue #357 (Erik Andersson)
- c906a2d Drop additional flags when getting info for the hostnames, log errors (#352) (Gavin M. Roy)
- baf23dd retry poll() on EINTR (Cenk Alti)
- 7cd8762 Address ticket #352 catching an error when socket.getprotobyname fails (Gavin M. Roy)
- 6c3ec75 Prep for 0.9.14 (Gavin M. Roy)
- dae7a99 Bump to 0.9.14p0 (Gavin M. Roy)
- 620edc7 Use default port and virtual host if omitted in URLParameters (Issue #342) (Gavin M. Roy)
- 42a8787 Move the exception handling inside the while loop (Gavin M. Roy)
- 10e0264 Fix connection back pressure detection issue #347 (Gavin M. Roy)
- 0bfd670 Fixed mistake in commit 3a19d65. (Erik Andersson)
- da04bc0 Fixed Unknown state on disconnect error message generated when closing connections. (Erik Andersson)
- 3a19d65 Alternative solution to fix #345. (Erik Andersson)
- abf9fa8 switch to sendall to send entire frame (Dustin Koupal)
- 9ce8ce4 Fixed the async publisher example to work with reconnections (Raphaël De Giusti)
- 511028a Fix typo in TwistedChannel docstring (cacovsky)
- 8b69e5a calls self.\_adapter\_disconnect() instead of self.disconnect() which doesn't actually exist #294 (Mark Unsworth)
- 06a5cf8 add NullHandler to prevent logging warnings (Cenk Alti)
- f404a9a Fix #337 cannot start ioloop after stop (Ralf Nyren)

### **2.6.11 0.9.13 - 2013-05-15**

#### [0.9.13](https://github.com/pika/pika/compare/0.9.12...0.9.13)

#### Major Changes

- IPv6 Support with thanks to Alessandro Tagliapietra for initial prototype
- Officially remove support for  $\leq$  Python 2.5 even though it was broken already
- Drop pika.simplebuffer.SimpleBuffer in favor of the Python stdlib collections.deque object
- New default object for receiving content is a "bytes" object which is a str wrapper in Python 2, but paves way for Python 3 support
- New "Raw" mode for frame decoding content frames (#334) addresses issues #331, #229 added by Garth Williamson
- Connection and Disconnection logic refactored, allowing for cleaner separation of protocol logic and socket handling logic as well as connection state management
- New "on\_open\_error\_callback" argument in creating connection objects and new Connection.add\_on\_open\_error\_callback method
- New Connection.connect method to cleanly allow for reconnection code
- Support for all AMQP field types, using protocol specified signed/unsigned unpacking

#### Backwards Incompatible Changes

- Method signature for creating connection objects has new argument "on open error callback" which is positionally before "on\_close\_callback"
- Internal callback variable names in connection.Connection have been renamed and constants used. If you relied on any of these callbacks outside of their internal use, make sure to check out the new constants.
- Connection.\_connect method, which was an internal only method is now deprecated and will raise a DeprecationWarning. If you relied on this method, your code needs to change.
- pika.simplebuffer has been removed

- BlockingConnection consumer generator does not free buffer when exited (#328)
- Unicode body payloads in the blocking adapter raises exception (#333)
- Support "b" short-short-int AMQP data type (#318)
- Docstring type fix in adapters/select\_connection (#316) fix by Rikard Hultén
- IPv6 not supported (#309)
- Stop the HeartbeatChecker when connection is closed (#307)
- Unittest fix for SelectConnection (#336) fix by Erik Andersson
- Handle condition where no connection or socket exists but SelectConnection needs a timeout for retrying a connection (#322)
- TwistedAdapter lagging behind BaseConnection changes (#321) fix by Jan Urbański

#### **Other**

- Refactored documentation
- Added Twisted Adapter example (#314) by nolinksoft

#### **2.6.12 0.9.12 - 2013-03-18**

#### [0.9.12](https://github.com/pika/pika/compare/0.9.11...0.9.12)

#### Bugfixes

• New timeout id hashing was not unique

### **2.6.13 0.9.11 - 2013-03-17**

#### [0.9.11](https://github.com/pika/pika/compare/0.9.10...0.9.11)

#### Bugfixes

- Address inconsistent channel close callback documentation and add the signature change to the TwistedChannel class (#305)
- Address a missed timeout related internal data structure name change introduced in the SelectConnection 0.9.10 release. Update all connection adapters to use same signature and docstring (#306).

### **2.6.14 0.9.10 - 2013-03-16**

#### [0.9.10](https://github.com/pika/pika/compare/0.9.9...0.9.10)

- Fix timeout in twisted adapter (Submitted by cellscape)
- Fix blocking\_connection poll timer resolution to milliseconds (Submitted by cellscape)
- Fix channel.\_on\_close() without a method frame (Submitted by Richard Boulton)
- Addressed exception on close (Issue #279 fix by patcpsc)
- 'messages' not initialized in BlockingConnection.cancel() (Issue #289 fix by Mik Kocikowski)
- Make queue\_unbind behave like queue\_bind (Issue #277)
- Address closing behavioral issues for connections and channels (Issue #275)
- Pass a Method frame to Channel.\_on\_close in Connection.\_on\_disconnect (Submitted by Jan Urbanski)
- Fix channel closed callback signature in the Twisted adapter (Submitted by Jan Urbanski)
- Don't stop the IOLoop on connection close for in the Twisted adapter (Submitted by Jan Urbanski)
- Update the asynchronous examples to fix reconnecting and have it work
- Warn if the socket was closed such as if RabbitMQ dies without a Close frame
- Fix URLParameters ssl options (Issue #296)
- Add state to BlockingConnection addressing (Issue #301)
- Encode unicode body content prior to publishing (Issue #282)
- Fix an issue with unicode keys in BasicProperties headers key (Issue #280)
- Change how timeout ids are generated (Issue #254)
- Address post close state issues in Channel (Issue #302)

\*\* Behavior changes \*\*

- Change core connection communication behavior to prefer outbound writes over reads, addressing a recursion issue
- Update connection on close callbacks, changing callback method signature
- Update channel on close callbacks, changing callback method signature
- Give more info in the ChannelClosed exception
- Change the constructor signature for BlockingConnection, block open/close callbacks
- Disable the use of add\_on\_open\_callback/add\_on\_close\_callback methods in BlockingConnection

### **2.6.15 0.9.9 - 2013-01-29**

#### [0.9.9](https://github.com/pika/pika/compare/0.9.8...0.9.9)

- Only remove the tornado\_connection.TornadoConnection file descriptor from the IOLoop if it's still open (Issue #221)
- Allow messages with no body (Issue #227)
- Allow for empty routing keys (Issue #224)
- Don't raise an exception when trying to send a frame to a closed connection (Issue #229)
- Only send a Connection.CloseOk if the connection is still open. (Issue #236 Fix by noleaf)
- Fix timeout threshold in blocking connection (Issue #232 Fix by Adam Flynn)
- Fix closing connection while a channel is still open (Issue #230 Fix by Adam Flynn)
- Fixed misleading warning and exception messages in BaseConnection (Issue #237 Fix by Tristan Penman)
- Pluralised and altered the wording of the AMQPConnectionError exception (Issue #237 Fix by Tristan Penman)
- Fixed adapter disconnect in TornadoConnection class (Issue #237 Fix by Tristan Penman)
- Fixing hang when closing connection without any channel in BlockingConnection (Issue #244 Fix by Ales Teska)
- Remove the process\_timeouts() call in SelectConnection (Issue #239)
- Change the string validation to basestring for host connection parameters (Issue #231)
- Add a poller to the BlockingConnection to address latency issues introduced in Pika 0.9.8 (Issue #242)
- reply\_code and reply\_text is not set in ChannelException (Issue #250)
- Add the missing constraint parameter for Channel.\_on\_return callback processing (Issue #257 Fix by patcpsc)
- Channel callbacks not being removed from callback manager when channel is closed or deleted (Issue #261)

### **2.6.16 0.9.8 - 2012-11-18**

#### [0.9.8](https://github.com/pika/pika/compare/0.9.7...0.9.8)

#### Bugfixes

- Channel.queue\_declare/BlockingChannel.queue\_declare not setting up callbacks property for empty queue name (Issue #218)
- Channel.queue\_bind/BlockingChannel.queue\_bind not allowing empty routing key
- Connection.\_on\_connection\_closed calling wrong method in Channel (Issue #219)
- Fix tx\_commit and tx\_rollback bugs in BlockingChannel (Issue #217)

### **2.6.17 0.9.7 - 2012-11-11**

#### [0.9.7](https://github.com/pika/pika/compare/0.9.6...0.9.7)

#### New features

• generator based consumer in BlockingChannel (See *[Using the BlockingChannel.consume generator to consume](#page-73-0) [messages](#page-73-0)* for example)

#### Changes

• BlockingChannel.\_send\_method will only wait if explicitly told to

- Added the exchange "type" parameter back but issue a DeprecationWarning
- Dont require a queue name in Channel.queue\_declare()
- Fixed KeyError when processing timeouts (Issue # 215 Fix by Raphael De Giusti)
- Don't try and close channels when the connection is closed (Issue #216 Fix by Charles Law)
- Dont raise UnexpectedFrame exceptions, log them instead
- Handle multiple synchronous RPC calls made without waiting for the call result (Issues #192, #204, #211)
- Typo in docs (Issue #207 Fix by Luca Wehrstedt)
- Only sleep on connection failure when retry attempts are  $> 0$  (Issue #200)
- Bypass \_rpc method and just send frames for Basic.Ack, Basic.Nack, Basic.Reject (Issue #205)

### **2.6.18 0.9.6 - 2012-10-29**

#### [0.9.6](https://github.com/pika/pika/compare/0.9.5...0.9.6)

#### New features

- URLParameters
- BlockingChannel.start\_consuming() and BlockingChannel.stop\_consuming()
- Delivery Confirmations
- Improved unittests

#### Major bugfix areas

- Connection handling
- Blocking functionality in the BlockingConnection
- SSL
- UTF-8 Handling

#### Removals

- pika.reconnection\_strategies
- pika.channel.ChannelTransport
- pika.log
- pika.template
- examples directory

### **2.6.19 0.9.5 - 2011-03-29**

#### [0.9.5](https://github.com/pika/pika/compare/0.9.4...0.9.5)

#### Changelog

- Scope changes with adapter IOLoops and CallbackManager allowing for cleaner, multi-threaded operation
- Add support for Confirm.Select with channel.Channel.confirm\_delivery()
- Add examples of delivery confirmation to examples (demo\_send\_confirmed.py)
- Update uses of log.warn with warning.warn for TCP Back-pressure alerting
- License boilerplate updated to simplify license text in source files
- Increment the timeout in select\_connection.SelectPoller reducing CPU utilization
- Bug fix in Heartbeat frame delivery addressing issue #35
- Remove abuse of pika.log.method\_call through a majority of the code
- Rename of key modules: table to data, frames to frame
- Cleanup of frame module and related classes
- Restructure of tests and test runner
- Update functional tests to respect RABBITMQ\_HOST, RABBITMQ\_PORT environment variables
- Bug fixes to reconnection\_strategies module
- Fix the scale of timeout for PollPoller to be specified in milliseconds
- Remove mutable default arguments in RPC calls
- Add data type validation to RPC calls
- Move optional credentials erasing out of connection.Connection into credentials module
- Add support to allow for additional external credential types
- Add a NullHandler to prevent the 'No handlers could be found for logger "pika"' error message when not using pika.log in a client app at all.
- Clean up all examples to make them easier to read and use
- Move documentation into its own repository <https://github.com/pika/documentation>
- channel.py
	- Move channel.MAX\_CHANNELS constant from connection.CHANNEL\_MAX
	- Add default value of None to ChannelTransport.rpc
	- Validate callback and acceptable replies parameters in ChannelTransport.RPC
	- Remove unused connection attribute from Channel
- connection.py
	- Remove unused import of struct
	- Remove direct import of pika.credentials.PlainCredentials Change to import pika.credentials
	- Move CHANNEL\_MAX to channel.MAX\_CHANNELS
	- Change ConnectionParameters initialization parameter heartbeat to boolean
	- Validate all inbound parameter types in ConnectionParameters
	- Remove the Connection.\_erase\_credentials stub method in favor of letting the Credentials object deal with that itself.
	- Warn if the credentials object intends on erasing the credentials and a reconnection strategy other than NullReconnectionStrategy is specified.
	- Change the default types for callback and acceptable\_replies in Connection.\_rpc
	- Validate the callback and acceptable\_replies data types in Connection.\_rpc
- adapters.blocking\_connection.BlockingConnection
	- Addition of \_adapter\_disconnect to blocking\_connection.BlockingConnection
	- Add timeout methods to BlockingConnection addressing issue #41
	- BlockingConnection didn't allow you register more than one consumer callback because basic\_consume was overridden to block immediately. New behavior allows you to do so.
	- Removed overriding of base basic\_consume and basic\_cancel methods. Now uses underlying Channel versions of those methods.
	- Added start\_consuming() method to BlockingChannel to start the consumption loop.
	- Updated stop\_consuming() to iterate through all the registered consumers in self.\_consumers and issue a basic\_cancel.

# CHAPTER 3

Indices and tables

- genindex
- modindex
- search

# Python Module Index

```
pika.adapters.blocking_connection, 8
pika.adapters.select_connection, 19
pika.adapters.twisted_connection, 22
pika.channel, 27
pika.credentials, 37
pika.exceptions, 38
pika.spec, 44
```
.

### Index

## A

Access (*class in pika.spec*), [50](#page-53-0) Access.Request (*class in pika.spec*), [50](#page-53-0) Access.RequestOk (*class in pika.spec*), [51](#page-54-0) add\_backpressure\_callback() *ika.adapters.select\_connection.SelectConnection*<sup>2dd\_on\_close\_callback()</sup> *method*), [19](#page-22-1) add\_backpressure\_callback() (*pika.adapters.twisted\_connection.TwistedConnection method*), [22](#page-25-1) add\_backpressure\_callback() (*pika.adapters.twisted\_connection.TwistedProtocolConnection* (*pika.adapters.select\_connection.SelectConnection method*), [25](#page-28-0) add\_backpressure\_callback() (*pika.connection.Connection method*), [35](#page-38-0) add\_callback() (*pika.channel.Channel method*), [27](#page-30-1) add\_callback\_threadsafe() (*pika.adapters.blocking\_connection.BlockingConnection method*), [9](#page-12-0) add\_callback\_threadsafe() (*pika.adapters.select\_connection.SelectConnection method*), [20](#page-23-0) add\_callback\_threadsafe() (*pika.adapters.twisted\_connection.TwistedConnection method*), [22](#page-25-1) add\_callback\_threadsafe() (*pika.adapters.twisted\_connection.TwistedProtocolConnection method*), [20](#page-23-0) *method*), [25](#page-28-0) add\_on\_cancel\_callback() (*pika.adapters.blocking\_connection.BlockingChannel method*), [11](#page-14-0) add\_on\_cancel\_callback() (*pika.channel.Channel method*), [28](#page-31-0) add\_on\_close\_callback() (*pika.adapters.select\_connection.SelectConnection method*), [20](#page-23-0) add\_on\_close\_callback() -<br>(pika.adapters.twisted\_connection.TwistedConnec<del>tion</del>\_on\_open\_callback() *method*), [23](#page-26-0) add\_on\_close\_callback() (*pika.adapters.twisted\_connection.TwistedProtocolConnection method*), [25](#page-28-0) add\_on\_close\_callback() (*pika.channel.Channel method*), [28](#page-31-0) (*pika.connection.Connection method*), [35](#page-38-0) add\_on\_connection\_blocked\_callback() (*pika.adapters.blocking\_connection.BlockingConnection method*), [9](#page-12-0) add\_on\_connection\_blocked\_callback() *method*), [20](#page-23-0) add\_on\_connection\_blocked\_callback() (*pika.adapters.twisted\_connection.TwistedConnection method*), [23](#page-26-0) add on connection blocked callback() (*pika.adapters.twisted\_connection.TwistedProtocolConnection method*), [25](#page-28-0) add\_on\_connection\_blocked\_callback() (*pika.connection.Connection method*), [35](#page-38-0) add\_on\_connection\_unblocked\_callback() (*pika.adapters.blocking\_connection.BlockingConnection method*), [9](#page-12-0) add\_on\_connection\_unblocked\_callback() (*pika.adapters.select\_connection.SelectConnection* add\_on\_connection\_unblocked\_callback() (*pika.adapters.twisted\_connection.TwistedConnection method*), [23](#page-26-0) add\_on\_connection\_unblocked\_callback() (*pika.adapters.twisted\_connection.TwistedProtocolConnection method*), [25](#page-28-0) add\_on\_connection\_unblocked\_callback() (*pika.connection.Connection method*), [35](#page-38-0) add\_on\_flow\_callback() (*pika.channel.Channel method*), [28](#page-31-0) (*pika.adapters.select\_connection.SelectConnection method*), [20](#page-23-0)

add on open callback() (*pika.adapters.twisted\_connection.TwistedConnection* Basic.Nack (*class in pika.spec*), [63](#page-66-0) *method*), [23](#page-26-0) add\_on\_open\_callback() (*pika.adapters.twisted\_connection.TwistedProtocolConnection* Basic.QosOk (*class in pika.spec*), [58](#page-61-0) *method*), [25](#page-28-0) add\_on\_open\_callback() (*pika.connection.Connection method*), [35](#page-38-0) add\_on\_open\_error\_callback() (*pika.adapters.select\_connection.SelectConnection* Basic.Return (*class in pika.spec*), [60](#page-63-0) *method*), [20](#page-23-0) add\_on\_open\_error\_callback() (*pika.adapters.twisted\_connection.TwistedConnection* basic\_ack() (*pika.channel.Channel method*), [28](#page-31-0) *method*), [23](#page-26-0) add\_on\_open\_error\_callback() (*pika.adapters.twisted\_connection.TwistedProtocolConnection* basic\_cancel() (*pika.channel.Channel method*), [28](#page-31-0) *method*), [25](#page-28-0) add on open error callback() (*pika.connection.Connection method*), [35](#page-38-0) add\_on\_return\_callback() (*pika.adapters.blocking\_connection.BlockingChannel* basic\_consume() (*pika.channel.Channel method*), *method*), [11](#page-14-0) add\_on\_return\_callback() (*pika.channel.Channel method*), [28](#page-31-0) add\_timeout() (pika.adapters.blocking\_connection.BlockingConnection(pika.channel.Channel method), [29](#page-32-0) *method*), [9](#page-12-0) add\_timeout()(pika.adapters.select\_connection.SelectConnectionttribute), [10](#page-13-0) *method*), [20](#page-23-0) add\_timeout()(pika.adapters.twisted\_connection.TwistedConnectionibute), [21](#page-24-0) *method*), [23](#page-26-0) add\_timeout()(pika.adapters.twisted\_connection.TwistedProtocalfrahute);a3 *method*), [26](#page-29-0) add\_timeout() (*pika.connection.Connection method*), [36](#page-39-0) AMQPChannelError, [38](#page-41-1) AMQPConnectionError, [38](#page-41-1) AMQPError, [38](#page-41-1) AuthenticationError, [38](#page-41-1) B backpressure\_detection (*pika.connection.ConnectionParameters attribute*), [40](#page-43-0) backpressure\_detection (*pika.connection.URLParameters attribute*), [43](#page-46-0) Basic (*class in pika.spec*), [57](#page-60-0) Basic.Ack (*class in pika.spec*), [61](#page-64-0) Basic.Cancel (*class in pika.spec*), [59](#page-62-0) Basic.CancelOk (*class in pika.spec*), [59](#page-62-0) Basic.Consume (*class in pika.spec*), [58](#page-61-0) Basic.GetOk (*class in pika.spec*), [61](#page-64-0) Basic.Publish (*class in pika.spec*), [59](#page-62-0) Basic.Qos (*class in pika.spec*), [57](#page-60-0) Basic.Recover (*class in pika.spec*), [62](#page-65-0) Basic.RecoverAsync (*class in pika.spec*), [62](#page-65-0) Basic.RecoverOk (*class in pika.spec*), [63](#page-66-0) Basic.Reject (*class in pika.spec*), [62](#page-65-0) basic\_ack() (*pika.adapters.blocking\_connection.BlockingChannel method*), [11](#page-14-0) basic\_cancel() (*pika.adapters.blocking\_connection.BlockingChannel method*), [12](#page-15-0) basic\_consume() (*pika.adapters.blocking\_connection.BlockingChannel method*), [12](#page-15-0) basic\_consume() (*pika.adapters.twisted\_connection.TwistedChannel method*), [27](#page-30-1) [29](#page-32-0) basic\_get() (*pika.adapters.blocking\_connection.BlockingChannel method*), [13](#page-16-0) basic\_nack (*pika.adapters.blocking\_connection.BlockingConnection* basic\_nack (*pika.adapters.select\_connection.SelectConnection* basic\_nack (*pika.adapters.twisted\_connection.TwistedConnection* basic\_nack (*pika.adapters.twisted\_connection.TwistedProtocolConnection attribute*), [26](#page-29-0) basic\_nack (*pika.connection.Connection attribute*), [36](#page-39-0) basic\_nack() (*pika.adapters.blocking\_connection.BlockingChannel method*), [13](#page-16-0) basic\_nack() (*pika.channel.Channel method*), [29](#page-32-0) basic\_nack\_supported (*pika.adapters.blocking\_connection.BlockingConnection attribute*), [10](#page-13-0) basic\_publish() (*pika.adapters.blocking\_connection.BlockingChannel method*), [13](#page-16-0) basic\_publish() (*pika.adapters.twisted\_connection.TwistedChannel method*), [27](#page-30-1) basic\_publish() (*pika.channel.Channel method*), [30](#page-33-0) basic\_qos() (*pika.adapters.blocking\_connection.BlockingChannel method*), [14](#page-17-0)

- basic\_qos() (*pika.channel.Channel method*), [30](#page-33-0)
- basic\_recover() (*pika.adapters.blocking\_connection.BlockingChannel method*), [14](#page-17-0)
- basic\_recover() (*pika.channel.Channel method*), [31](#page-34-0)

Basic.ConsumeOk (*class in pika.spec*), [58](#page-61-0) Basic.Deliver (*class in pika.spec*), [60](#page-63-0) Basic.Get (*class in pika.spec*), [60](#page-63-0) Basic.GetEmpty (*class in pika.spec*), [61](#page-64-0)

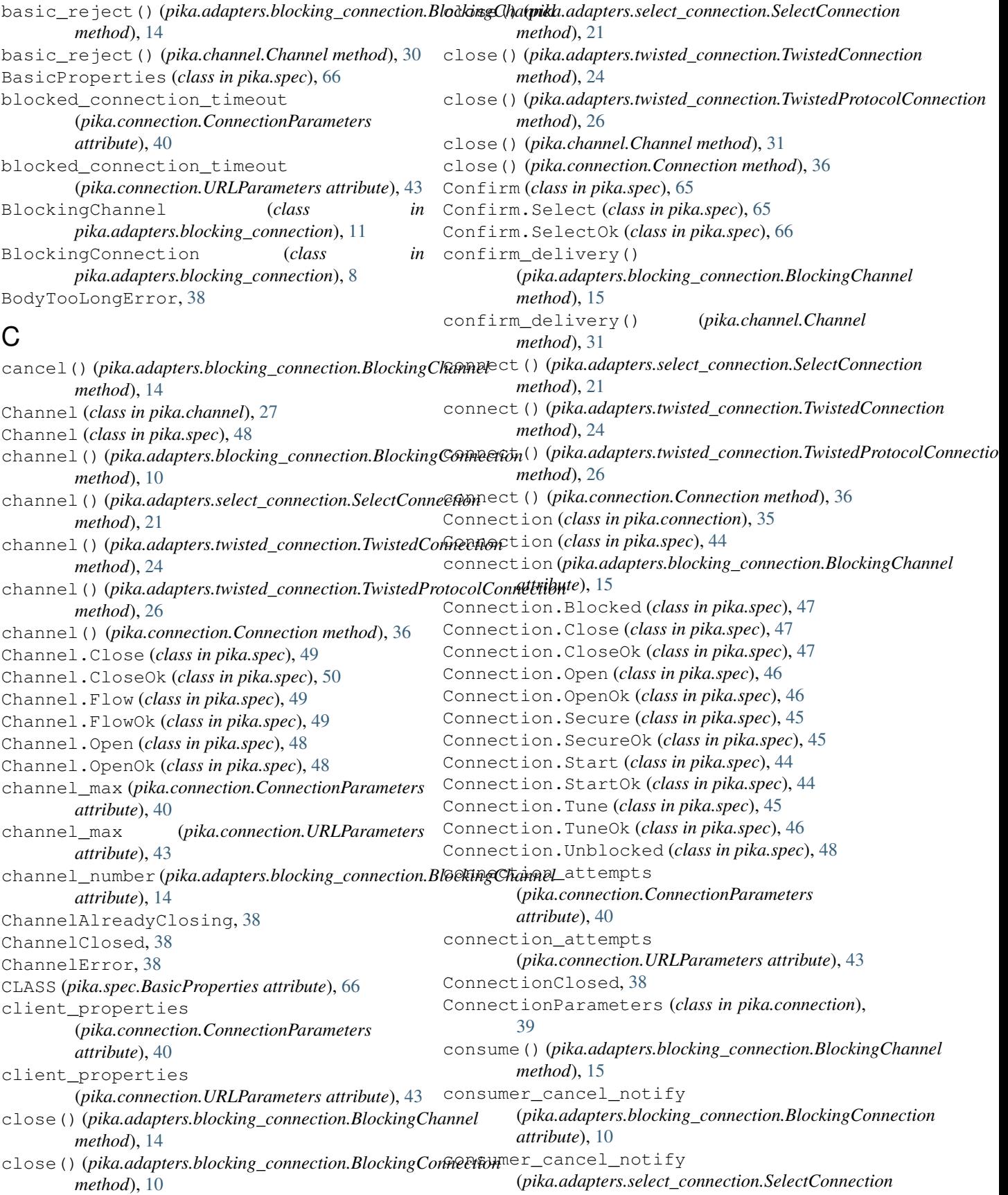

decode() (*pika.spec.Basic.CancelOk method*), [59](#page-62-0) decode() (*pika.spec.Basic.Consume method*), [58](#page-61-0) decode() (*pika.spec.Basic.ConsumeOk method*), [58](#page-61-0) decode() (*pika.spec.Basic.Deliver method*), [60](#page-63-0) decode() (*pika.spec.Basic.Get method*), [60](#page-63-0) decode() (*pika.spec.Basic.GetEmpty method*), [61](#page-64-0) decode() (*pika.spec.Basic.GetOk method*), [61](#page-64-0) decode() (*pika.spec.Basic.Nack method*), [63](#page-66-0) decode() (*pika.spec.Basic.Publish method*), [59](#page-62-0) decode() (*pika.spec.Basic.Qos method*), [57](#page-60-0)

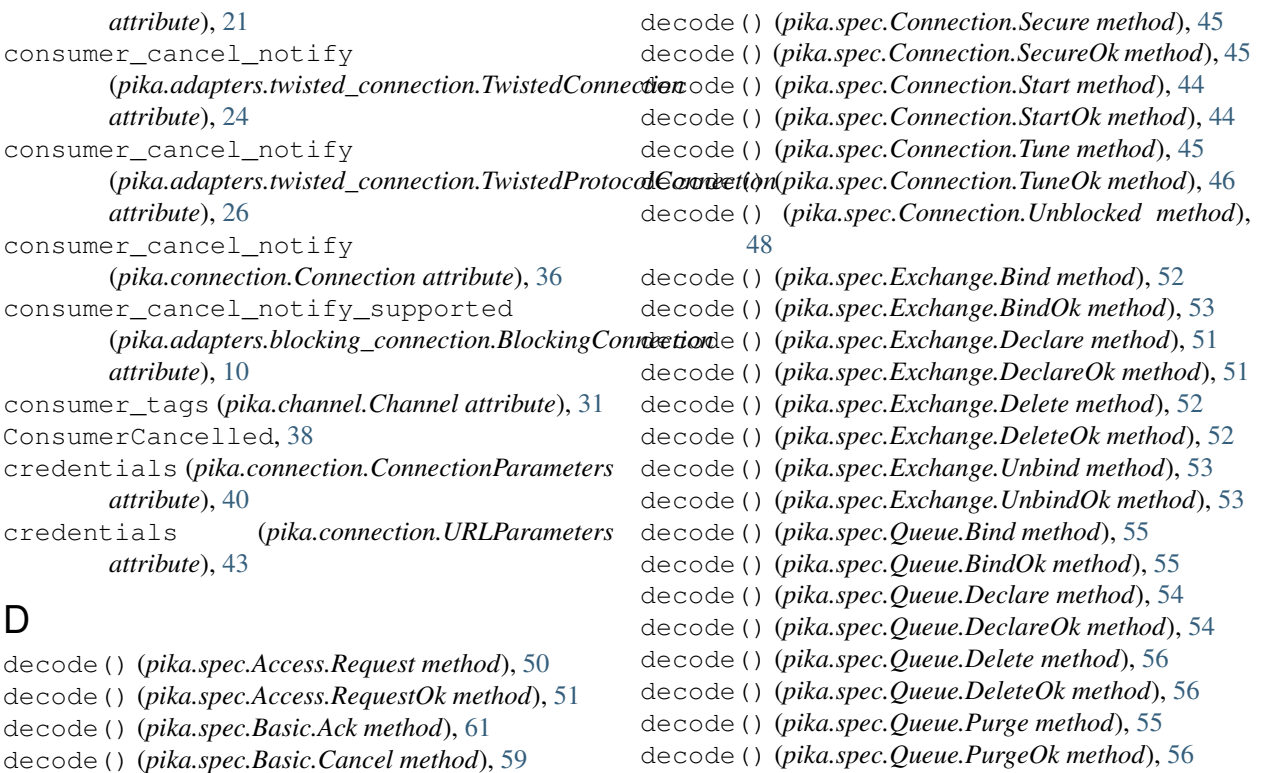

decode() (*pika.spec.Basic.QosOk method*), [58](#page-61-0) decode() (*pika.spec.Basic.Recover method*), [62](#page-65-0) decode() (*pika.spec.Basic.RecoverAsync method*), [62](#page-65-0) decode() (*pika.spec.Basic.RecoverOk method*), [63](#page-66-0) decode() (*pika.spec.Basic.Reject method*), [62](#page-65-0) decode() (*pika.spec.Basic.Return method*), [60](#page-63-0) decode() (*pika.spec.BasicProperties method*), [67](#page-70-0) decode() (*pika.spec.Channel.Close method*), [50](#page-53-0) decode() (*pika.spec.Channel.CloseOk method*), [50](#page-53-0) decode() (*pika.spec.Channel.Flow method*), [49](#page-52-0) decode() (*pika.spec.Channel.FlowOk method*), [49](#page-52-0) decode() (*pika.spec.Channel.Open method*), [48](#page-51-0) decode() (*pika.spec.Channel.OpenOk method*), [49](#page-52-0) decode() (*pika.spec.Confirm.Select method*), [66](#page-69-0) decode() (*pika.spec.Confirm.SelectOk method*), [66](#page-69-0) decode() (*pika.spec.Connection.Blocked method*), [47](#page-50-0) decode() (*pika.spec.Connection.Close method*), [47](#page-50-0) decode() (*pika.spec.Connection.CloseOk method*), [47](#page-50-0) decode() (*pika.spec.Connection.Open method*), [46](#page-49-0) decode() (*pika.spec.Connection.OpenOk method*), [46](#page-49-0) E encode() (*pika.spec.Access.Request method*), [50](#page-53-0) encode() (*pika.spec.Access.RequestOk method*), [51](#page-54-0) encode() (*pika.spec.Basic.Ack method*), [61](#page-64-0) encode() (*pika.spec.Basic.Cancel method*), [59](#page-62-0) encode() (*pika.spec.Basic.CancelOk method*), [59](#page-62-0) encode() (*pika.spec.Basic.Consume method*), [58](#page-61-0) encode() (*pika.spec.Basic.ConsumeOk method*), [58](#page-61-0) encode() (*pika.spec.Basic.Deliver method*), [60](#page-63-0) encode() (*pika.spec.Basic.Get method*), [60](#page-63-0) encode() (*pika.spec.Basic.GetEmpty method*), [61](#page-64-0) encode() (*pika.spec.Basic.GetOk method*), [61](#page-64-0) encode() (*pika.spec.Basic.Nack method*), [63](#page-66-0) encode() (*pika.spec.Basic.Publish method*), [59](#page-62-0) encode() (*pika.spec.Basic.Qos method*), [57](#page-60-0) encode() (*pika.spec.Basic.QosOk method*), [58](#page-61-0) encode() (*pika.spec.Basic.Recover method*), [62](#page-65-0) encode() (*pika.spec.Basic.RecoverAsync method*), [62](#page-65-0) encode() (*pika.spec.Basic.RecoverOk method*), [63](#page-66-0)

decode() (*pika.spec.Queue.Unbind method*), [57](#page-60-0) decode() (*pika.spec.Queue.UnbindOk method*), [57](#page-60-0) decode() (*pika.spec.Tx.Commit method*), [64](#page-67-0) decode() (*pika.spec.Tx.CommitOk method*), [64](#page-67-0) decode() (*pika.spec.Tx.Rollback method*), [65](#page-68-0) decode() (*pika.spec.Tx.RollbackOk method*), [65](#page-68-0) decode() (*pika.spec.Tx.Select method*), [63](#page-66-0) decode() (*pika.spec.Tx.SelectOk method*), [64](#page-67-0)

DuplicateConsumerTag, [38](#page-41-1) DuplicateGetOkCallback, [38](#page-41-1)

encode() (*pika.spec.Basic.Reject method*), [62](#page-65-0) encode() (*pika.spec.Basic.Return method*), [60](#page-63-0) encode() (*pika.spec.BasicProperties method*), [67](#page-70-0) encode() (*pika.spec.Channel.Close method*), [50](#page-53-0) encode() (*pika.spec.Channel.CloseOk method*), [50](#page-53-0) encode() (*pika.spec.Channel.Flow method*), [49](#page-52-0) encode() (*pika.spec.Channel.FlowOk method*), [49](#page-52-0) encode() (*pika.spec.Channel.Open method*), [48](#page-51-0) encode() (*pika.spec.Channel.OpenOk method*), [49](#page-52-0) encode() (*pika.spec.Confirm.Select method*), [66](#page-69-0) encode() (*pika.spec.Confirm.SelectOk method*), [66](#page-69-0) encode() (*pika.spec.Connection.Blocked method*), [47](#page-50-0) encode() (*pika.spec.Connection.Close method*), [47](#page-50-0) encode() (*pika.spec.Connection.CloseOk method*), [47](#page-50-0) encode() (*pika.spec.Connection.Open method*), [46](#page-49-0) encode() (*pika.spec.Connection.OpenOk method*), [46](#page-49-0) encode() (*pika.spec.Connection.Secure method*), [45](#page-48-0) encode() (*pika.spec.Connection.SecureOk method*), [45](#page-48-0) encode() (*pika.spec.Connection.Start method*), [44](#page-47-1) encode() (*pika.spec.Connection.StartOk method*), [44](#page-47-1) encode() (*pika.spec.Connection.Tune method*), [45](#page-48-0) encode() (*pika.spec.Connection.TuneOk method*), [46](#page-49-0) encode() (*pika.spec.Connection.Unblocked method*), [48](#page-51-0) encode() (*pika.spec.Exchange.Bind method*), [52](#page-55-0) encode() (*pika.spec.Exchange.BindOk method*), [53](#page-56-0) encode() (*pika.spec.Exchange.Declare method*), [51](#page-54-0) encode() (*pika.spec.Exchange.DeclareOk method*), [51](#page-54-0) encode() (*pika.spec.Exchange.Delete method*), [52](#page-55-0) encode() (*pika.spec.Exchange.DeleteOk method*), [52](#page-55-0) encode() (*pika.spec.Exchange.Unbind method*), [53](#page-56-0) encode() (*pika.spec.Exchange.UnbindOk method*), [53](#page-56-0) encode() (*pika.spec.Queue.Bind method*), [55](#page-58-0) encode() (*pika.spec.Queue.BindOk method*), [55](#page-58-0) encode() (*pika.spec.Queue.Declare method*), [54](#page-57-0) encode() (*pika.spec.Queue.DeclareOk method*), [54](#page-57-0) encode() (*pika.spec.Queue.Delete method*), [56](#page-59-0) encode() (*pika.spec.Queue.DeleteOk method*), [56](#page-59-0) encode() (*pika.spec.Queue.Purge method*), [55](#page-58-0) encode() (*pika.spec.Queue.PurgeOk method*), [56](#page-59-0) encode() (*pika.spec.Queue.Unbind method*), [57](#page-60-0) encode() (*pika.spec.Queue.UnbindOk method*), [57](#page-60-0) encode() (*pika.spec.Tx.Commit method*), [64](#page-67-0) encode() (*pika.spec.Tx.CommitOk method*), [64](#page-67-0) encode() (*pika.spec.Tx.Rollback method*), [65](#page-68-0) encode() (*pika.spec.Tx.RollbackOk method*), [65](#page-68-0) encode() (*pika.spec.Tx.Select method*), [63](#page-66-0) encode() (*pika.spec.Tx.SelectOk method*), [64](#page-67-0) Exchange (*class in pika.spec*), [51](#page-54-0) Exchange.Bind (*class in pika.spec*), [52](#page-55-0) Exchange.BindOk (*class in pika.spec*), [53](#page-56-0) Exchange.Declare (*class in pika.spec*), [51](#page-54-0) Exchange.DeclareOk (*class in pika.spec*), [51](#page-54-0) Exchange.Delete (*class in pika.spec*), [52](#page-55-0)

Exchange.DeleteOk (*class in pika.spec*), [52](#page-55-0) Exchange.Unbind (*class in pika.spec*), [53](#page-56-0) Exchange.UnbindOk (*class in pika.spec*), [53](#page-56-0) exchange\_bind() (*pika.adapters.blocking\_connection.BlockingChannel method*), [15](#page-18-0) exchange\_bind() (*pika.channel.Channel method*), [31](#page-34-0) exchange\_declare() (*pika.adapters.blocking\_connection.BlockingChannel method*), [16](#page-19-0) exchange\_declare() (*pika.channel.Channel method*), [32](#page-35-0) exchange\_delete() (*pika.adapters.blocking\_connection.BlockingChannel method*), [16](#page-19-0) exchange\_delete() (*pika.channel.Channel method*), [32](#page-35-0) exchange\_exchange\_bindings (*pika.adapters.blocking\_connection.BlockingConnection attribute*), [10](#page-13-0) exchange\_exchange\_bindings (*pika.adapters.select\_connection.SelectConnection attribute*), [21](#page-24-0) exchange\_exchange\_bindings (*pika.adapters.twisted\_connection.TwistedConnection attribute*), [24](#page-27-0) exchange\_exchange\_bindings (*pika.adapters.twisted\_connection.TwistedProtocolConnection attribute*), [26](#page-29-0) exchange\_exchange\_bindings (*pika.connection.Connection attribute*), [36](#page-39-0) exchange\_exchange\_bindings\_supported (*pika.adapters.blocking\_connection.BlockingConnection attribute*), [10](#page-13-0) exchange\_unbind() (*pika.adapters.blocking\_connection.BlockingChannel method*), [16](#page-19-0) exchange\_unbind() (*pika.channel.Channel method*), [32](#page-35-0)

# F

FLAG\_APP\_ID (*pika.spec.BasicProperties attribute*), [67](#page-70-0) FLAG\_CLUSTER\_ID (*pika.spec.BasicProperties attribute*), [67](#page-70-0) FLAG\_CONTENT\_ENCODING (*pika.spec.BasicProperties attribute*), [66](#page-69-0) FLAG\_CONTENT\_TYPE (*pika.spec.BasicProperties attribute*), [66](#page-69-0) FLAG\_CORRELATION\_ID (*pika.spec.BasicProperties attribute*), [66](#page-69-0) FLAG\_DELIVERY\_MODE (*pika.spec.BasicProperties attribute*), [66](#page-69-0) FLAG\_EXPIRATION (*pika.spec.BasicProperties attribute*), [66](#page-69-0)

- FLAG\_HEADERS (*pika.spec.BasicProperties attribute*), get\_body() (*pika.spec.Connection.CloseOk method*), [66](#page-69-0)
- FLAG\_MESSAGE\_ID (*pika.spec.BasicProperties attribute*), [67](#page-70-0)
- FLAG\_PRIORITY (*pika.spec.BasicProperties attribute*), [66](#page-69-0)
- FLAG\_REPLY\_TO (*pika.spec.BasicProperties attribute*), [66](#page-69-0)
- FLAG\_TIMESTAMP (*pika.spec.BasicProperties attribute*), [67](#page-70-0)
- FLAG\_TYPE (*pika.spec.BasicProperties attribute*), [67](#page-70-0)
- FLAG\_USER\_ID (*pika.spec.BasicProperties attribute*), [67](#page-70-0)
- flow()(*pika.adapters.blocking\_connection.BlockingChangel*t\_body()(*pika.spec.Connection.TuneOk method*), *method*), [16](#page-19-0)
- flow() (*pika.channel.Channel method*), [33](#page-36-0)
- frame\_max (*pika.connection.ConnectionParameters attribute*), [41](#page-44-0)
- frame\_max (*pika.connection.URLParameters attribute*), [43](#page-46-0)

# G

get\_body() (*pika.spec.Access.Request method*), [50](#page-53-0) get\_body() (*pika.spec.Access.RequestOk method*), [51](#page-54-0) get\_body() (*pika.spec.Basic.Ack method*), [61](#page-64-0) get\_body() (*pika.spec.Basic.Cancel method*), [59](#page-62-0) get\_body() (*pika.spec.Basic.CancelOk method*), [59](#page-62-0) get\_body() (*pika.spec.Basic.Consume method*), [58](#page-61-0) get\_body() (*pika.spec.Basic.ConsumeOk method*), [58](#page-61-0) get\_body() (*pika.spec.Basic.Deliver method*), [60](#page-63-0) get\_body() (*pika.spec.Basic.Get method*), [60](#page-63-0) get\_body() (*pika.spec.Basic.GetEmpty method*), [61](#page-64-0) get\_body() (*pika.spec.Basic.GetOk method*), [61](#page-64-0) get\_body() (*pika.spec.Basic.Nack method*), [63](#page-66-0) get\_body() (*pika.spec.Basic.Publish method*), [59](#page-62-0) get\_body() (*pika.spec.Basic.Qos method*), [57](#page-60-0) get\_body() (*pika.spec.Basic.QosOk method*), [58](#page-61-0) get\_body() (*pika.spec.Basic.Recover method*), [62](#page-65-0) get\_body() (*pika.spec.Basic.RecoverAsync method*), [62](#page-65-0) get\_body() (*pika.spec.Basic.RecoverOk method*), [63](#page-66-0) get\_body() (*pika.spec.Basic.Reject method*), [62](#page-65-0) get\_body() (*pika.spec.Basic.Return method*), [60](#page-63-0) get\_body() (*pika.spec.Channel.Close method*), [50](#page-53-0) get\_body() (*pika.spec.Channel.CloseOk method*), [50](#page-53-0) get\_body() (*pika.spec.Channel.Flow method*), [49](#page-52-0) get\_body() (*pika.spec.Channel.FlowOk method*), [49](#page-52-0) get\_body() (*pika.spec.Channel.Open method*), [48](#page-51-0) get\_body() (*pika.spec.Channel.OpenOk method*), [49](#page-52-0) get\_body() (*pika.spec.Confirm.Select method*), [66](#page-69-0) get\_body() (*pika.spec.Confirm.SelectOk method*), [66](#page-69-0) get\_body() (*pika.spec.Connection.Blocked method*), [47](#page-50-0) get\_body() (*pika.spec.Connection.Close method*), [47](#page-50-0)

[47](#page-50-0) get\_body() (*pika.spec.Connection.Open method*), [46](#page-49-0) get\_body() (*pika.spec.Connection.OpenOk method*), [46](#page-49-0) get\_body() (*pika.spec.Connection.Secure method*), [45](#page-48-0) get\_body() (*pika.spec.Connection.SecureOk method*), [45](#page-48-0) get\_body() (*pika.spec.Connection.Start method*), [44](#page-47-1) get\_body() (*pika.spec.Connection.StartOk method*), [44](#page-47-1) get\_body() (*pika.spec.Connection.Tune method*), [45](#page-48-0) [46](#page-49-0) get\_body() (*pika.spec.Connection.Unblocked method*), [48](#page-51-0) get\_body() (*pika.spec.Exchange.Bind method*), [52](#page-55-0) get\_body() (*pika.spec.Exchange.BindOk method*), [53](#page-56-0) get\_body() (*pika.spec.Exchange.Declare method*), [51](#page-54-0) get\_body() (*pika.spec.Exchange.DeclareOk method*), [51](#page-54-0) get\_body() (*pika.spec.Exchange.Delete method*), [52](#page-55-0) get\_body() (*pika.spec.Exchange.DeleteOk method*), [52](#page-55-0) get\_body() (*pika.spec.Exchange.Unbind method*), [53](#page-56-0) get\_body() (*pika.spec.Exchange.UnbindOk method*), [53](#page-56-0) get\_body() (*pika.spec.Queue.Bind method*), [55](#page-58-0) get\_body() (*pika.spec.Queue.BindOk method*), [55](#page-58-0) get\_body() (*pika.spec.Queue.Declare method*), [54](#page-57-0) get\_body() (*pika.spec.Queue.DeclareOk method*), [54](#page-57-0) get\_body() (*pika.spec.Queue.Delete method*), [56](#page-59-0) get\_body() (*pika.spec.Queue.DeleteOk method*), [56](#page-59-0) get\_body() (*pika.spec.Queue.Purge method*), [55](#page-58-0) get\_body() (*pika.spec.Queue.PurgeOk method*), [56](#page-59-0) get\_body() (*pika.spec.Queue.Unbind method*), [57](#page-60-0) get\_body() (*pika.spec.Queue.UnbindOk method*), [57](#page-60-0) get\_body() (*pika.spec.Tx.Commit method*), [64](#page-67-0) get\_body() (*pika.spec.Tx.CommitOk method*), [64](#page-67-0) get\_body() (*pika.spec.Tx.Rollback method*), [65](#page-68-0) get\_body() (*pika.spec.Tx.RollbackOk method*), [65](#page-68-0) get\_body() (*pika.spec.Tx.Select method*), [63](#page-66-0) get\_body() (*pika.spec.Tx.SelectOk method*), [64](#page-67-0) get\_properties() (*pika.spec.Access.Request method*), [50](#page-53-0) get\_properties() (*pika.spec.Access.RequestOk method*), [51](#page-54-0) get\_properties() (*pika.spec.Basic.Ack method*), [61](#page-64-0) get\_properties() (*pika.spec.Basic.Cancel method*), [59](#page-62-0) get\_properties() (*pika.spec.Basic.CancelOk method*), [59](#page-62-0)

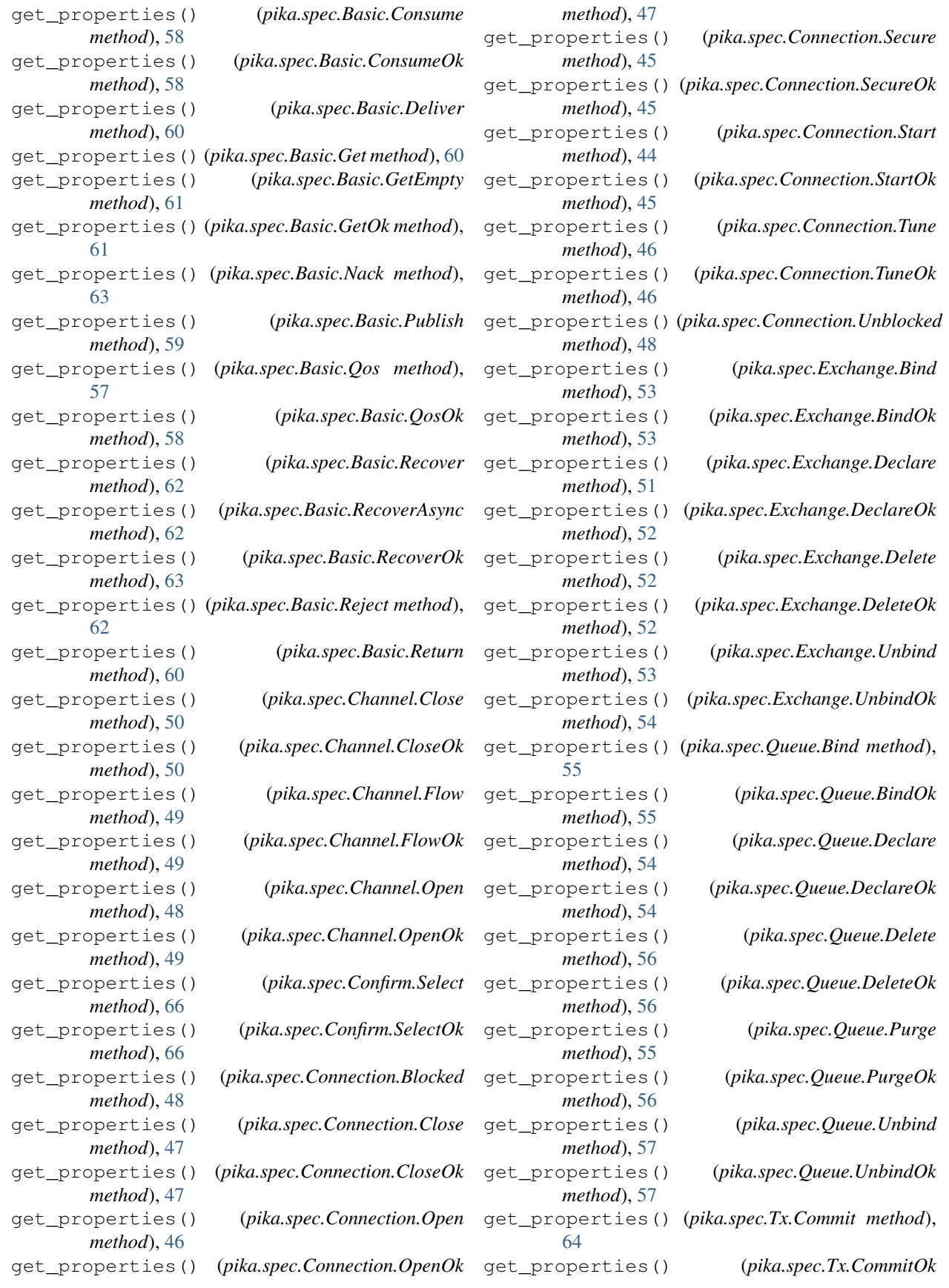

*method*), [17](#page-20-0)

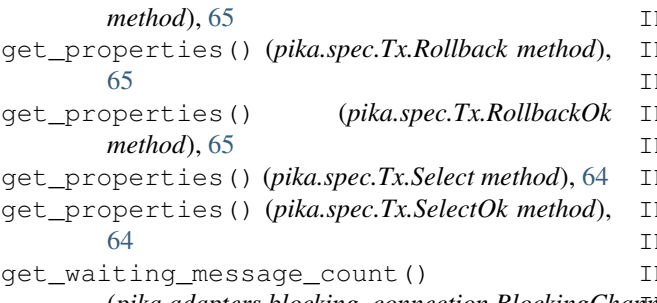

# H

has\_content() (*in module pika.spec*), [67](#page-70-0) heartbeat (*pika.connection.ConnectionParameters attribute*), [41](#page-44-0) heartbeat (*pika.connection.URLParameters attribute*), [43](#page-46-0) host (*pika.connection.ConnectionParameters attribute*), [41](#page-44-0) host (*pika.connection.URLParameters attribute*), [42](#page-45-0)

### I

IncompatibleProtocolError, [38](#page-41-1) INDEX (*pika.spec.Access attribute*), [50](#page-53-0) INDEX (*pika.spec.Access.Request attribute*), [50](#page-53-0) INDEX (*pika.spec.Access.RequestOk attribute*), [51](#page-54-0) INDEX (*pika.spec.Basic attribute*), [57](#page-60-0) INDEX (*pika.spec.Basic.Ack attribute*), [61](#page-64-0) INDEX (*pika.spec.Basic.Cancel attribute*), [59](#page-62-0) INDEX (*pika.spec.Basic.CancelOk attribute*), [59](#page-62-0) INDEX (*pika.spec.Basic.Consume attribute*), [58](#page-61-0) INDEX (*pika.spec.Basic.ConsumeOk attribute*), [58](#page-61-0) INDEX (*pika.spec.Basic.Deliver attribute*), [60](#page-63-0) INDEX (*pika.spec.Basic.Get attribute*), [60](#page-63-0) INDEX (*pika.spec.Basic.GetEmpty attribute*), [61](#page-64-0) INDEX (*pika.spec.Basic.GetOk attribute*), [61](#page-64-0) INDEX (*pika.spec.Basic.Nack attribute*), [63](#page-66-0) INDEX (*pika.spec.Basic.Publish attribute*), [59](#page-62-0) INDEX (*pika.spec.Basic.Qos attribute*), [57](#page-60-0) INDEX (*pika.spec.Basic.QosOk attribute*), [58](#page-61-0) INDEX (*pika.spec.Basic.Recover attribute*), [62](#page-65-0) INDEX (*pika.spec.Basic.RecoverAsync attribute*), [62](#page-65-0) INDEX (*pika.spec.Basic.RecoverOk attribute*), [63](#page-66-0) INDEX (*pika.spec.Basic.Reject attribute*), [62](#page-65-0) INDEX (*pika.spec.Basic.Return attribute*), [60](#page-63-0) INDEX (*pika.spec.BasicProperties attribute*), [66](#page-69-0) INDEX (*pika.spec.Channel attribute*), [48](#page-51-0) INDEX (*pika.spec.Channel.Close attribute*), [49](#page-52-0) INDEX (*pika.spec.Channel.CloseOk attribute*), [50](#page-53-0) INDEX (*pika.spec.Channel.Flow attribute*), [49](#page-52-0) INDEX (*pika.spec.Channel.FlowOk attribute*), [49](#page-52-0) INDEX (*pika.spec.Channel.Open attribute*), [48](#page-51-0) INDEX (*pika.spec.Channel.OpenOk attribute*), [48](#page-51-0)

(pika.adapters.blocking\_connection.BlockingChannebEX (pika.spec.Connection.Secure attribute), [45](#page-48-0) INDEX (*pika.spec.Confirm attribute*), [65](#page-68-0) INDEX (*pika.spec.Confirm.Select attribute*), [65](#page-68-0) INDEX (*pika.spec.Confirm.SelectOk attribute*), [66](#page-69-0) INDEX (*pika.spec.Connection attribute*), [44](#page-47-1) INDEX (*pika.spec.Connection.Blocked attribute*), [47](#page-50-0) INDEX (*pika.spec.Connection.Close attribute*), [47](#page-50-0) INDEX (*pika.spec.Connection.CloseOk attribute*), [47](#page-50-0) INDEX (*pika.spec.Connection.Open attribute*), [46](#page-49-0) INDEX (*pika.spec.Connection.OpenOk attribute*), [46](#page-49-0) INDEX (*pika.spec.Connection.SecureOk attribute*), [45](#page-48-0) INDEX (*pika.spec.Connection.Start attribute*), [44](#page-47-1) INDEX (*pika.spec.Connection.StartOk attribute*), [44](#page-47-1) INDEX (*pika.spec.Connection.Tune attribute*), [45](#page-48-0) INDEX (*pika.spec.Connection.TuneOk attribute*), [46](#page-49-0) INDEX (*pika.spec.Connection.Unblocked attribute*), [48](#page-51-0) INDEX (*pika.spec.Exchange attribute*), [51](#page-54-0) INDEX (*pika.spec.Exchange.Bind attribute*), [52](#page-55-0) INDEX (*pika.spec.Exchange.BindOk attribute*), [53](#page-56-0) INDEX (*pika.spec.Exchange.Declare attribute*), [51](#page-54-0) INDEX (*pika.spec.Exchange.DeclareOk attribute*), [51](#page-54-0) INDEX (*pika.spec.Exchange.Delete attribute*), [52](#page-55-0) INDEX (*pika.spec.Exchange.DeleteOk attribute*), [52](#page-55-0) INDEX (*pika.spec.Exchange.Unbind attribute*), [53](#page-56-0) INDEX (*pika.spec.Exchange.UnbindOk attribute*), [53](#page-56-0) INDEX (*pika.spec.Queue attribute*), [54](#page-57-0) INDEX (*pika.spec.Queue.Bind attribute*), [54](#page-57-0) INDEX (*pika.spec.Queue.BindOk attribute*), [55](#page-58-0) INDEX (*pika.spec.Queue.Declare attribute*), [54](#page-57-0) INDEX (*pika.spec.Queue.DeclareOk attribute*), [54](#page-57-0) INDEX (*pika.spec.Queue.Delete attribute*), [56](#page-59-0) INDEX (*pika.spec.Queue.DeleteOk attribute*), [56](#page-59-0) INDEX (*pika.spec.Queue.Purge attribute*), [55](#page-58-0) INDEX (*pika.spec.Queue.PurgeOk attribute*), [55](#page-58-0) INDEX (*pika.spec.Queue.Unbind attribute*), [56](#page-59-0) INDEX (*pika.spec.Queue.UnbindOk attribute*), [57](#page-60-0) INDEX (*pika.spec.Tx attribute*), [63](#page-66-0) INDEX (*pika.spec.Tx.Commit attribute*), [64](#page-67-0) INDEX (*pika.spec.Tx.CommitOk attribute*), [64](#page-67-0) INDEX (*pika.spec.Tx.Rollback attribute*), [65](#page-68-0) INDEX (*pika.spec.Tx.RollbackOk attribute*), [65](#page-68-0) INDEX (*pika.spec.Tx.Select attribute*), [63](#page-66-0) INDEX (*pika.spec.Tx.SelectOk attribute*), [64](#page-67-0) InvalidChannelNumber, [38](#page-41-1) InvalidFieldTypeException, [38](#page-41-1) InvalidFrameError, [38](#page-41-1) InvalidMaximumFrameSize, [38](#page-41-1) InvalidMinimumFrameSize, [38](#page-41-1) is\_closed (*pika.adapters.blocking\_connection.BlockingChannel attribute*), [17](#page-20-0) is\_closed (*pika.adapters.blocking\_connection.BlockingConnection attribute*), [10](#page-13-0) is\_closed (*pika.adapters.select\_connection.SelectConnection attribute*), [21](#page-24-0)

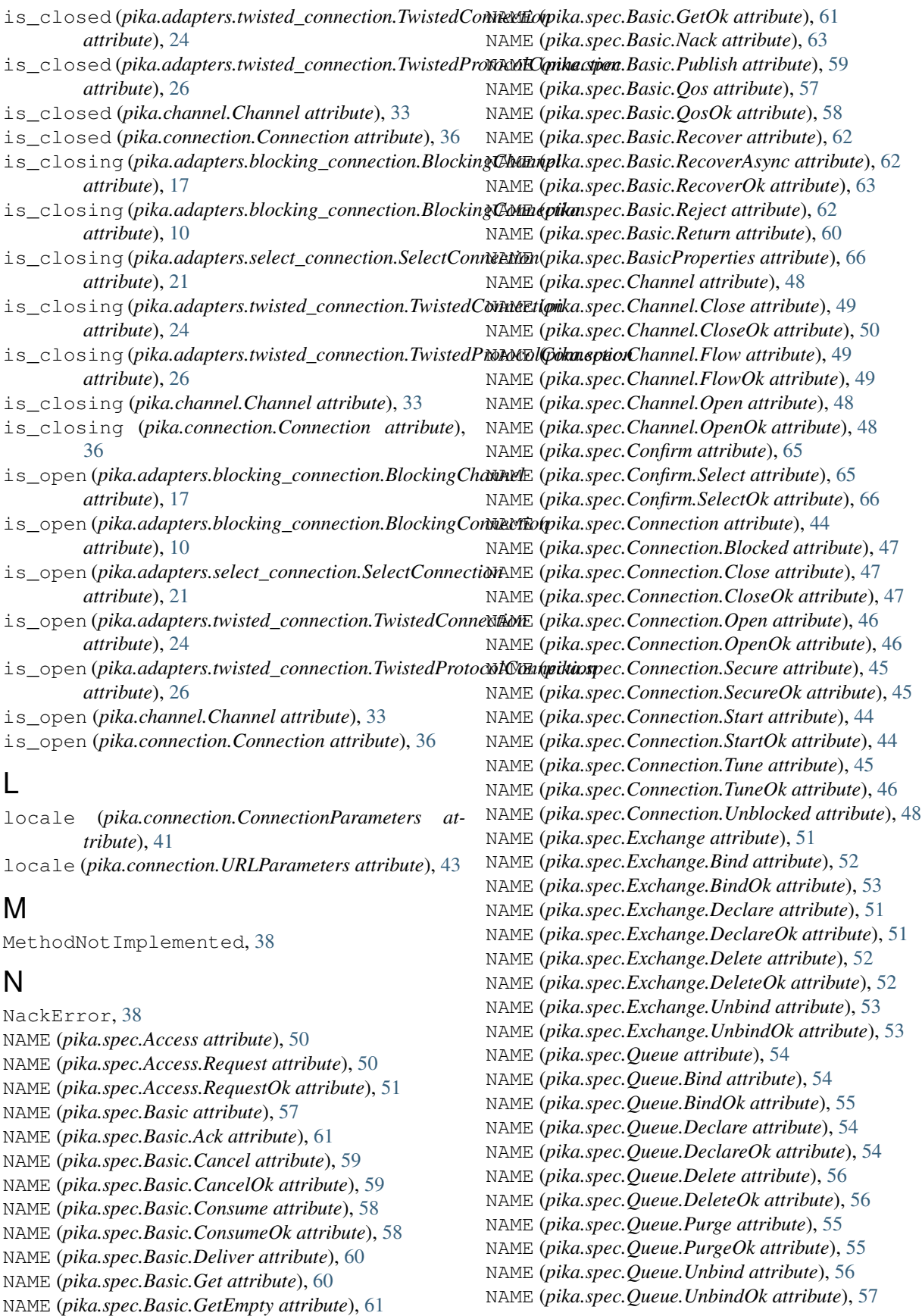

NAME (*pika.spec.Tx attribute*), [63](#page-66-0) NAME (*pika.spec.Tx.Commit attribute*), [64](#page-67-0) NAME (*pika.spec.Tx.CommitOk attribute*), [64](#page-67-0) NAME (*pika.spec.Tx.Rollback attribute*), [65](#page-68-0) NAME (*pika.spec.Tx.RollbackOk attribute*), [65](#page-68-0) NAME (*pika.spec.Tx.Select attribute*), [63](#page-66-0) NAME (*pika.spec.Tx.SelectOk attribute*), [64](#page-67-0) NoFreeChannels, [39](#page-42-0)

# $\Omega$

open() (*pika.channel.Channel method*), [33](#page-36-0) P pika.adapters.blocking\_connection (*module*), [8](#page-11-1) pika.adapters.select\_connection (*module*), [19](#page-22-1) pika.adapters.twisted\_connection (*module*), [22](#page-25-1) pika.channel (*module*), [27](#page-30-1) pika.credentials (*module*), [37](#page-40-1) pika.exceptions (*module*), [38](#page-41-1) pika.spec (*module*), [44](#page-47-1) port (*pika.connection.ConnectionParameters attribute*), [41](#page-44-0) port (*pika.connection.URLParameters attribute*), [42](#page-45-0) ProbableAccessDeniedError, [39](#page-42-0) ProbableAuthenticationError, [39](#page-42-0) process\_data\_events() (pika.adapters.blocking\_connection.BlockingConn**petione**\_unbind() (pika.channel.Channel method), [34](#page-37-0) *method*), [10](#page-13-0) ProtocolSyntaxError, [39](#page-42-0) ProtocolVersionMismatch, [39](#page-42-0) publish()(*pika.adapters.blocking\_connection.BlockingG<del>lamaw</del>e\_timeout()(<i>pika.adapters.blocking\_connection.BlockingConne method*), [17](#page-20-0) publisher\_confirms (*pika.adapters.blocking\_connection.BlockingConnection method*), [22](#page-25-1) *attribute*), [11](#page-14-0) publisher\_confirms (pika.adapters.select\_connection.SelectConnectionemove\_timeout()(pika.adapters.twisted\_connection.TwistedProtocol *attribute*), [21](#page-24-0) publisher\_confirms (*pika.adapters.twisted\_connection.TwistedConnection attribute*), [24](#page-27-0) publisher\_confirms (*pika.adapters.twisted\_connection.TwistedProtocolConnection attribute*), [26](#page-29-0) publisher\_confirms (*pika.connection.Connection attribute*), [37](#page-40-1) publisher\_confirms\_supported (*pika.adapters.blocking\_connection.BlockingConnection pika.adapters.select\_connection*), [19](#page-22-1) *attribute*), [11](#page-14-0) Queue.Purge (*class in pika.spec*), [55](#page-58-0) Queue.PurgeOk (*class in pika.spec*), [55](#page-58-0) Queue.Unbind (*class in pika.spec*), [56](#page-59-0) Queue.UnbindOk (*class in pika.spec*), [57](#page-60-0) queue\_bind() (*pika.adapters.blocking\_connection.BlockingChannel method*), [17](#page-20-0) queue\_bind() (*pika.channel.Channel method*), [33](#page-36-0) queue\_declare() (*pika.adapters.blocking\_connection.BlockingChannel method*), [18](#page-21-0) queue\_declare() (*pika.channel.Channel method*), [33](#page-36-0) queue\_delete() (*pika.adapters.blocking\_connection.BlockingChannel method*), [18](#page-21-0) queue\_delete() (*pika.adapters.twisted\_connection.TwistedChannel method*), [27](#page-30-1) queue\_delete() (*pika.channel.Channel method*), [34](#page-37-0) queue\_purge() (*pika.adapters.blocking\_connection.BlockingChannel method*), [18](#page-21-0) queue\_purge() (*pika.channel.Channel method*), [34](#page-37-0) queue\_unbind() (*pika.adapters.blocking\_connection.BlockingChannel method*), [18](#page-21-0) R RecursionError, [39](#page-42-0) *method*), [11](#page-14-0) remove\_timeout() (*pika.adapters.select\_connection.SelectConnection* remove\_timeout() (*pika.adapters.twisted\_connection.TwistedConnection method*), [24](#page-27-0) *method*), [27](#page-30-1) remove\_timeout() (*pika.connection.Connection method*), [37](#page-40-1) retry\_delay (*pika.connection.ConnectionParameters attribute*), [41](#page-44-0)  $(pika. connection. URL Parameters$ *attribute*), [43](#page-46-0) S SelectConnection (*class in* set\_backpressure\_multiplier() (*pika.adapters.select\_connection.SelectConnection*

*method*), [22](#page-25-1)

# Q

Queue (*class in pika.spec*), [54](#page-57-0) Queue.Bind (*class in pika.spec*), [54](#page-57-0) Queue.BindOk (*class in pika.spec*), [55](#page-58-0) Queue.Declare (*class in pika.spec*), [54](#page-57-0) Queue.DeclareOk (*class in pika.spec*), [54](#page-57-0) Queue.Delete (*class in pika.spec*), [56](#page-59-0) Queue.DeleteOk (*class in pika.spec*), [56](#page-59-0)

set backpressure multiplier() (*pika.adapters.twisted\_connection.TwistedConnection method*), [24](#page-27-0) set\_backpressure\_multiplier() (*pika.adapters.twisted\_connection.TwistedProtocolConnect[ion](#page-52-0)* 49 *method*), [27](#page-30-1) set backpressure multiplier() (*pika.connection.Connection method*), [37](#page-40-1) ShortStringTooLong, [39](#page-42-0) sleep()(*pika.adapters.blocking\_connection.BlockingConnectionronous* (pika.spec.Confirm.SelectOk attribute), *method*), [11](#page-14-0) socket\_timeout (*pika.connection.ConnectionParameters attribute*), [41](#page-44-0) socket\_timeout (*pika.connection.URLParameters attribute*), [43](#page-46-0) ssl (*pika.connection.ConnectionParameters attribute*), [41](#page-44-0) ssl (*pika.connection.URLParameters attribute*), [42](#page-45-0) ssl\_options (*pika.connection.ConnectionParameters attribute*), [41](#page-44-0) ssl\_options (*pika.connection.URLParameters attribute*), [43](#page-46-0) start\_consuming() (*pika.adapters.blocking\_connection.BlockingChannel* synchronous (*pika.spec.Connection.SecureOk atmethod*), [19](#page-22-1) stop\_consuming()(*pika.adapters.blocking\_connectionsBilnckingChannel(pika.spec.Connection.Start attribute*), *method*), [19](#page-22-1) synchronous (*pika.spec.Access.Request attribute*), [50](#page-53-0) synchronous (*pika.spec.Access.RequestOk attribute*), [51](#page-54-0) synchronous (*pika.spec.Basic.Ack attribute*), [61](#page-64-0) synchronous (*pika.spec.Basic.Cancel attribute*), [59](#page-62-0) synchronous (*pika.spec.Basic.CancelOk attribute*), [59](#page-62-0) synchronous (*pika.spec.Basic.Consume attribute*), [58](#page-61-0) synchronous (*pika.spec.Basic.ConsumeOk attribute*), [58](#page-61-0) synchronous (*pika.spec.Basic.Deliver attribute*), [60](#page-63-0) synchronous (*pika.spec.Basic.Get attribute*), [60](#page-63-0) synchronous (*pika.spec.Basic.GetEmpty attribute*), [61](#page-64-0) synchronous (*pika.spec.Basic.GetOk attribute*), [61](#page-64-0) synchronous (*pika.spec.Basic.Nack attribute*), [63](#page-66-0) synchronous (*pika.spec.Basic.Publish attribute*), [59](#page-62-0) synchronous (*pika.spec.Basic.Qos attribute*), [57](#page-60-0) synchronous (*pika.spec.Basic.QosOk attribute*), [58](#page-61-0) synchronous (*pika.spec.Basic.Recover attribute*), [62](#page-65-0) synchronous (*pika.spec.Basic.RecoverAsync attribute*), [62](#page-65-0) synchronous (*pika.spec.Basic.RecoverOk attribute*), [63](#page-66-0) synchronous (*pika.spec.Basic.Reject attribute*), [62](#page-65-0) synchronous (*pika.spec.Basic.Return attribute*), [60](#page-63-0) synchronous (*pika.spec.Channel.Close attribute*), [50](#page-53-0) synchronous (*pika.spec.Channel.CloseOk attribute*), [50](#page-53-0) synchronous (*pika.spec.Channel.Flow attribute*), [49](#page-52-0) synchronous (*pika.spec.Channel.FlowOk attribute*), synchronous (*pika.spec.Channel.Open attribute*), [48](#page-51-0) synchronous (*pika.spec.Channel.OpenOk attribute*), [49](#page-52-0) synchronous (*pika.spec.Confirm.Select attribute*), [66](#page-69-0) [66](#page-69-0) (*pika.spec.Connection.Blocked attribute*), [47](#page-50-0) synchronous (*pika.spec.Connection.Close attribute*), [47](#page-50-0) synchronous (*pika.spec.Connection.CloseOk attribute*), [47](#page-50-0) synchronous (*pika.spec.Connection.Open attribute*), [46](#page-49-0) synchronous (*pika.spec.Connection.OpenOk attribute*), [46](#page-49-0) synchronous (*pika.spec.Connection.Secure attribute*), [45](#page-48-0) *tribute*), [45](#page-48-0) [44](#page-47-1) synchronous (*pika.spec.Connection.StartOk attribute*), [44](#page-47-1) synchronous (*pika.spec.Connection.Tune attribute*), [45](#page-48-0) synchronous (*pika.spec.Connection.TuneOk attribute*), [46](#page-49-0) synchronous (*pika.spec.Connection.Unblocked attribute*), [48](#page-51-0) synchronous (*pika.spec.Exchange.Bind attribute*), [52](#page-55-0) synchronous (*pika.spec.Exchange.BindOk attribute*), [53](#page-56-0) synchronous (*pika.spec.Exchange.Declare attribute*), [51](#page-54-0) synchronous (*pika.spec.Exchange.DeclareOk attribute*), [51](#page-54-0) synchronous (*pika.spec.Exchange.Delete attribute*), [52](#page-55-0) synchronous (*pika.spec.Exchange.DeleteOk attribute*), [52](#page-55-0) synchronous (*pika.spec.Exchange.Unbind attribute*), [53](#page-56-0) synchronous (*pika.spec.Exchange.UnbindOk attribute*), [53](#page-56-0) synchronous (*pika.spec.Queue.Bind attribute*), [55](#page-58-0) synchronous (*pika.spec.Queue.BindOk attribute*), [55](#page-58-0) synchronous (*pika.spec.Queue.Declare attribute*), [54](#page-57-0) synchronous (*pika.spec.Queue.DeclareOk attribute*),

#### [54](#page-57-0)

synchronous (*pika.spec.Queue.Delete attribute*), [56](#page-59-0) synchronous (*pika.spec.Queue.DeleteOk attribute*), [56](#page-59-0) synchronous (*pika.spec.Queue.Purge attribute*), [55](#page-58-0) synchronous (*pika.spec.Queue.PurgeOk attribute*), [56](#page-59-0) synchronous (*pika.spec.Queue.Unbind attribute*), [57](#page-60-0) synchronous (*pika.spec.Queue.UnbindOk attribute*), [57](#page-60-0) synchronous (*pika.spec.Tx.Commit attribute*), [64](#page-67-0) synchronous (*pika.spec.Tx.CommitOk attribute*), [64](#page-67-0) synchronous (*pika.spec.Tx.Rollback attribute*), [65](#page-68-0) synchronous (*pika.spec.Tx.RollbackOk attribute*), [65](#page-68-0) synchronous (*pika.spec.Tx.Select attribute*), [63](#page-66-0) synchronous (*pika.spec.Tx.SelectOk attribute*), [64](#page-67-0)

# T

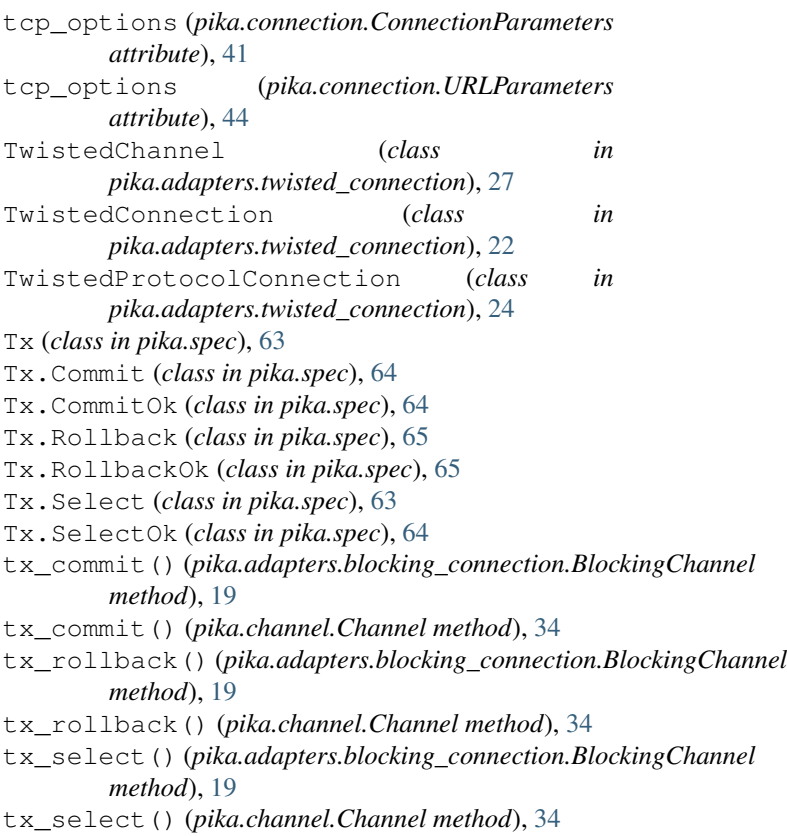

# U

UnexpectedFrameError, [39](#page-42-0) UnroutableError, [39](#page-42-0) UnspportedAMQPFieldException, [39](#page-42-0) UnsupportedAMQPFieldException, [39](#page-42-0) URLParameters (*class in pika.connection*), [42](#page-45-0)

# $\mathsf{V}$

virtual\_host (*pika.connection.ConnectionParameters attribute*), [41](#page-44-0)

virtual\_host (*pika.connection.URLParameters attribute*), [43](#page-46-0)